**Allegato 1** 

## **DISCIPLINARE TECNICO**

**Comma 5, articolo 50, del decreto legge 30 settembre 2003, n. 269, convertito, con modificazioni, dalla legge 24 novembre 2003, n. 326 e successive modificazioni ed integrazioni** 

## **INDICE**

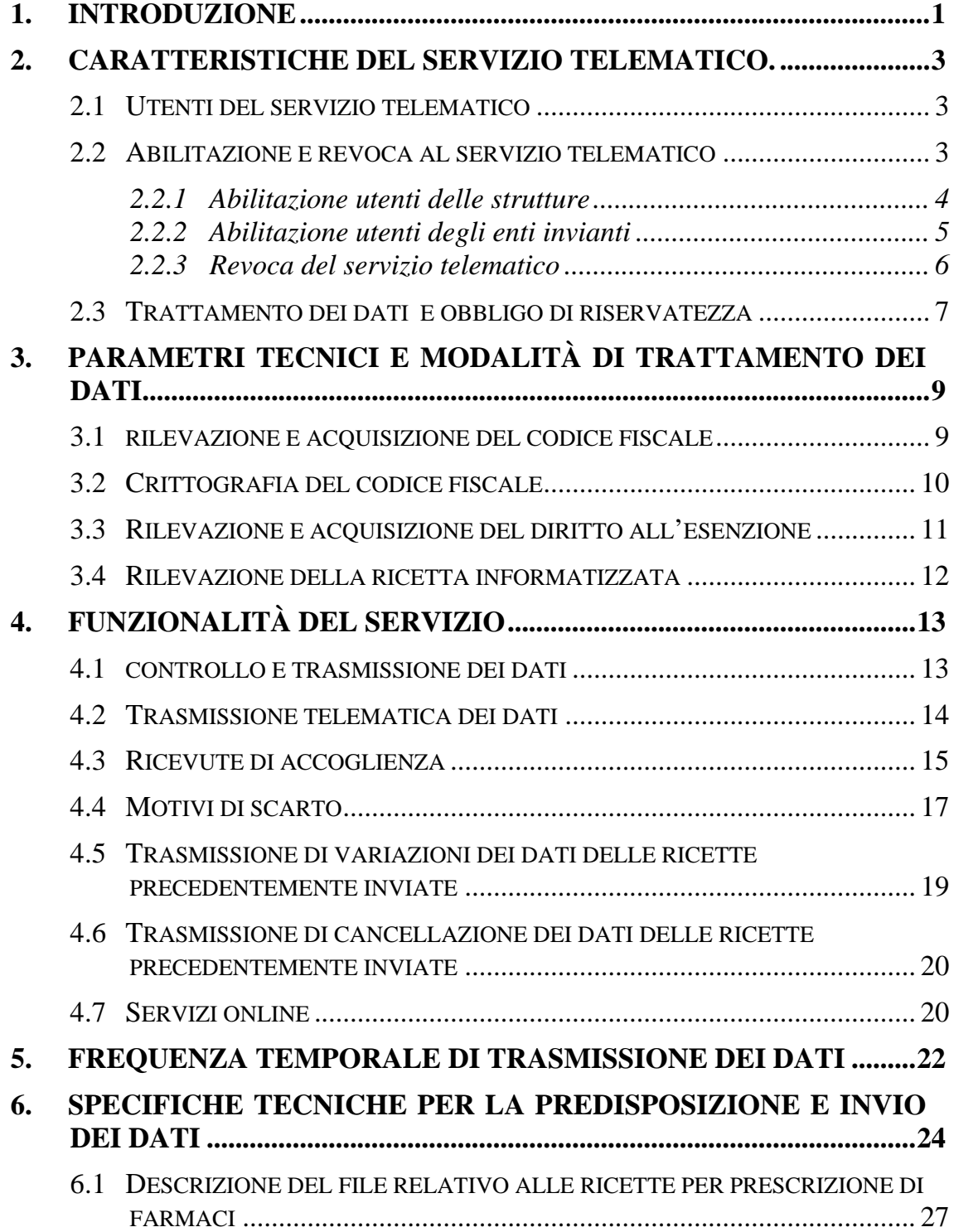

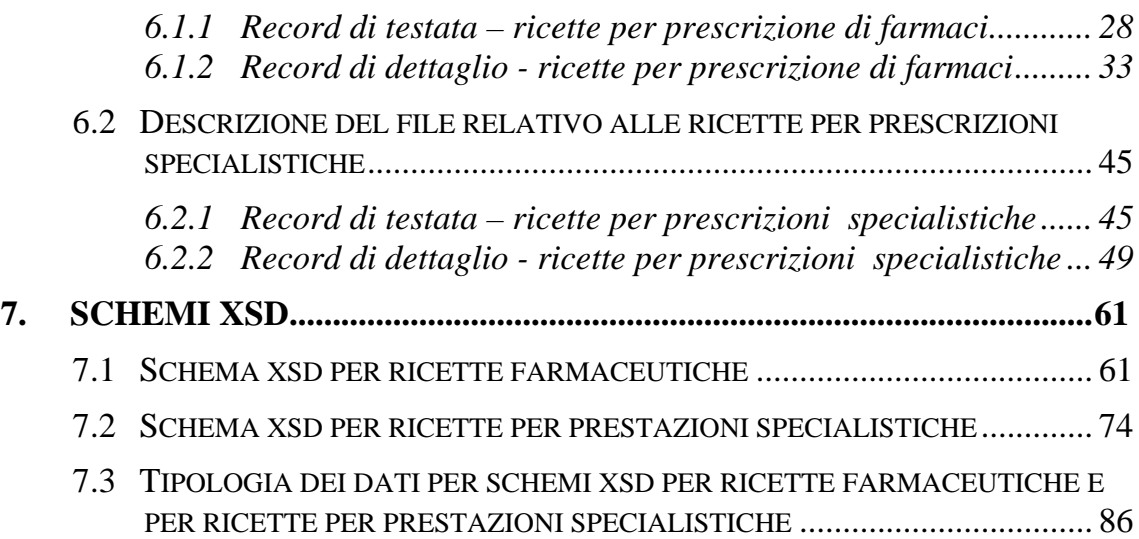

### <span id="page-3-0"></span>**1. INTRODUZIONE**

Ai fini del presente disciplinare tecnico si intende:

- <sup>−</sup> per "servizio telematico", il sistema informatico che consente al MEF la ricezione dei dati delle ricette e la consegna delle ricevute che attestano l'avvenuta trasmissione degli stessi;
- <sup>−</sup> per "ricetta telematica", la rappresentazione informatica delle ricette a carico dal Servizio Sanitario Nazionale;
- <sup>−</sup> per "prescrizione", la richiesta da parte del medico prescrittore di specialità farmaceutiche o di prestazioni specialistiche a carico dal Servizio Sanitario Nazionale;
- <sup>−</sup> per "PINCODE", il codice di cifratura personalizzato assegnato dal MEF a ciascuna struttura;
- <sup>−</sup> per "file", l'archivio elettronico che contiene un gruppo di ricette telematiche;
- <sup>−</sup> per "utenti", i soggetti autorizzati alla trasmissione telematica dei dati rilevati dalla ricetta;
- <sup>−</sup> per "amministrazioni", le Regioni e le Province Autonome di Trento e Bolzano, le unità sanitarie locali, nonché i Ministeri e gli altri enti pubblici di rilevanza nazionale, che detengono i dati da fornire al MEF;
- <sup>−</sup> per "strutture" le strutture di erogazione dei servizi sanitari così come codificate nell'ambito del Sistema Sanitario Nazionale e comunicate, ai sensi del comma 9, dal Ministero della Salute fornitore di servizio a fronte della utilizzazione della ricetta a carico del Servizio Sanitario Nazionale;
- <sup>−</sup> per "ufficio competente", l'ufficio territoriale di competenza degli utenti del servizio telematico nell'ambito del Servizio Sanitario Nazionale;
- <sup>−</sup> per "MEF", il Ministero dell'economia e delle finanze;
- <sup>−</sup> per "sito Internet", il sito del MEF ([www.sistemats.it](http://www.sistemats.it/)) sistema accessibile dagli utenti dove sono rese disponibili le specifiche tecniche di fornitura dei dati, la documentazione tecnica e le funzioni per consentire la trasmissione telematica dei file, anche ai sensi dell'articolo 54 del Codice dell'amministrazione digitale;
- <sup>−</sup> per "enti invianti", le associazioni di categoria e i soggetti terzi, preventivamente autorizzati dal MEF, individuati dalle strutture di erogazione dei servizi sanitari per la sola trasmissione telematica dei dati delle ricette.

Il presente documento descrive i parametri tecnici e le modalità di colloquio per la trasmissione telematica dei dati delle ricette al sistema del MEF, in particolare vengono descritte:

- le caratteristiche del servizio telematico;
- <sup>−</sup> i parametri tecnici e modalità di trattamento dei dati;
- le funzionalità del servizio telematico;
- la frequenza temporale per la trasmissione dei dati.

### <span id="page-5-0"></span>**2. CARATTERISTICHE DEL SERVIZIO TELEMATICO.**

Il presente capitolo descrive le caratteristiche del servizio telematico per la trasmissione telematica dei dati delle ricette al sistema del MEF, in particolare vengono descritti:

- <sup>−</sup> gli utenti del servizio telematico;
- l'abilitazione e la revoca al servizio telematico;
- <sup>−</sup> il trattamento dei dati e obbligo di riservatezza;

#### **2.1 UTENTI DEL SERVIZIO TELEMATICO**

Gli utenti a cui è rivolto il servizio telematico sono individuati nell'ambito di ciascuna struttura comunicata ai sensi del decreto attuativo del comma 9 dell'articolo 50 della legge n. 326 del 2003 ovvero nell'ambito dell'ente inviante autorizzato dal MEF.

#### **2.2 ABILITAZIONE E REVOCA AL SERVIZIO TELEMATICO**

L'abilitazione al servizio telematico è distinta a seconda che gli utenti operino nell'ambito delle strutture ovvero siano rappresentanti degli enti invianti.

L'autorizzazione e la conseguente abilitazione concessa dal MEF agli utenti preposti al servizio telematico ha validità annuale e si intende automaticamente rinnovata, salvo le ipotesi di rinuncia da parte dell'utente o di revoca comunicata dalla struttura di appartenenza.

L'abilitazione al servizio telematico ha effetto a partire dallo stesso giorno lavorativo del rilascio dell'attestazione da parte dell'ufficio competente*.*

#### <span id="page-6-0"></span>*2.2.1 ABILITAZIONE UTENTI DELLE STRUTTURE*

Le amministrazioni, sono tenute, ai sensi del vigente decreto attuativo del comma 9 dell'articolo 50 legge 326/2003 e successive modificazioni, a comunicare al MEF le informazioni anagrafiche relative alle strutture che devono fornire i dati delle ricette telematiche.

Il MEF, in base alle informazioni pervenute, genera le credenziali di accesso al sistema per ognuna delle strutture correttamente identificate; le credenziali sono composte da un codice identificativo e da una parola chiave per l'accesso ai servizi del sistema, da un PINCODE per la corretta identificazione delle strutture abilitate e da una user-id e una password per l'utilizzo senza oneri aggiuntivi della rete telematica del **MEF** 

Il MEF provvede a recapitare alla struttura una lettera contenente la prima parte delle credenziali di accesso ed in particolare:

- il codice identificativo;
- la prima parte del "PINCODE" generato;
- la user-id;
- l'invito a recarsi presso gli uffici competenti per l'abilitazione al servizio.

A seguito della presentazione dell'interessato, l'ufficio competente provvede alla verifica della corretta identità del direttore/titolare e rilascia l'attestazione di abilitazione al servizio telematico, che consiste nella seconda parte delle credenziali composte dalla parola chiave, dai restanti valori del PINCODE e dalla password per l'accesso alla rete privata del MEF.

#### <span id="page-7-0"></span>*2.2.2 ABILITAZIONE UTENTI DEGLI ENTI INVIANTI*

Gli enti invianti individuati dalle strutture dei servizi sanitari ai sensi del comma 8 dell'articolo 50 legge 326/2003 e successive modificazioni per la trasmissione dei dati delle ricette per conto delle medesime strutture, devono presentare al MEF un'apposita richiesta corredata da:

la specifica documentazione che illustri la propria struttura tecnica, organizzativa e operativa ai fini del predetto comma 8 dell'articolo 50. Lo schema di tale documentazione è disponibile sul sito [www.sistemats.it.](http://www.sistemats.it/)

Tale struttura tecnico-organizzativa deve garantire i requisiti di sicurezza, integrità e riservatezza dei dati che transiteranno presso i propri sistemi informatici, non inferiori a quelli garantiti dal Sistema Tessera Sanitaria (TS) in attuazione dell'articolo 50 e dei suoi decreti attuativi; tale documentazione viene sottoposta a valutazione tecnica da parte del MEF.

- l'elenco delle strutture dei servizi sanitari che l'hanno individuata per le finalità di cui al predetto comma 8 del citato articolo 50.

Il MEF concede l'autorizzazione agli enti invianti a fronte dell'esito positivo della predetta richiesta, generando di conseguenza le necessarie credenziali di accesso al sistema per la trasmissione telematica dei dati per conto delle sole strutture dei servizi sanitari correttamente identificate.

Le credenziali sono composte da un codice identificativo e una parola chiave per l'accesso ai servizi del sistema, e da una user-id e una password per l'utilizzo senza oneri aggiuntivi della rete telematica del MEF.

<span id="page-8-0"></span> Il MEF si riserva di effettuare apposite verifiche presso ogni ente inviante, al fine di riscontrare la congruità di quanto esposto nelle documentazioni presentate. Il MEF, in caso di non rispondenza tra quanto realizzato rispetto a quanto descritto nella suddetta documentazione, può non assegnare o revocare l'autorizzazione alla trasmissione telematica.

Il MEF provvede a recapitare all'ente inviante una lettera contenente la prima parte delle credenziali di accesso ed in particolare:

- il codice identificativo:
- <sup>−</sup> la user-id;
- <sup>−</sup> l'invito a recarsi presso gli uffici competenti, per l'abilitazione al servizio.

A seguito della presentazione dell'interessato, l'ufficio competente provvede alla verifica della corretta identità del rappresentante e rilascia l'attestazione di abilitazione al servizio telematico, che consiste nella seconda parte delle credenziali composte dalla parola chiave e dalla password per l'accesso alla rete privata del MEF.

#### *2.2.3 REVOCA DEL SERVIZIO TELEMATICO*

L'abilitazione al servizio può essere revocata dal MEF in caso di gravi o ripetute inadempienze agli obblighi derivanti dal presente provvedimento dirigenziale.

L'abilitazione è revocata al verificarsi delle seguenti circostanze:

<sup>−</sup> a seguito della cessazione dell'attività della struttura o del cambio dell'utente autorizzato, sulla base delle comunicazioni previste dal <span id="page-9-0"></span>decreto attuativo del comma 9 dell'articolo 50 legge 326/2003 e successive modificazioni. Il provvedimento di revoca ha effetto dal giorno successivo la data della scadenza per la trasmissione telematica delle variazioni dei dati. Entro tale data l'utente ha l'obbligo di completare la trasmissione di tutte le ricette;

<sup>−</sup> mancato rispetto o grave violazione degli obblighi di riservatezza e sicurezza stabiliti dal Decreto Legislativo 30 giugno 2003, n. 196 e successive integrazioni o modificazioni. Il provvedimento di revoca ha decorrenza immediata, fermo restando che la struttura è tenuta a regolarizzare la propria posizione, ai sensi del predetto Decreto Legislativo 30 giugno 2003, n. 196, in tempo utile ai fini del rispetto degli obblighi di cui all'art. 50.

I provvedimenti di revoca sono resi pubblici sul sito internet dal MEF.

#### **2.3 TRATTAMENTO DEI DATI E OBBLIGO DI RISERVATEZZA**

Con riferimento a quanto previsto dall'articolo 50 legge 326/2003 e successive modificazioni, vengono di seguito descritte le modalità di trattamento dei dati rilevati dalle ricette da parte delle strutture e gli obblighi di riservatezza.

Il trattamento dei dati sensibili e personali, da parte degli utenti autorizzati, deve essere conforme al Decreto Legislativo del 30 giugno 2003, n.196; in particolare, il trattamento del dato relativo al codice fiscale rilevato ai sensi del comma 7 dell'articolo 50 legge 326/2003, da parte delle strutture, deve avvenire secondo le modalità di seguito descritte:

<sup>−</sup> all'atto della sua rilevazione e memorizzazione sui propri archivi gestionali, il codice fiscale deve essere crittografato dal sistema

informativo della struttura utilizzando la chiave pubblica RSA contenuta nel certificato X.509; tale certificato viene reso disponibile dal MEF mentre le caratteristiche tecniche di crittografia sono descritte nel successivo capitolo 3.1;

<sup>−</sup> a seguito della notifica della corretta ricezione dei dati da parte del MEF, le farmacie pubbliche e private, nonchè eventuali enti invianti da esse individuati, sono tenuti alla cancellazione dai propri archivi gestionali, dei dati relativi ai codici fiscali oggetto della trasmissione, così come previsto dal comma 8, dell'articolo 50 della legge 326/2003.

# <span id="page-11-0"></span>**3. PARAMETRI TECNICI E MODALITÀ DI TRATTAMENTO DEI DATI**

La struttura, prima di procedere alla trasmissione telematica tramite il proprio sistema informatico, deve provvedere alla costituzione e predisposizione di un file in formato XML, le cui specifiche tecniche sono pubblicate di seguito; tale file può contenere una o più ricette telematiche.

Vengono di seguito indicate le modalità di rilevazione, acquisizione e trattamento delle informazioni che identificano i seguenti elementi:

- <sup>−</sup> rilevazione e acquisizione del codice fiscale;
- <sup>−</sup> crittografia del codice fiscale;
- <sup>−</sup> rilevazione e acquisizione del diritto all'esenzione;
- <sup>−</sup> rilevazione della ricetta informatizzata.

### **3.1 RILEVAZIONE E ACQUISIZIONE DEL CODICE FISCALE**

Vista la rilevanza che riveste l'informazione del codice fiscale, sono di seguito descritte le modalità di rilevazione e acquisizione dello stesso.

Il codice fiscale deve essere rilevato dalla Tessera Sanitaria, ovvero se l'assistito ne è sprovvisto, dalla ricetta.

In presenza di difformità tra il codice rilevato dalla tessera e quello presente sulla ricetta – da riferire ad errata trascrizione di un numero limitato di lettere/numeri del codice fiscale – è da considerare valida la tessera sanitaria presentata dall'assistito, da cui va prelevato il codice fiscale corretto.

<span id="page-12-0"></span>In assenza di tessera sanitaria è necessario aggiungere il carattere "D" nel campo previsto per il Codice Assistito definito negli schemi XSD, in aggiunta alla sequenza dei caratteri del codice fiscale.

#### **3.2 CRITTOGRAFIA DEL CODICE FISCALE**

I sistemi informatici delle strutture devono crittografare il codice fiscale utilizzando la chiave pubblica RSA contenuta nel certificato X.509 fornito dal MEF ed applicando il padding PKCS#1 v 1.5.

Tale trasformazione deve essere conforme a quella ottenuta dall'esecuzione del comando del pacchetto open source "**openssl**", come a titolo di esempio:

<sup>−</sup> *openssl rsautl -encrypt -in CF.txt -out CF.enc -inkey SanitelCF.cer certin -pkcs* 

in cui il file CF.txt contiene il codice fiscale in chiaro, il file MEF.cer contiene il certificato X.509 del MEF, il file CF.enc contiene il risultato dell'operazione di crittografia sul codice fiscale.

Il codice fiscale così crittografato deve essere codificato BASE64 (RFC 1521) per poter essere inserito nel campo previsto per il Codice Assistito definito negli schemi XSD pubblicati sul sito internet.Inoltre al solo scopo di verifica delle operazioni di crittografia eseguite sul codice fiscale dal sistema informatico dell'utente, il MEF rende disponibili certificati e chiavi private di prova.

#### <span id="page-13-0"></span>**3.3 RILEVAZIONE E ACQUISIZIONE DEL DIRITTO ALL'ESENZIONE**

A fronte della presenza della biffatura nell'apposito spazio "Non Esente" della ricetta, ai sensi di quanto previsto dal decreto attuativo del comma 2 dell'articolo 50, deve essere opportunamente valorizzato l'elemento "NonEsente" del tracciato secondo le seguenti modalità:

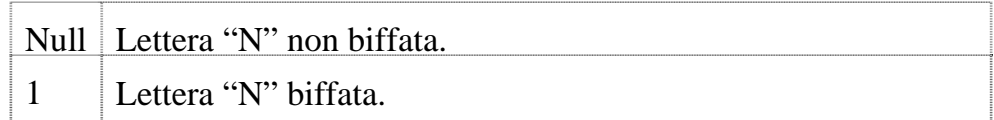

A fronte della presenza di un valore nell'apposito spazio "Codice Esenzione"della ricetta,, ai sensi di quanto previsto dal decreto attuativo del comma 2 dell'articolo 50, deve essere valorizzato l'elemento "CodEsenzione" del tracciato secondo le seguenti modalità:

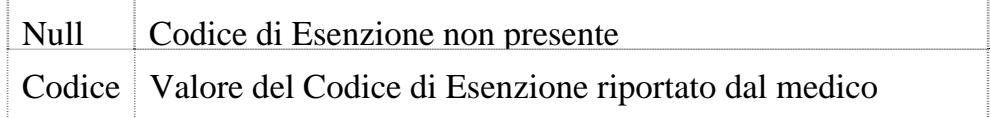

A fronte della presenza della biffatura nell'apposito spazio "Reddito"della ricetta ovvero dell'apposizione della firma attestante l'autocertificazione riportata sulla ricetta, ai sensi di quanto previsto dal decreto attuativo del comma 2 dell'articolo 50, deve essere opportunamente valorizzato l'elemento "Reddito" del tracciato, secondo le seguenti modalità .

Null Lettera "R" non biffata

### <span id="page-14-0"></span>**3.4 RILEVAZIONE DELLA RICETTA INFORMATIZZATA**

A fronte della presenza della biffatura del campo "Stampa PC" della ricetta ovvero della presenza del codice fiscale stampato in modalità barcode, deve essere valorizzato l'elemento "Codragrupp" del tracciato, secondo le seguenti modalità:

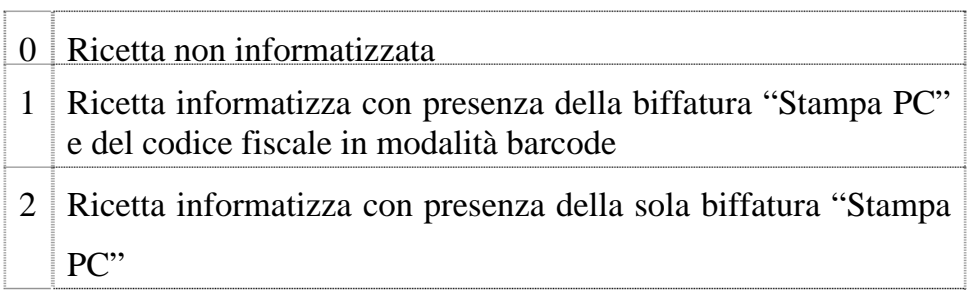

## <span id="page-15-0"></span>**4. FUNZIONALITÀ DEL SERVIZIO**

Per svolgere le attività previste dal seguente disciplinare tecnico sono rese disponibili alle strutture le seguenti funzionalità:

- <sup>−</sup> controllo, validazione e cifratura dei dati;
- trasmissione telematica dei dati;
- <sup>−</sup> consultazione delle ricevute di accoglienza;
- segnalazione delle motivazioni di scarto;
- variazione e cancellazione dei dati delle ricette precedentemente trasmesse;
- servizi online tramite sito internet.

#### **4.1 CONTROLLO E TRASMISSIONE DEI DATI**

Per il trattamento del file XML è messo a disposizione delle strutture, un apposito modulo software, compatibile con i più diffusi sistemi operativi.

La struttura, per l'installazione dell'applicazione messa a disposizione dal MEF di cui al presente paragrafo, deve avere in dotazione una postazione in grado di eseguire componenti software quali:

- Java (TM) 2 Runtime Environment;
- <sup>−</sup> Plug-In di Acrobat Reader per leggere file pdf;
- Browser (Netscape Communicator versione 6.x e compatibili o Microsoft Internet Explorer versione 5.5 o successivi).

Tramite l'apposito software sarà possibile controllare la sola struttura formale dei dati contenuti nel file XML direttamente sulla postazione di <span id="page-16-0"></span>lavoro dell'utente ed effettuare la trasmissione dei dati verso il sistema TS tutelando gli standard di sicurezza e integrità degli stessi.

Il file XML predisposto a cura delle strutture, deve essere trattato dal modulo software messo a disposizione dal MEF, che:

- <sup>−</sup> acquisisce il file XML predisposto dalla struttura;
- <sup>−</sup> controlla la rispondenza del file alle specifiche tecniche;
- <sup>−</sup> richiede l'inserimento del "PINCODE" rilasciato all'utente;
- <sup>−</sup> comprime e crittografa il file da trasmettere.

Il modulo software prende in carico il file XML, predisposto a carico della struttura inviante, ed esegue un controllo strutturale e formale del tracciato. In questa fase è effettuato il controllo che tutti gli elementi del file rispettino quanto definito nello schema XSD pubblicato nel sito internet, bloccando la trasmissione telematica in presenza di errori o incongruenze riscontrate durante tale fase.

### **4.2 TRASMISSIONE TELEMATICA DEI DATI**

Il MEF rende disponibile senza oneri aggiuntivi, l'accesso alla propria rete privata e il software per il controllo e la trasmissione dei file.

Gli utenti trasmettono i file utilizzando il servizio telematico reso disponibile dal MEF, accessibile tramite il protocollo HTTPS.

La struttura deve dotarsi, inoltre, di un modem e di una linea di trasmissione dati (commutata o ISDN).

Le strutture che intendono utilizzare, per la connessione al servizio telematico, la tecnologia ADSL dovranno avvalersi di un Internet Service Provider per l'utilizzo del servizio tramite Internet.

<span id="page-17-0"></span>A seguito del trattamento positivo effettuato tramite il modulo software di cui al punto precedente, il file potrà essere trasmesso al MEF, tramite il servizio telematico, utilizzando il codice identificativo e la parola chiave di accesso al sistema.

La trasmissione telematica dei dati delle ricette può essere effettuata dalla singola struttura o, in alternativa, per il tramite dell'ente inviante.

All'atto della ricezione dei file il MEF effettua le seguenti operazioni:

- <sup>−</sup> protocollazione univoca del file;
- <sup>−</sup> decifratura dei dati;
- <sup>−</sup> autenticazione dell'utente, tramite la verifica del PINCODE associato allo stesso;
- <sup>−</sup> verifica dell'integrità dei dati trasmessi, tramite il ricalcolo dei dati riepilogativi del file contenuti nel record di testata.

Il sistema di accoglienza del MEF può determinare lo scarto dell'intero file per la non coerenza delle specifiche tecniche riportate nel paragrafo 4.4.

### **4.3 RICEVUTE DI ACCOGLIENZA**

Il MEF attesta l'avvenuta ricezione di ogni file mediante la predisposizione della ricevuta di accoglienza; in tale ricevuta sono indicate le seguenti informazioni:

- <sup>−</sup> dati identificativi della struttura;
- <sup>−</sup> data e ora di ricezione del file;
- <sup>−</sup> identificativo univoco di trasmissione attribuito dal MEF;
- <sup>−</sup> nome del file trasmesso.

Il MEF, per ogni file ricevuto correttamente, effettua successivamente il controllo formale dei dati e registra sulla ricevuta di accoglienza l'esito delle operazioni svolte, indicando l'eventuale presenza di anomalie; in tal caso la struttura potrà eventualmente provvedere alla rimozione delle anomalie segnalate.

Le informazioni aggiuntive prodotte dai controlli formali sono:

- numero delle ricette trasmesse;
- numero delle prescrizioni trasmesse;
- <sup>−</sup> riepilogo del numero delle ricette per data di utilizzazione;
- <sup>−</sup> riepilogo del numero delle ricette per tipologia di segnalazioni riscontrate quali:
	- lo scarto della o delle ricette dovuto alla non corrispondenza del formato di uno o più elementi definiti nella ricetta e/o nella fustella/prestazione;
	- le eventuali assenze di elementi obbligatori quali il codice fiscale, il codice della ricetta, la data di spedizione/erogazione, il codice di esenzione ed altri.
- <sup>−</sup> data di prima trasmissione con esito positivo con lo scopo di rendere valida ciascuna ricevuta ai fini del credito d'imposta concesso alle sole farmacie pubbliche e private.

Le ricevute di accoglienza sono rese disponibili, anche per una loro acquisizione per via telematica, entro cinque giorni lavorativi dalla corretta trasmissione del file e per un periodo non inferiore ad un anno solare.

<span id="page-19-0"></span>La struttura, sul sito internet del Sistema TS, ha a disposizione due report per la consultazione dell'esito dell'invio:

- <sup>−</sup> una ricevuta in formato PDF contenente tutte le anomalie riscontrate nell'ambito di un file trasmesso telematicamente, suddivise per tipologia;
- un file in formato CSV contenente la lista delle anomalie riscontrate in ciascuna ricetta identificata dal codice a barre.

E' da evidenziare che tutte le eventuali segnalazioni di assenza o non conformità degli elementi delle ricette non prescritte su ricettario standard del SSN, definito dal decreto attuativo del comma 2 dell'articolo 50, non rientrano nella tipologia delle segnalazioni oggetto di successivo esame al fine dell'applicazione delle sanzioni.

### **4.4 MOTIVI DI SCARTO**

Di seguito sono riepilogati i motivi di scarto dell'intero file ovvero di una singola ricetta, che sono segnalati nelle ricevute di accoglienza a seguito dei controlli effettuati dal sistema TS; tali informazioni sono rese disponibili, in modalità dettagliata e esaustiva, sul sito internet del Sistema TS.

Sono sinteticamente riportate di seguito le motivazioni di scarto dell'intera fornitura ovvero altre motivazioni tecniche che possono generare lo scarto:

<sup>−</sup> nella testata del file i dati identificativi della struttura responsabile della fornitura sono errati;

- <sup>−</sup> i dati riepilogativi contenuti nella testata del file non coincidono con il contenuto della fornitura;
- <sup>−</sup> PINCODE errato, non cifrato correttamente o assegnato ad altra struttura;
- <sup>−</sup> la fornitura non contiene ricette;
- <sup>−</sup> file non decifrabile perchè corrotto;
- <sup>−</sup> il file contiene alcuni codici fiscali non cifrati;
- <sup>−</sup> invio non effettuabile direttamente dalla struttura in presenza di delega attiva;
- <sup>−</sup> ente inviante non abilitato all'invio per la struttura.

Sono sinteticamente riportate di seguito, le motivazioni di scarto della singola ricetta ovvero altre motivazioni tecniche che possono generare lo scarto:

- la non corrispondenza del formato di qualunque elemento previsto rispetto a quanto definito negli schemi XSD;
- <sup>−</sup> il codice struttura indicato nella Ricetta risulta diverso dal codice struttura indicato nella Testata del file;
- <sup>−</sup> le date di compilazione, esitazione e erogazione sono errate o incongruenti;
- <sup>−</sup> il codice della prestazione erogata è assente o non correttamente valorizzato.

# <span id="page-21-0"></span>**4.5 TRASMISSIONE DI VARIAZIONI DEI DATI DELLE RICETTE PRECEDENTEMENTE INVIATE**

E' possibile trasmettere le variazioni dei dati delle ricette precedentemente acquisite dal sistema TS entro 7 giorni solari successivi alla data di scadenza della trasmissione telematica prevista dal comma 8 dell'articolo 50 della legge 326/2003 e comunque secondo la data presente nel calendario pubblicato sul sito internet.

Per le ricette trasmesse in variazione è necessario valorizzare i seguenti elementi presenti nei tracciati XML della farmaceutica e della specialistica:

- <sup>−</sup> "TotRicVariaz" a livello testata, che deve contenere il numero totale delle ricette soggette a variazione;
- <sup>−</sup> "FlagOperazione" a livello di ricetta, che deve assumere il valore = V.

Gli elementi che identificano i riferimenti della ricetta (CodRegione, AnnoProduzione, ProgRicettaRicettario, CheckDigit) devono contenere esattamente gli stessi codici della o delle ricette trasmesse precedentemente.

Questo insieme di dati deve essere utilizzato nel caso di variazione per identificare in modo univoco i dati della ricetta da aggiornare o da eliminare. Qualora la variazione si riferisca ad uno dei campi di cui sopra, si rende necessario cancellare e ritrasmettere per intero la ricetta.

## <span id="page-22-0"></span>**4.6 TRASMISSIONE DI CANCELLAZIONE DEI DATI DELLE RICETTE PRECEDENTEMENTE INVIATE**

E' possibile trasmettere la cancellazione dei dati delle ricette precedentemente acquisite dal sistema TS.

Per le ricette trasmesse in cancellazione è necessario valorizzare i seguenti elementi presenti nei tracciati XML della farmaceutica e della specialistica:

- <sup>−</sup> "TotRicCanc" a livello testata, che deve contenere il numero totale delle ricette soggette a cancellazione;
- <sup>−</sup> "FlagOperazione" a livello di ricetta, che deve assumere il valore = C.

Gli elementi che identificano i riferimenti della ricetta (CodRegione, AnnoProduzione, ProgRicettaRicettario, CheckDigit) devono contenere esattamente gli stessi codici della o delle ricette trasmesse precedentemente.

Questo insieme di dati deve essere utilizzato nel caso di cancellazione per identificare in modo univoco i dati della ricetta da eliminare.

### **4.7 SERVIZI ONLINE**

La struttura può accedere ai propri servizi online tramite il sito internet; in particolare le funzioni rese disponibili sono le seguenti:

<sup>−</sup> "download", per il caricamento nei propri sistemi informatici dei seguenti componenti: il software per il controllo e la trasmissione dei dati, gli schemi XSD per la predisposizione del file XML, il certificato X.509 contenente la chiave pubblica RSA per la cifratura del codice fiscale, la versione della Java (TM) 2 Runtime;

- <sup>−</sup> "invio telematico", per la trasmissione del file predisposto dal software di controllo, validazione e cifratura, la consultazione delle ricevute di accoglienza, la scelta o revoca dell'ente inviante;
- <sup>−</sup> "normativa", per la consultazione delle normative inerenti alla trasmissione telematico dei dati delle ricette;
- <sup>−</sup> "statistiche", per il monitoraggio delle attività inerenti alla trasmissione dei file;
- <sup>−</sup> "liquidazione contabile", per la visualizzazione degli schemi di liquidazione provvisoria dei rimborsi.

#### <span id="page-24-0"></span>**5. FREQUENZA TEMPORALE DI TRASMISSIONE DEI DATI**

I dati relativi alle ricette mediche contenenti le prescrizioni devono essere inviati ai sensi del comma 8, dell'articolo 50 legge 326/ 2003.

Tale comma prevede la trasmissione dei dati delle ricette entro il giorno 10 del mese successivo a quello di utilizzazione della ricetta medica o secondo la data presente nel calendario pubblicato sul sito internet, anche per il tramite delle associazioni di categoria e di soggetti terzi a tal fine individuati dalle strutture.

Si fa presente che la trasmissione dei dati delle ricette può essere effettuata nello stesso mese di utilizzazione ed in ogni caso anche con frequenza giornaliera.

Il servizio telematico è disponibile 24 ore su 24 per l'intero anno.

Al fine di individuare nella trasmissione dei dati le situazioni che coinvolgono ricette afferenti a mesi precedenti rispetto ai termini suddetti, nel rispetto delle normative attualmente vigenti è necessario valorizzare l'opportuno l'elemento "*Altro*" presente nei tracciati XML.

Le strutture, inoltre, hanno la possibilità di comunicare al MEF la sospensione dell'invio dei dati delle ricette per periodi riguardanti interi mesi, al fine di non essere considerati insolventi nei confronti del comma 8-bis, dell'articolo 50 legge 326/ 2003 e successive modifiche.

Tale comunicazione può essere effettuata tramite l'apposita funzione on-line ovvero tramite l'invio di un file avente la stessa struttura del file XML contenente i dati delle ricette opportunamente compilato.

La comunicazione deve pervenire al MEF entro il primo giorno di sospensione del servizio.

È facoltà del MEF definire specifici calendari di trasmissione dei file, resi disponibili sul sito intenet, al fine di migliorare la funzionalità del servizio.

Laddove il MEF, per cause di forza maggiore, debba sospendere il servizio telematico, renderà disponibile tempestivamente tale informazione sul sito internet.

È a disposizione delle strutture un servizio di assistenza senza oneri aggiuntivi, raggiungibile mediante un unico numero telefonico da tutto il territorio nazionale.

# <span id="page-26-0"></span>**6. SPECIFICHE TECNICHE PER LA PREDISPOSIZIONE E INVIO DEI DATI**

Il servizio telematico mette a disposizione degli utenti la modalità di trasmissione dei dati tramite il protocollo HTTPS e sarà cura dell'utente costituire il file conforme alle specifiche dell'Extensible Markup Language (XML) 1.0 (raccomandazione W3C 10 febbraio 1998).

Il nome del file che deve essere predisposto, deve contenere esclusivamente caratteri alfabetici e numerici; sono quindi esclusi gli spazi, i caratteri speciali e i segni di punteggiatura. L'estensione del nome file deve essere XML.

L' XSD (Xml Schema Definition) contiene le definizioni della struttura dati del file XML da trasmettere, disponibile presso il sito Internet.

Al fine di una corretta gestione dei documenti, il file XML deve essere scritto utilizzando l'insieme di caratteri UNICODE ISO 10646 e codificato con la codifica UTF-8 o, in alternativa, per i sistemi operativi che non supportano questo standard, con la codifica ISO 8859-1 Latin 1.

A fronte di eventuali variazioni apportate da nuove normative che comporteranno la definizione di nuovi validatori XSD sarà sufficiente aggiornare la versione all'interno del tag radice che dovrà essere così formattato:

#### *Tag radice xml per ricette farmaceutiche*

• <Ricette xmlns:xsi="http://www.w3.org/2001/XMLSchema-instance" xsi:noNamespaceSchemaLocation="XmlRicettaFarma**2.0**.xsd">*… contenuto del file …* 

</Ricette>

## *Tag radice xml per ricette specialistiche*

• <Ricette xmlns:xsi="http://www.w3.org/2001/XMLSchema-instance" xsi:noNamespaceSchemaLocation="XmlPrestazione**2.0**.xsd">*… contenuto del file …* 

</Ricette>

Di seguito sono riportati i termini, utilizzati all'interno della colonna "Tipologia Controllo" delle tabelle successive di descrizione dei file.

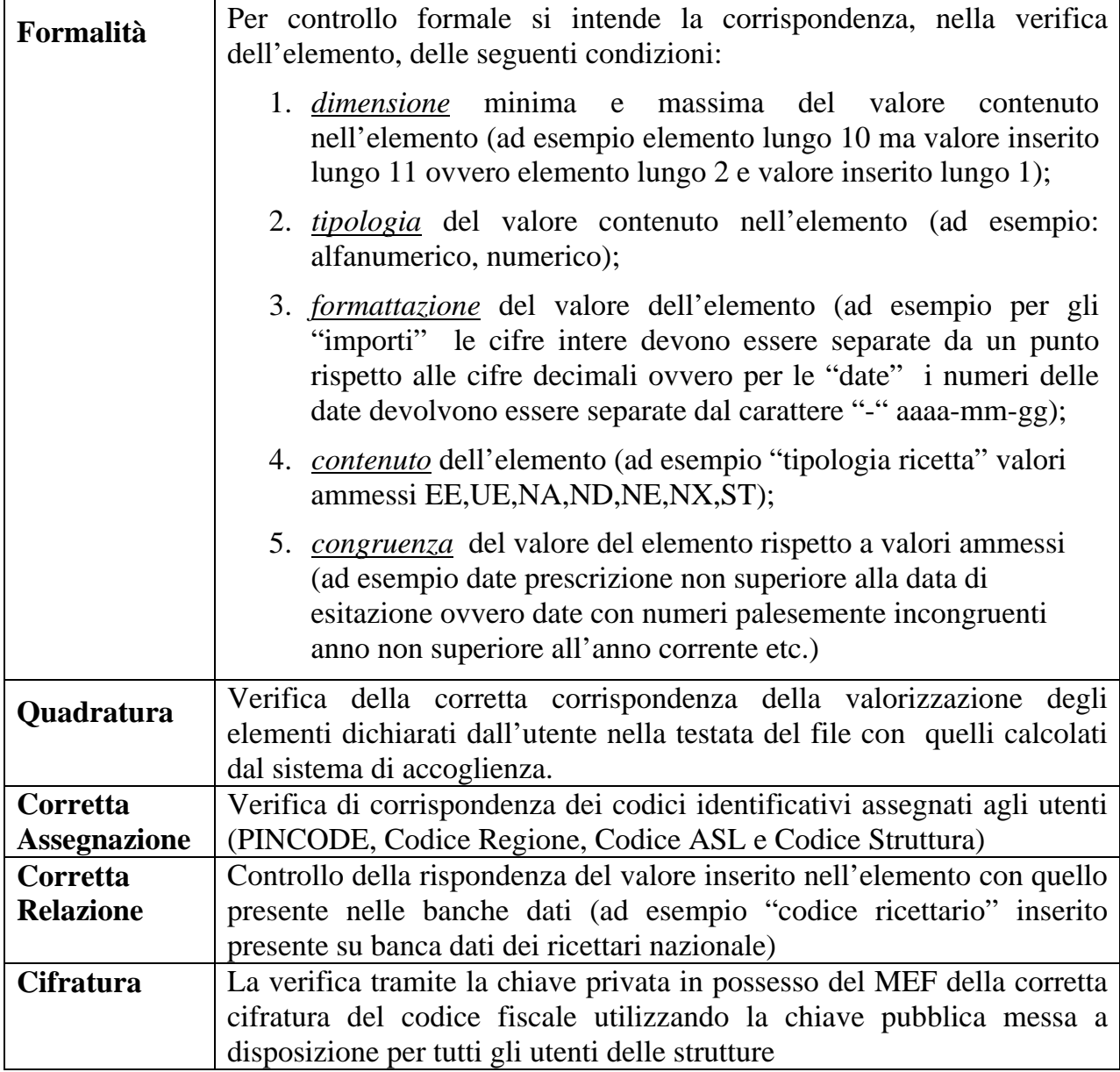

# <span id="page-29-0"></span>**6.1 DESCRIZIONE DEL FILE RELATIVO ALLE RICETTE PER PRESCRIZIONE DI FARMACI**

Nelle tabelle seguenti vengono riportati, al fine di favorire una migliore interpretazione dei campi elementari definiti nel file xml da generare, le descrizioni e le regole di compilazione di ciascun elemento.

La struttura gerarchica generale del file XML è incorporata in un tag <file> che rappresenta la costruzione dell' intero file strutturato da due aree identificabili in testata e dettaglio:

- La testata contiene i dati identificativi per la verifica della integrità del file e dell'utente responsabile del trattamento dei dati;
- <sup>−</sup> Il dettaglio contiene la descrizione di tutti i dati presenti nella ricetta ovvero di quelli necessari alla corretta valorizzazione della stessa.

I campi in grassetto e sottolineati nello schema dei dati si ripetono il numero di volte necessario a riportare i prodotti presenti nella ricetta.

## <span id="page-30-0"></span>*6.1.1 RECORD DI TESTATA – RICETTE PER PRESCRIZIONE DI FARMACI*

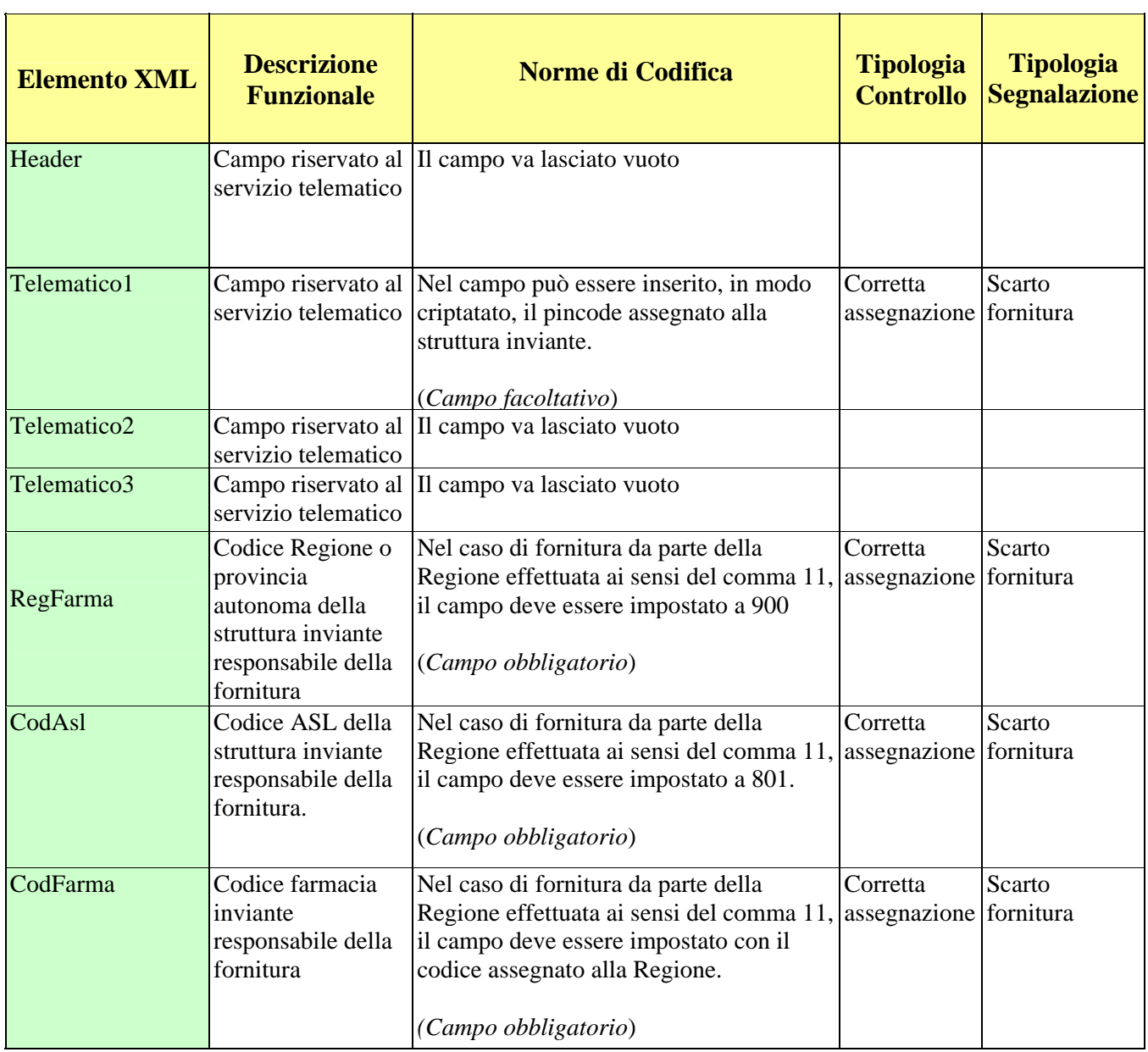

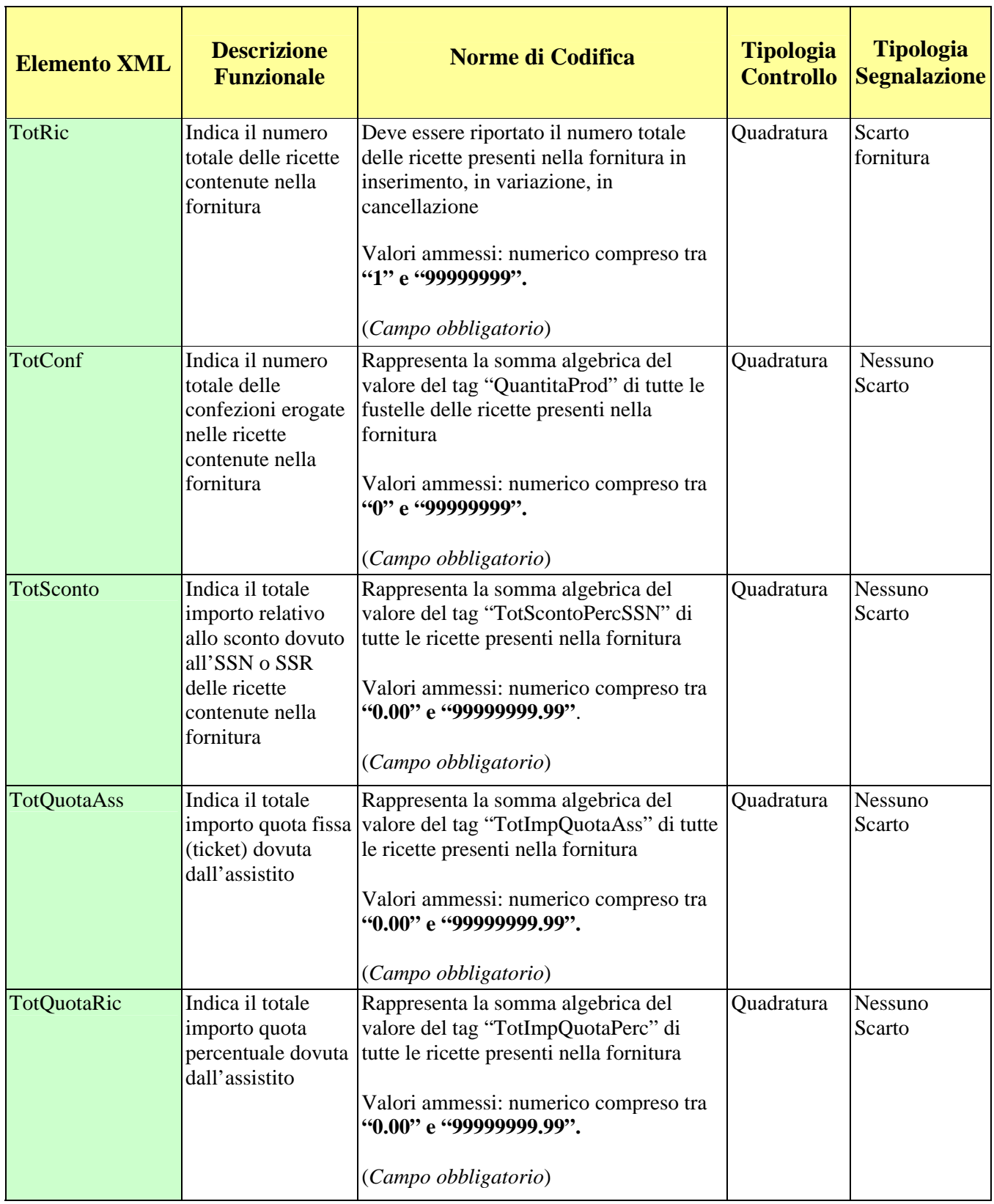

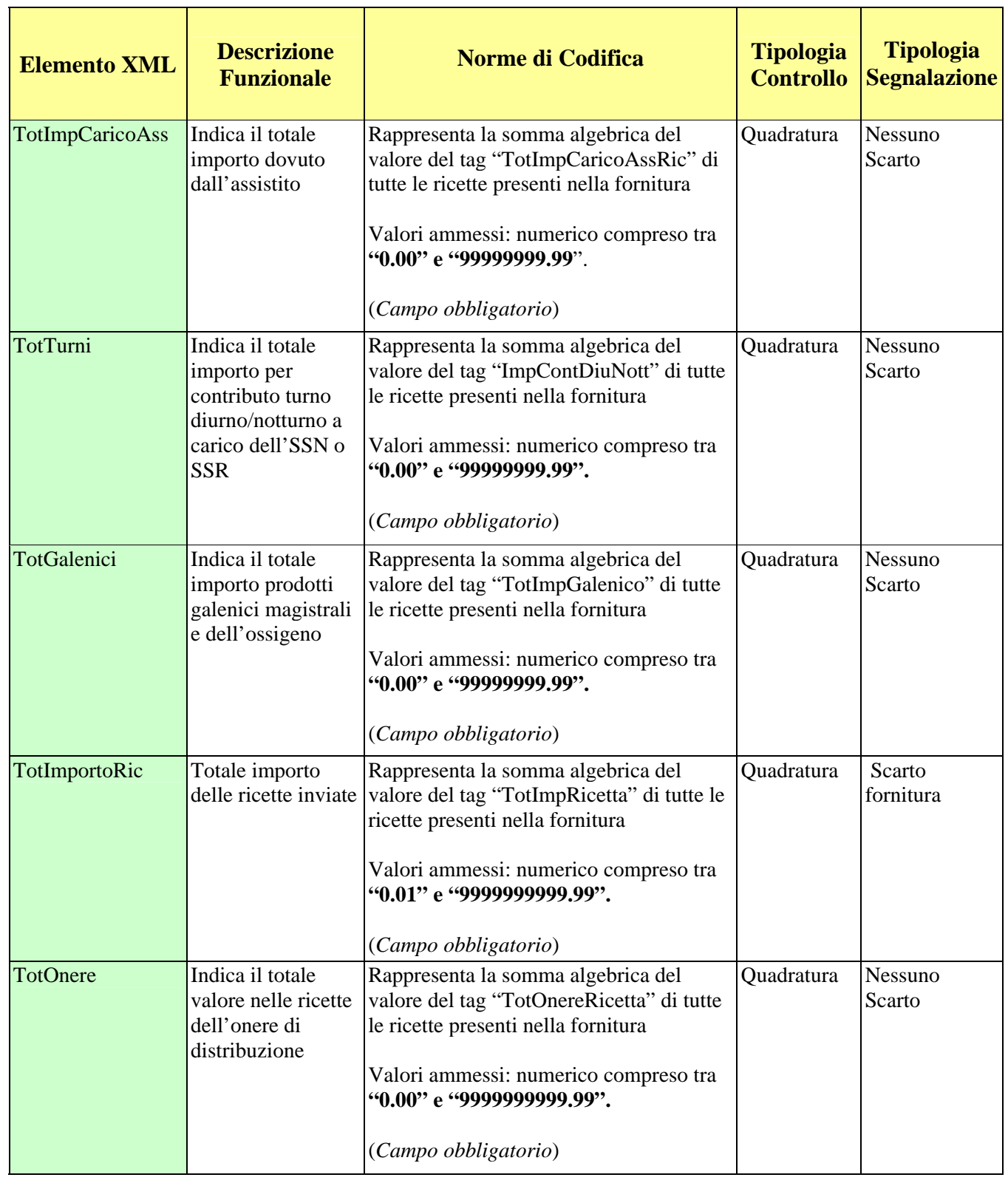

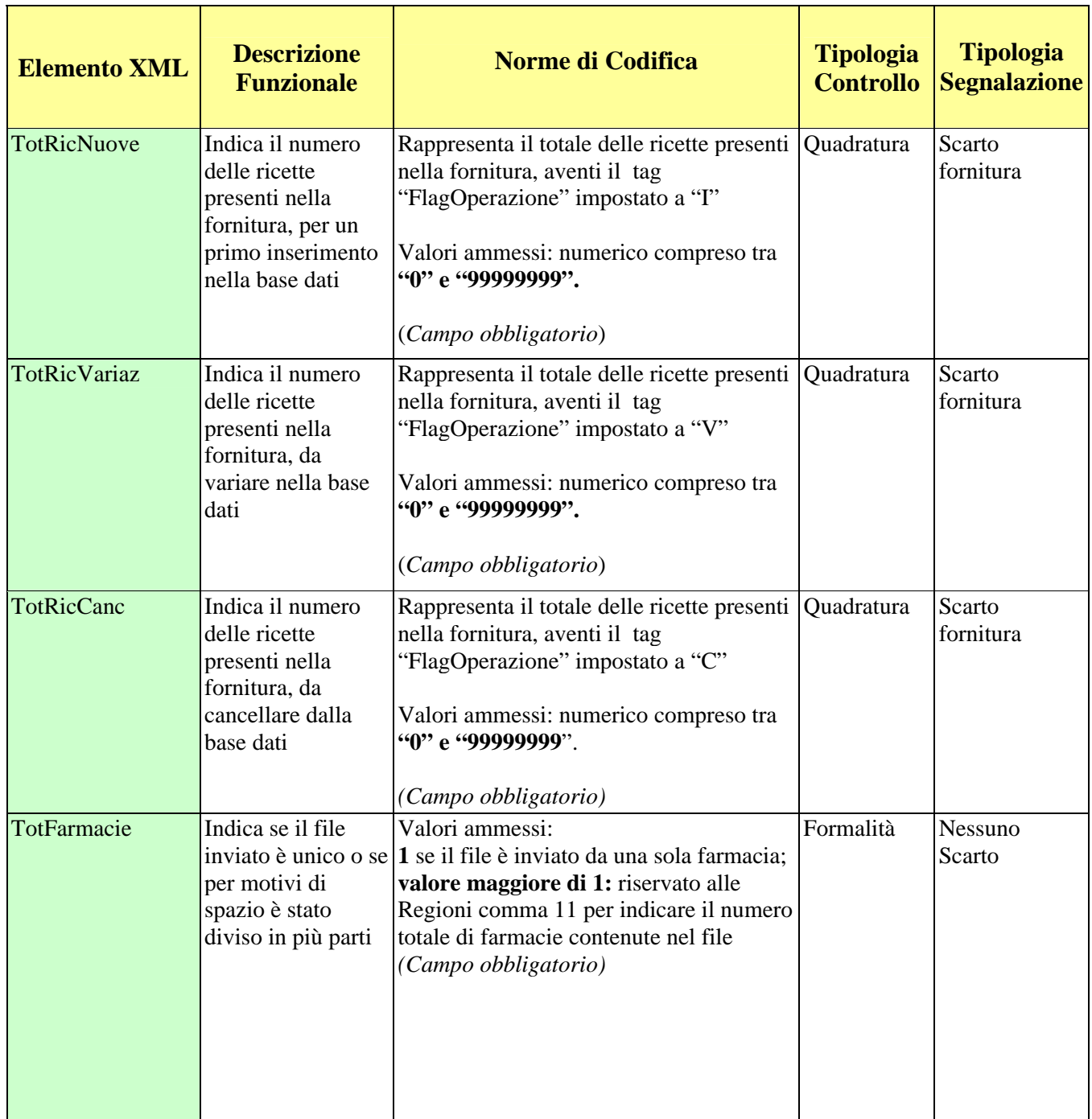

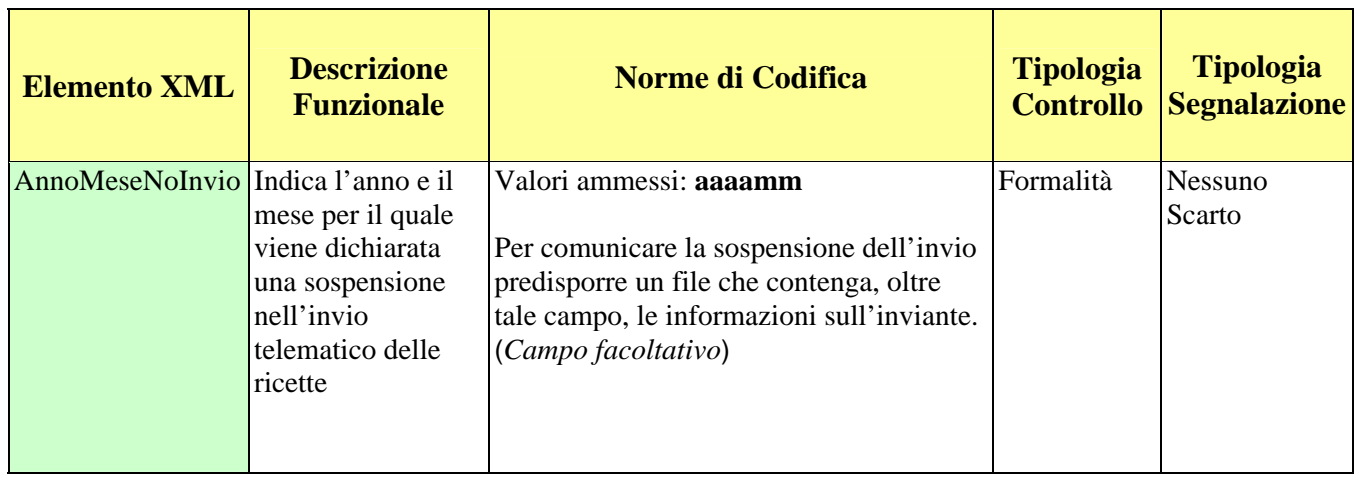

## <span id="page-35-0"></span>*6.1.2 RECORD DI DETTAGLIO - RICETTE PER PRESCRIZIONE DI FARMACI*

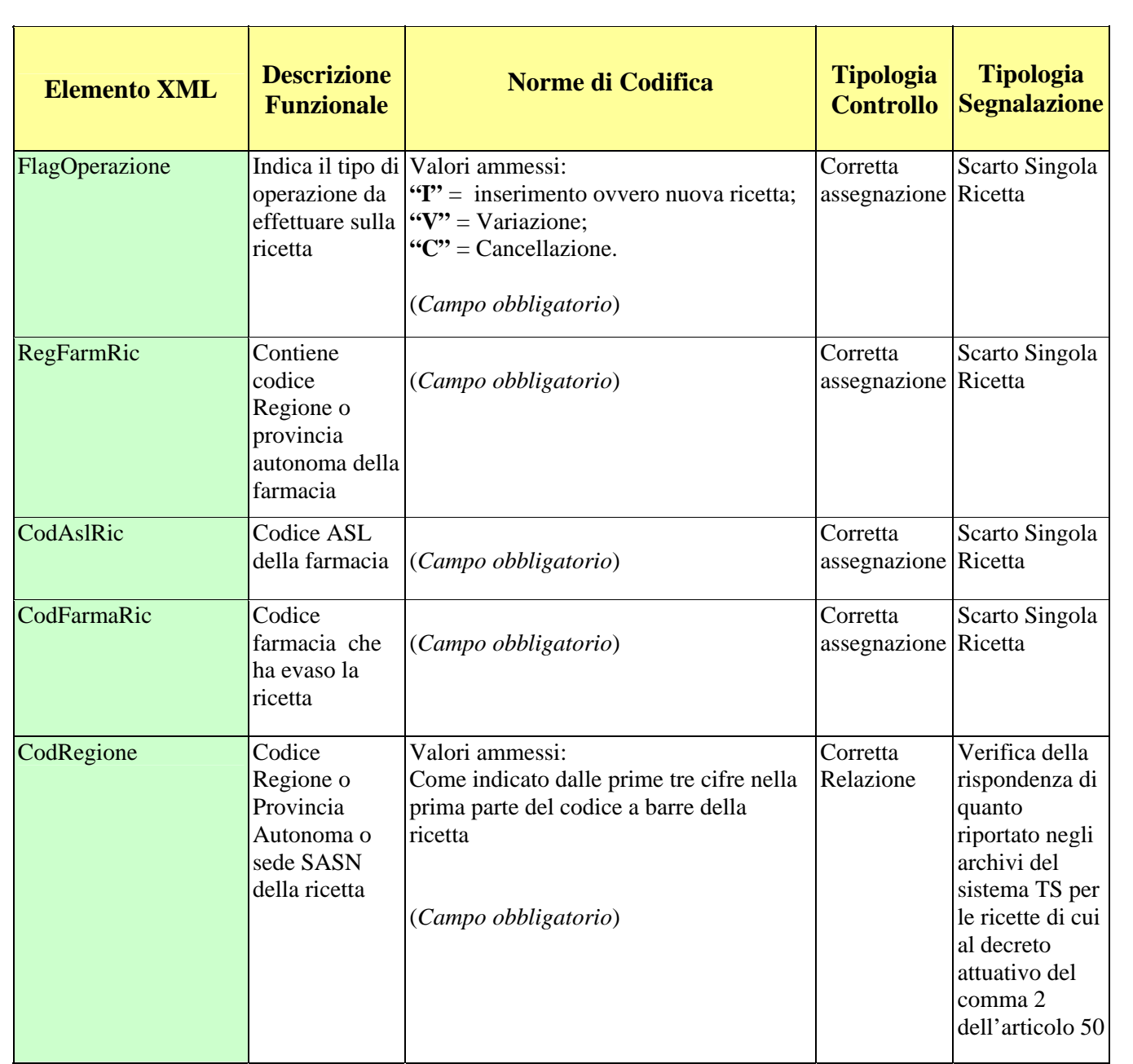
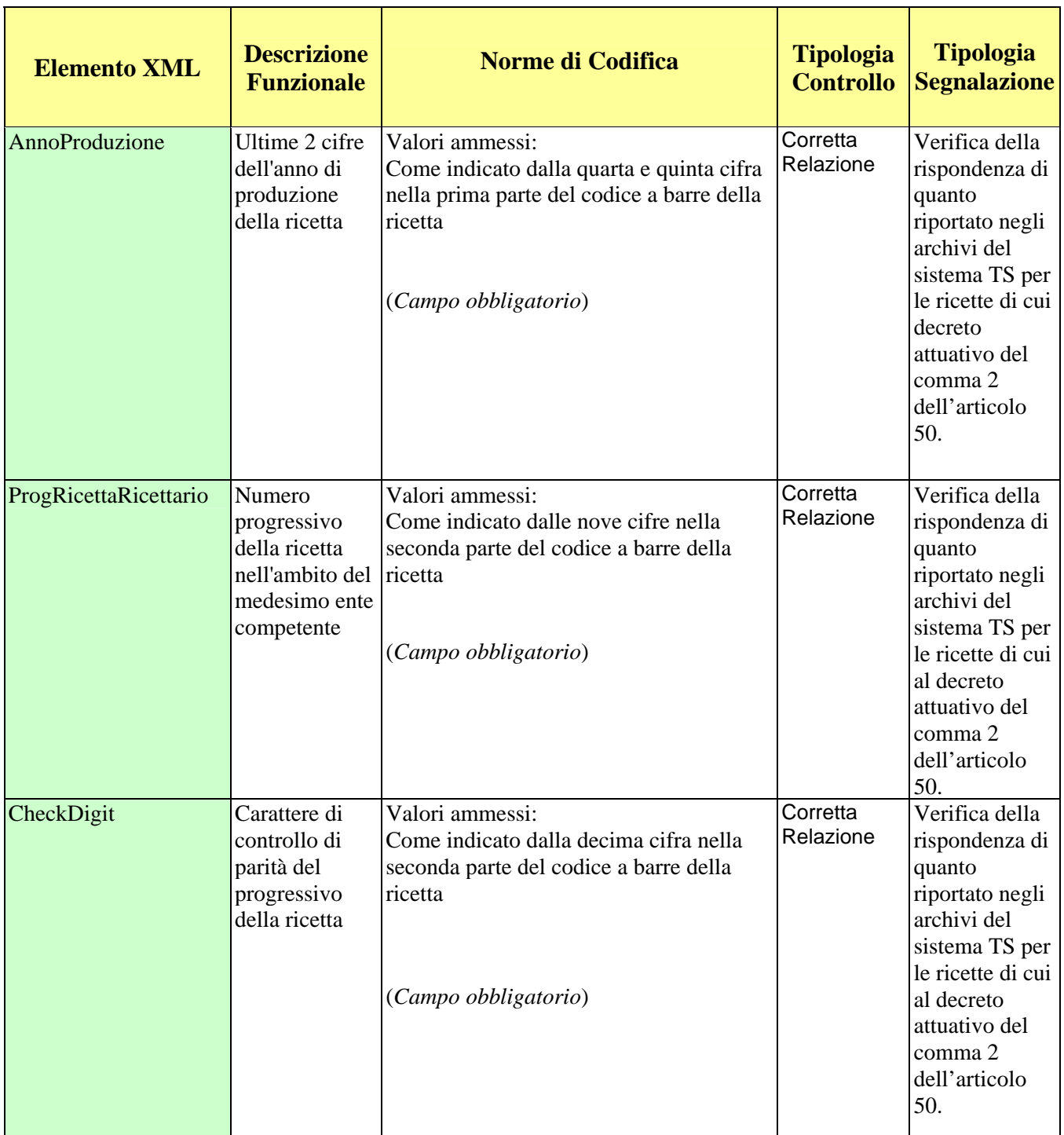

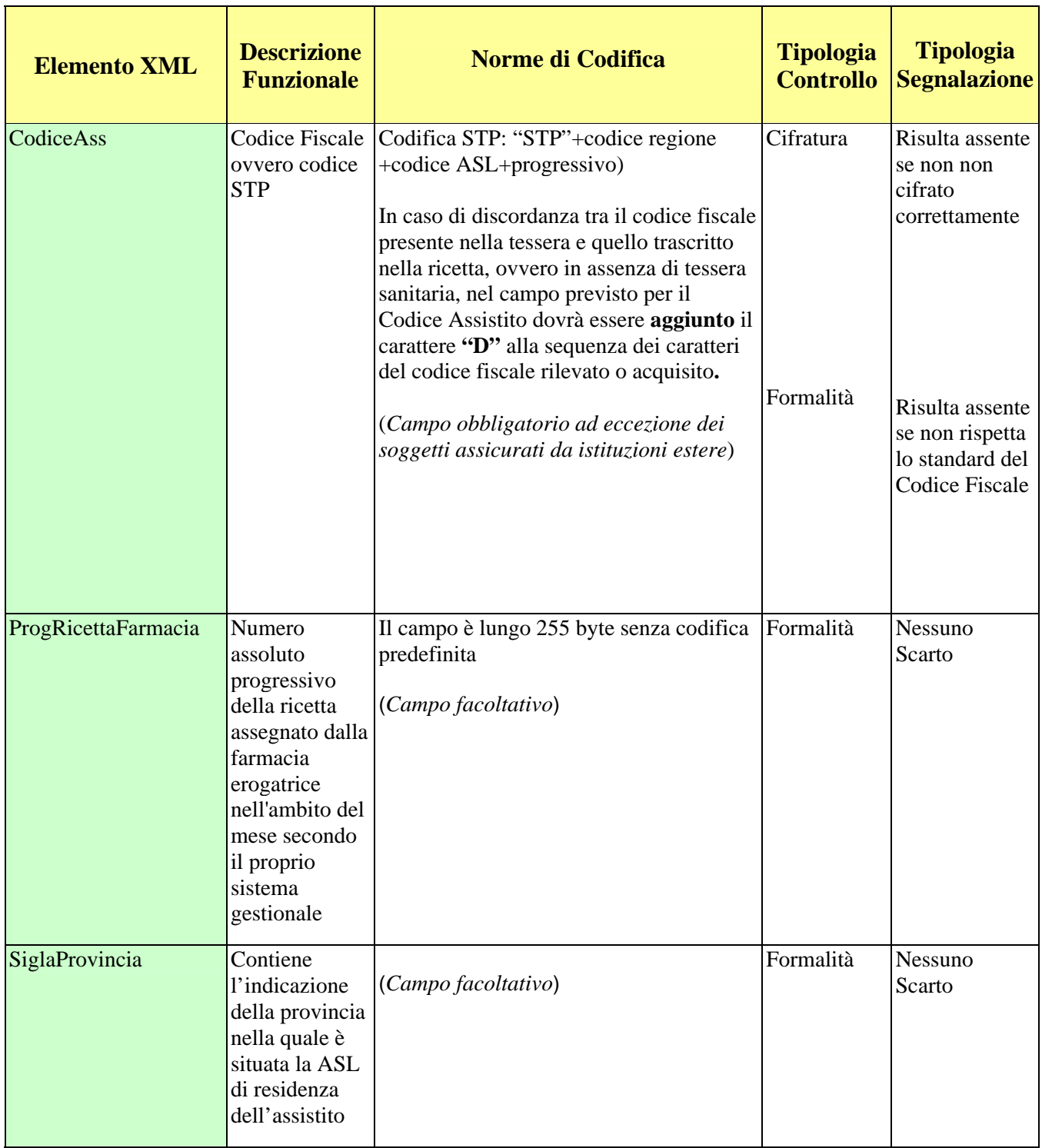

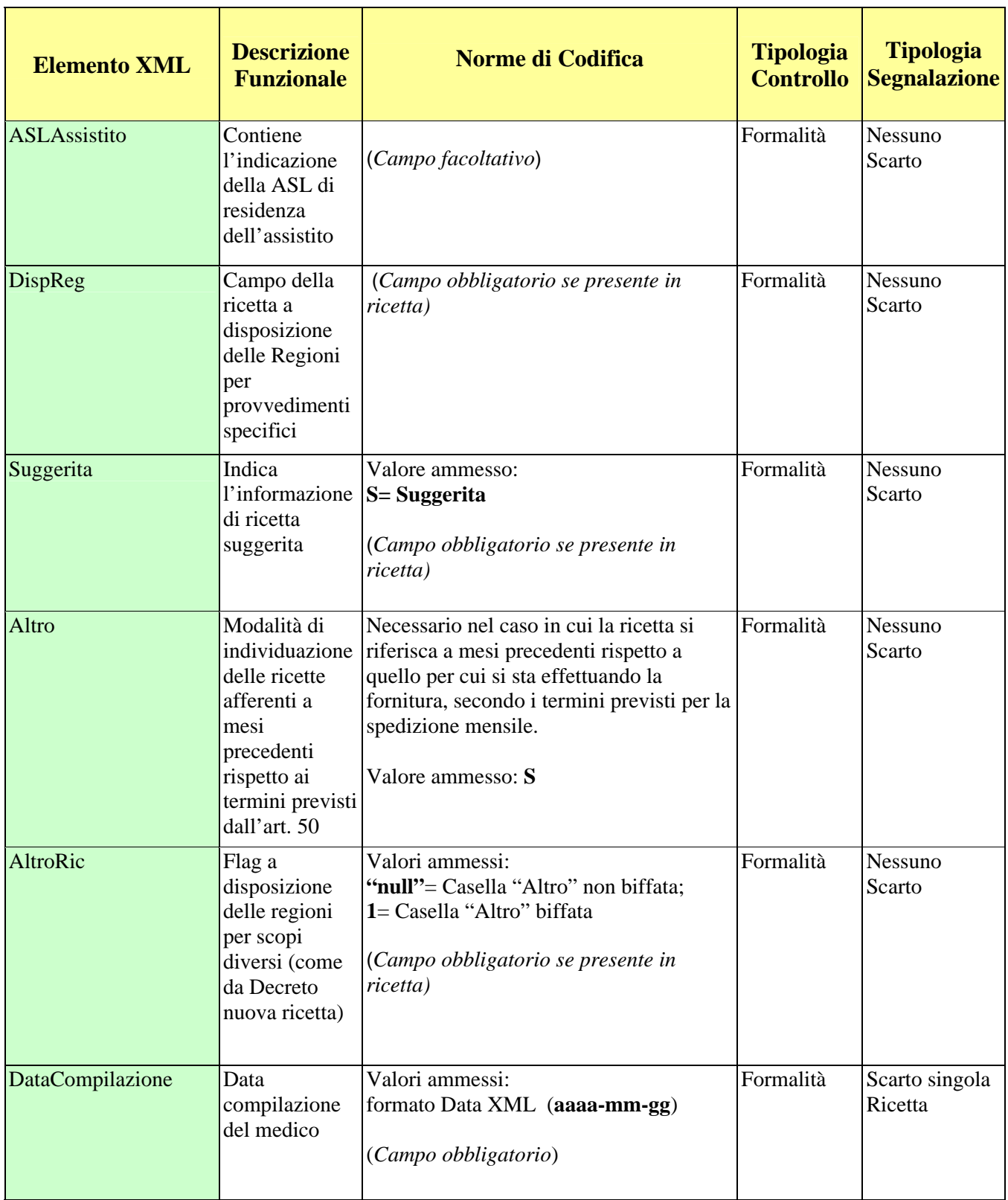

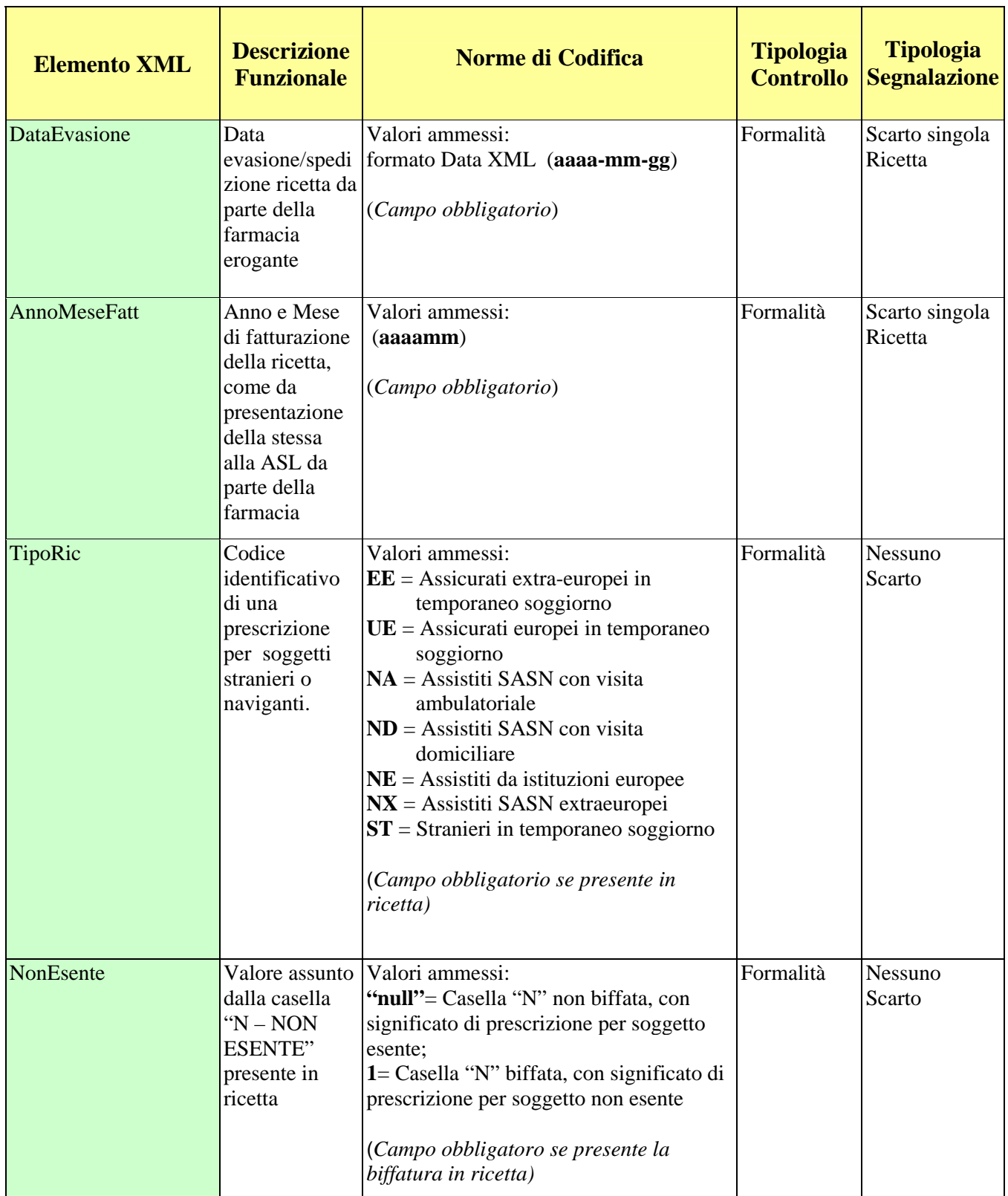

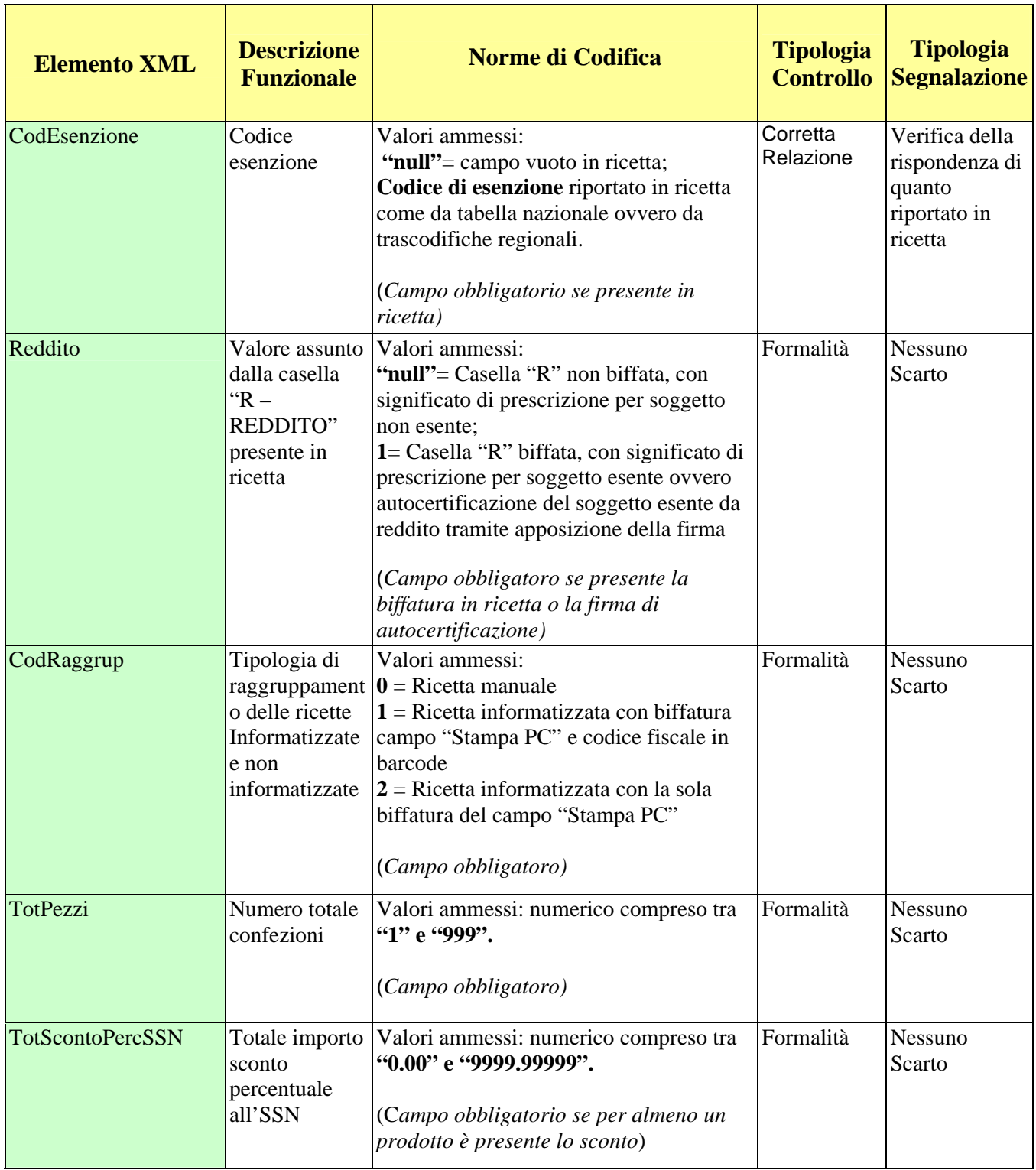

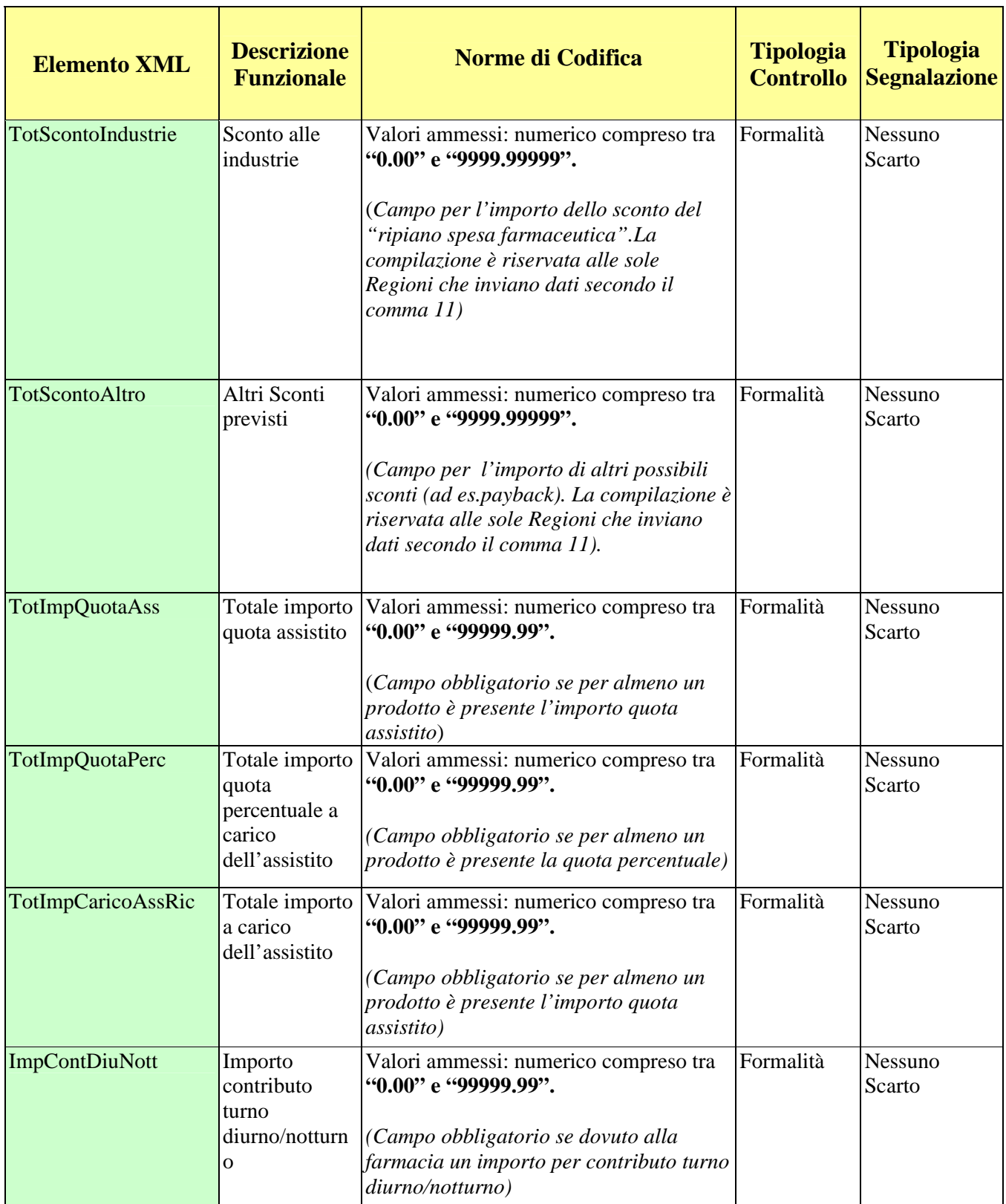

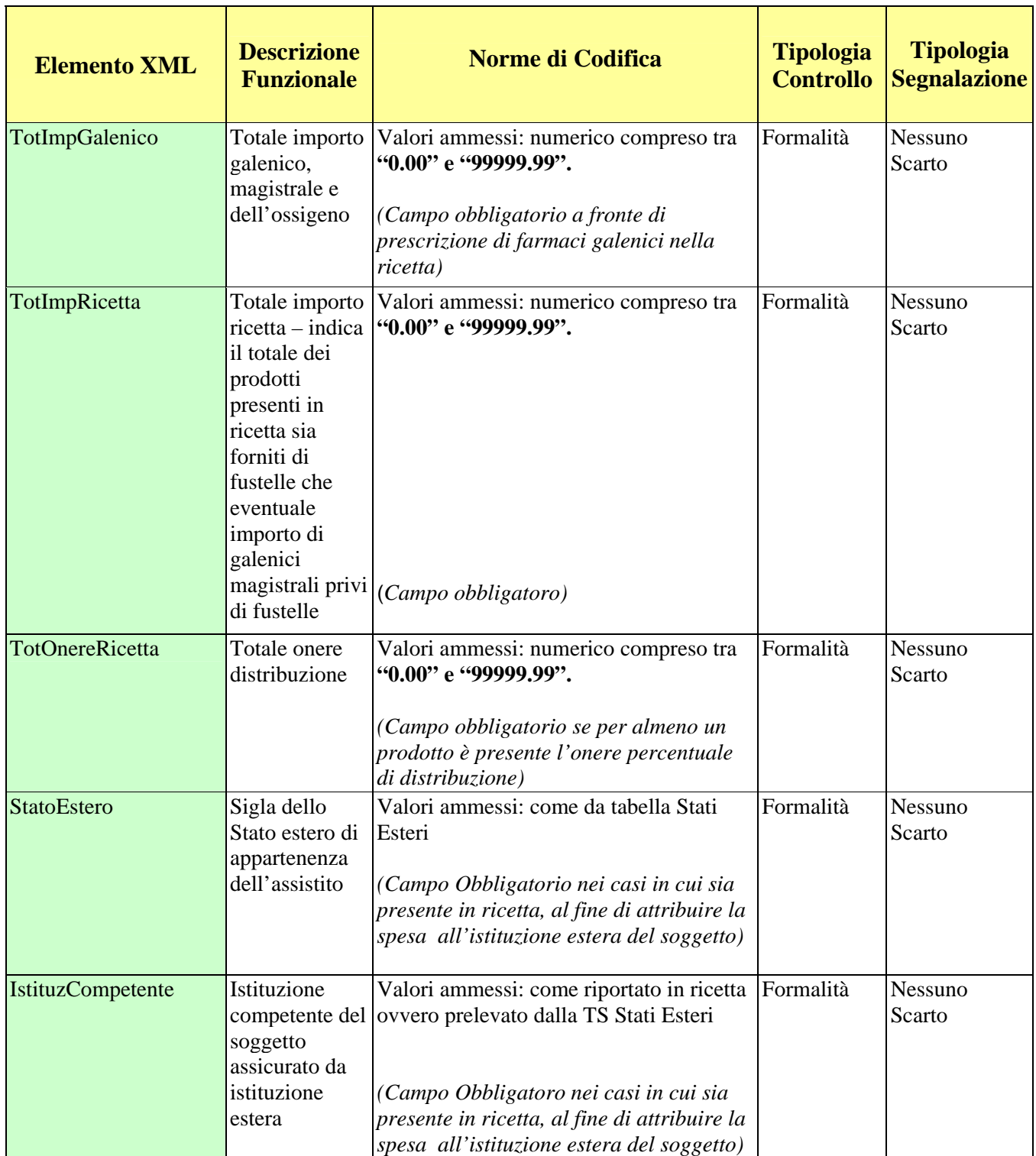

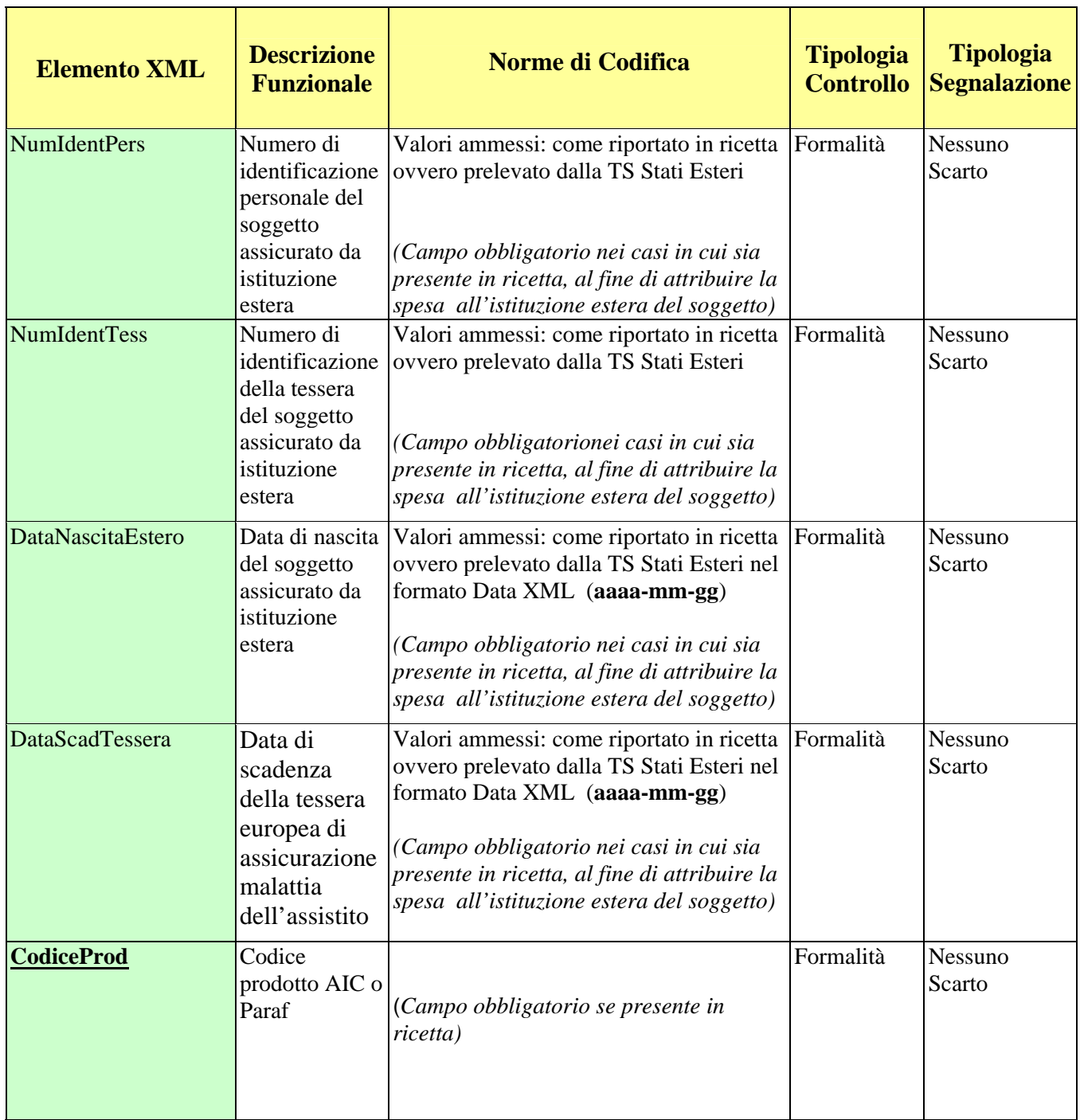

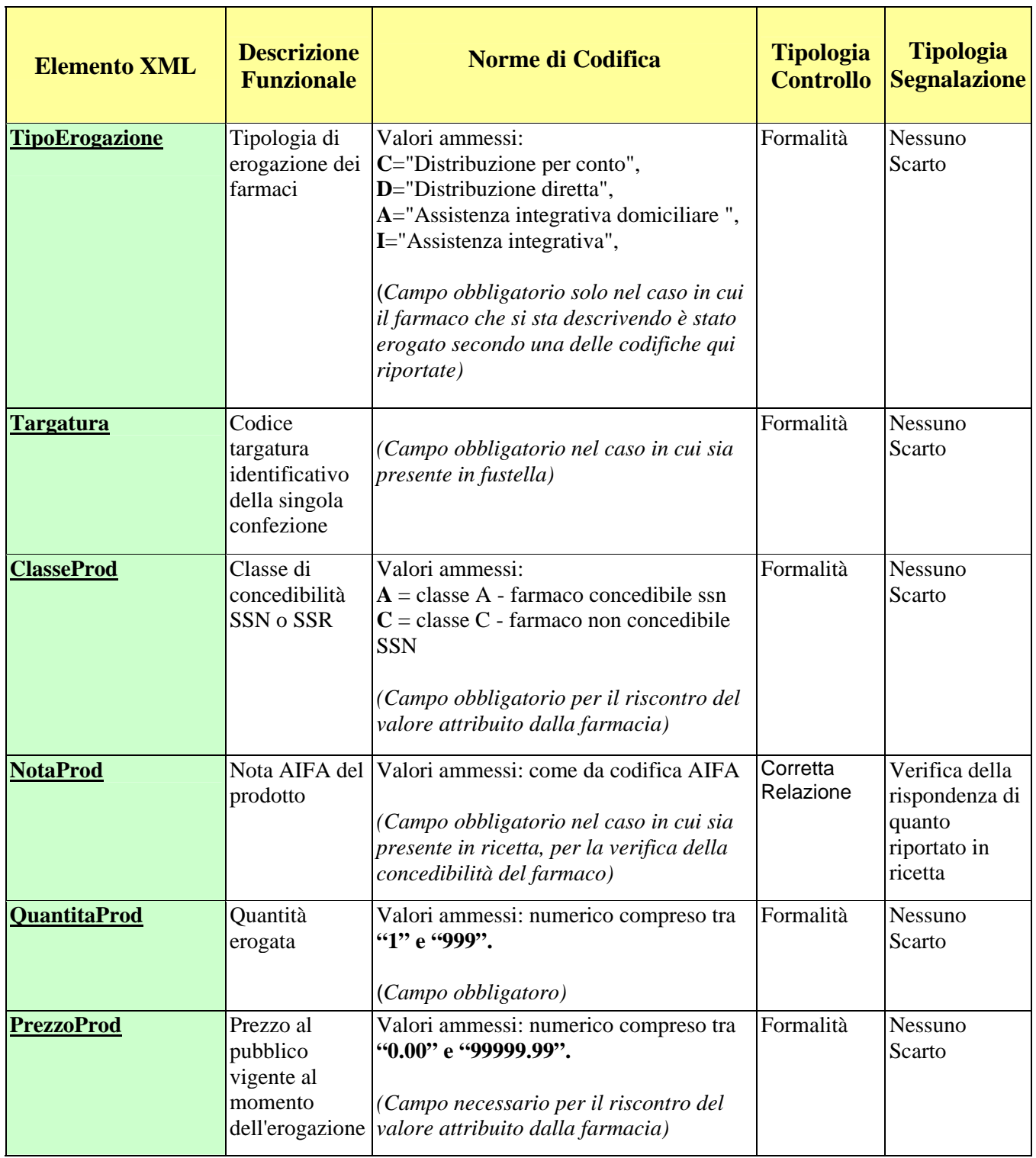

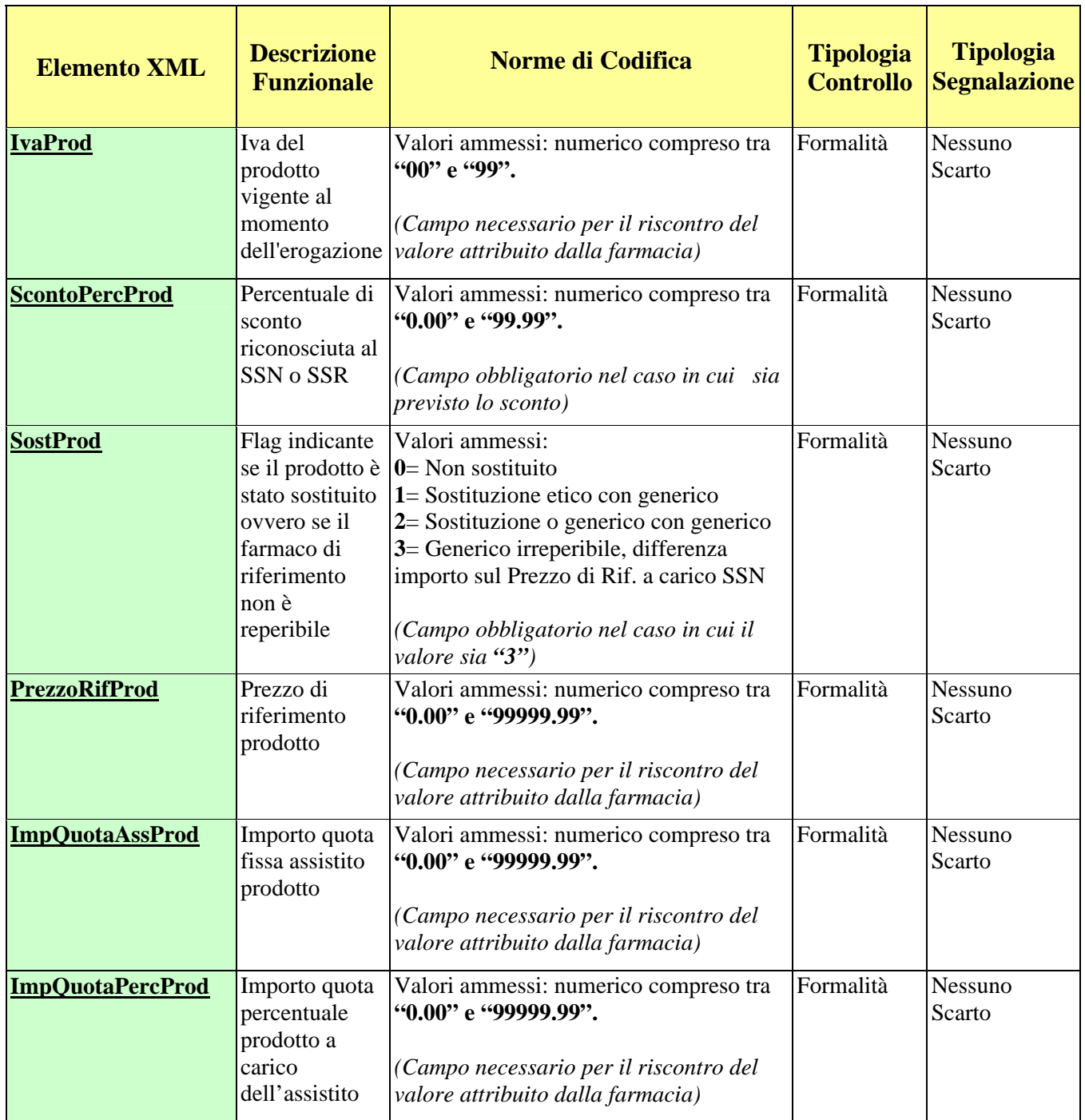

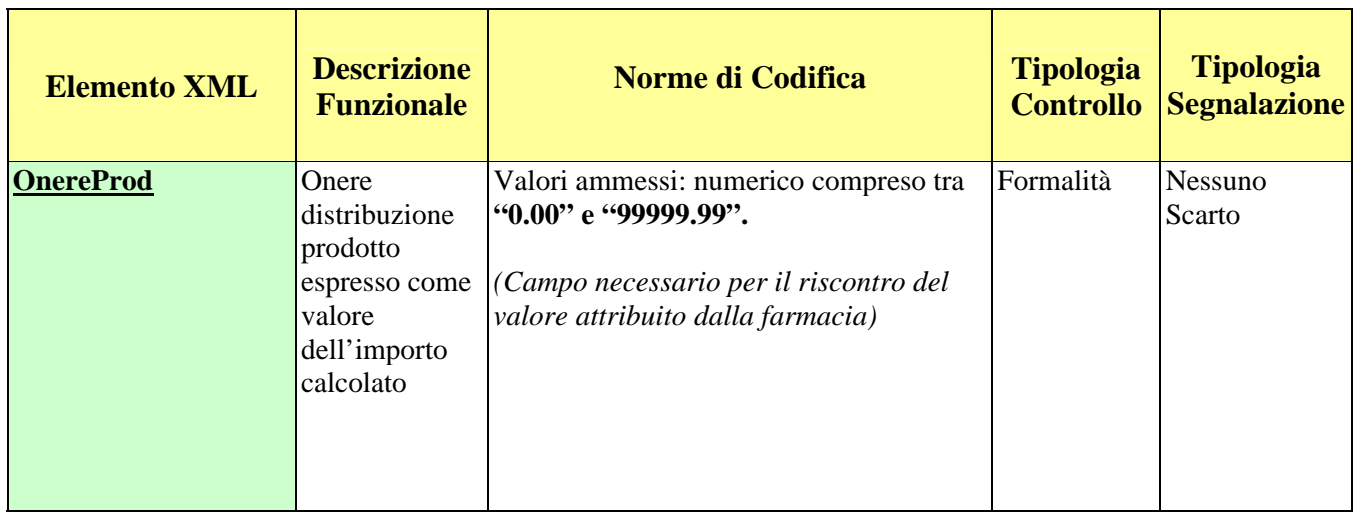

# **6.2 DESCRIZIONE DEL FILE RELATIVO ALLE RICETTE PER PRESCRIZIONI SPECIALISTICHE**

Nelle tabelle seguenti vengono riportati, al fine di favorire una migliore interpretazione dei campi elementari definiti nel file xml da generare, le descrizioni e le regole di compilazione di ciascun elemento.

La struttura gerarchica generale del file XML è incorporata in un tag <file> che rappresenta la costruzione dell' intero file strutturato da due aree identificabili in testata e dettaglio:

- La testata contiene i dati identificativi per la verifica della integrità del file e dell'utente responsabile del trattamento dei dati;
- <sup>−</sup> Il dettaglio contiene la descrizione di tutti i dati presenti nella ricetta ovvero di quelli necessari alla corretta valorizzazione della stessa.

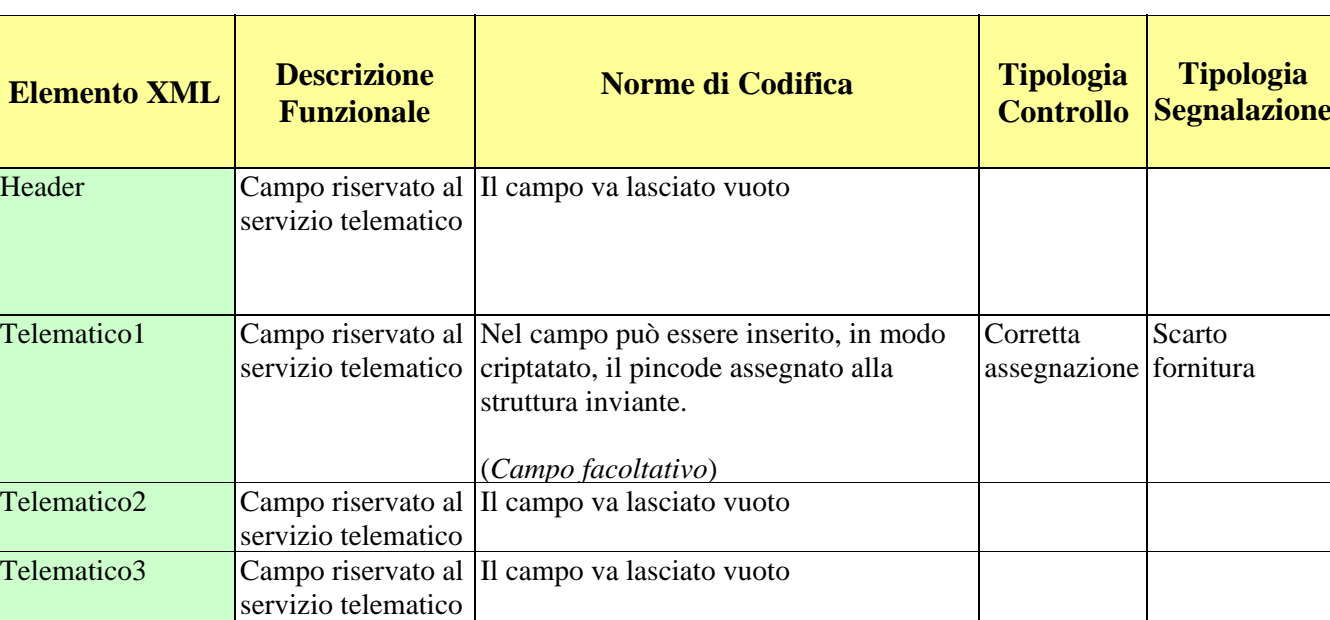

### *6.2.1 RECORD DI TESTATA – RICETTE PER PRESCRIZIONI SPECIALISTICHE*

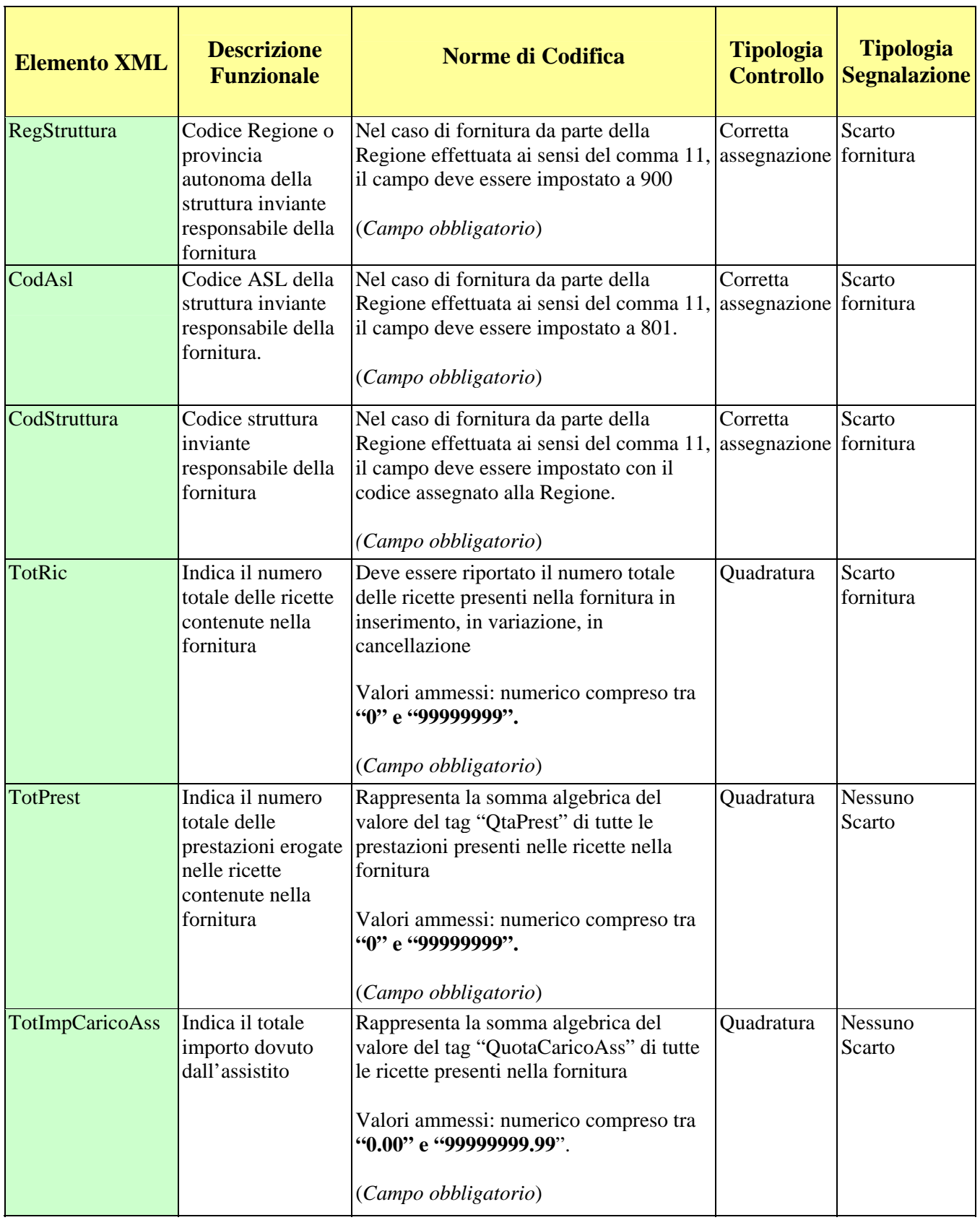

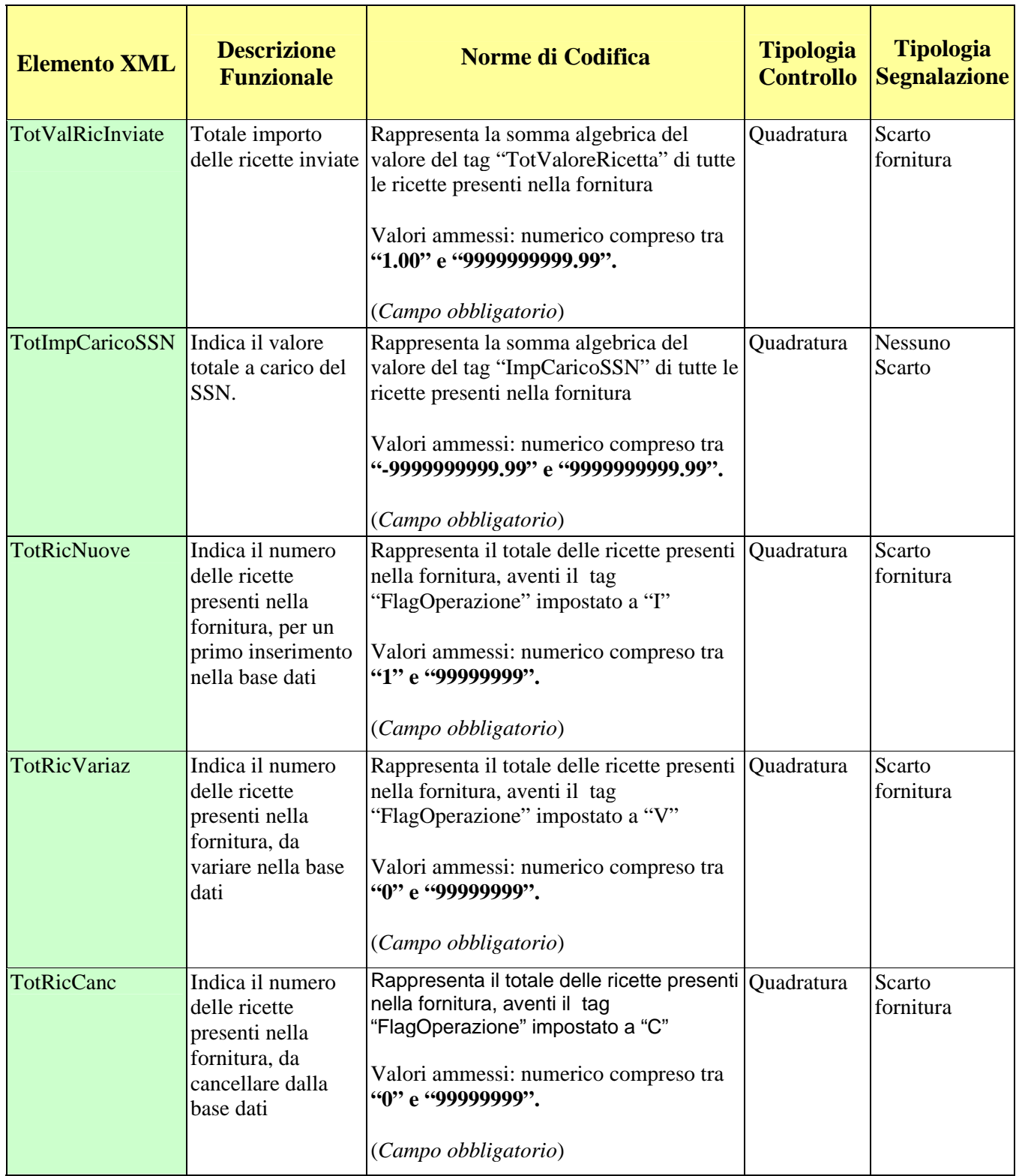

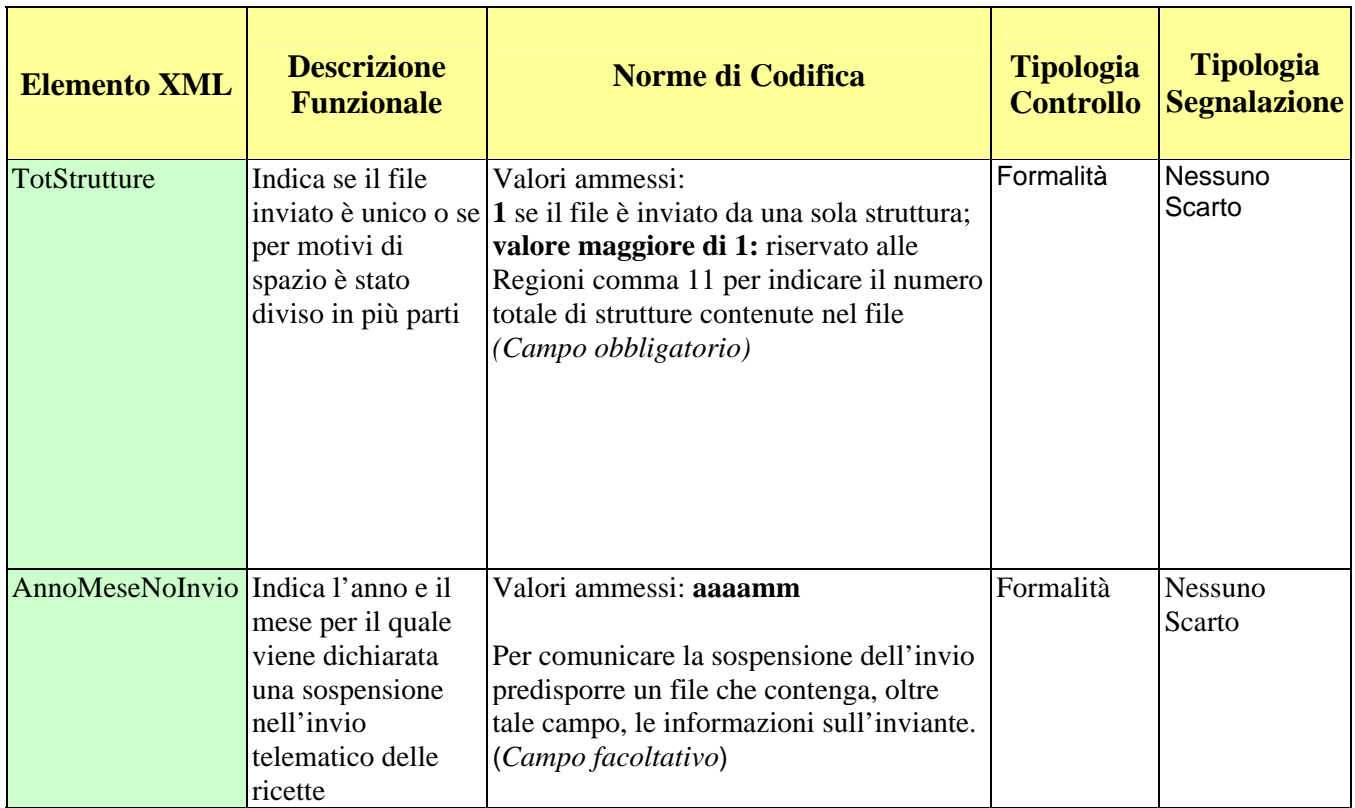

## *6.2.2 RECORD DI DETTAGLIO - RICETTE PER PRESCRIZIONI SPECIALISTICHE*

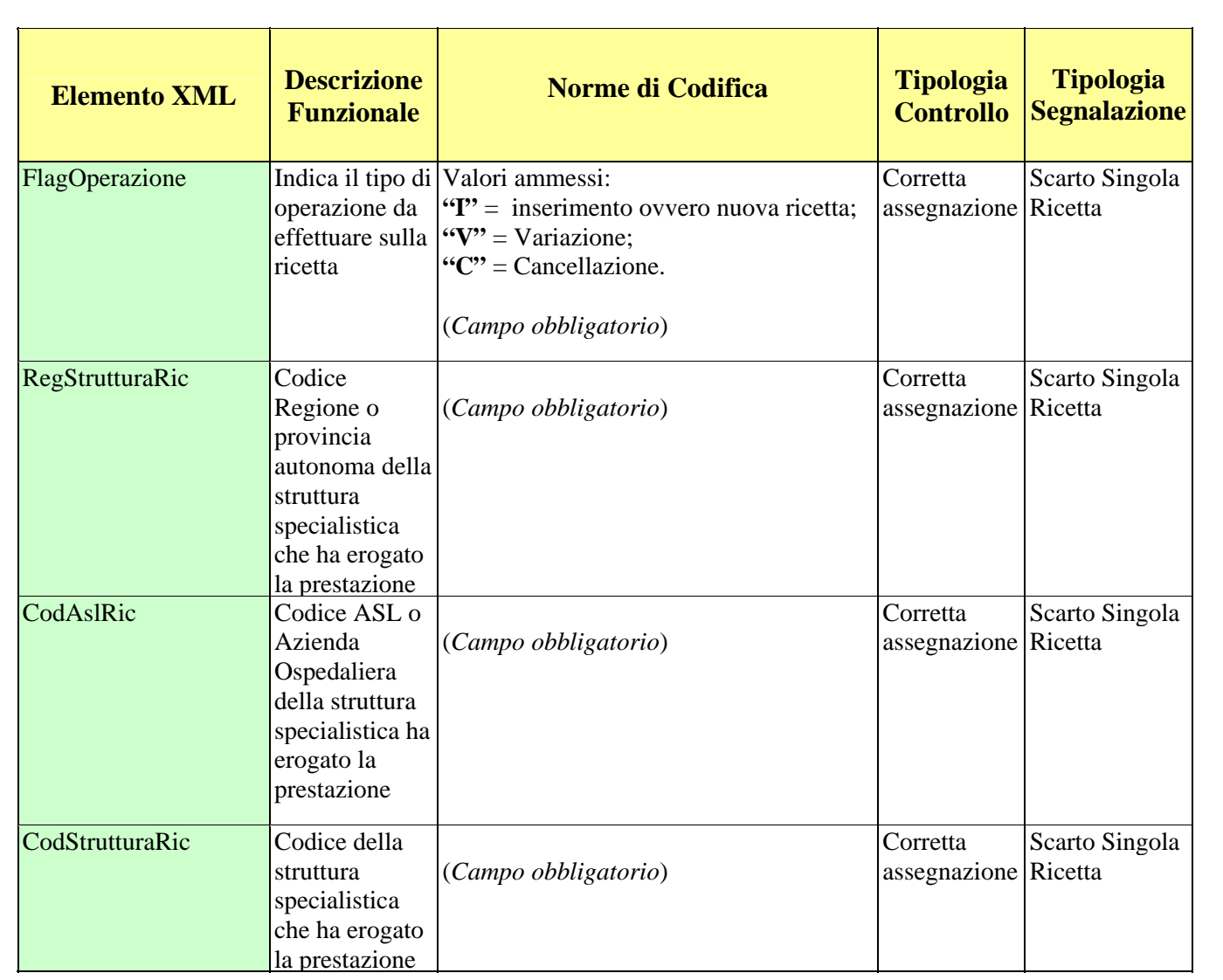

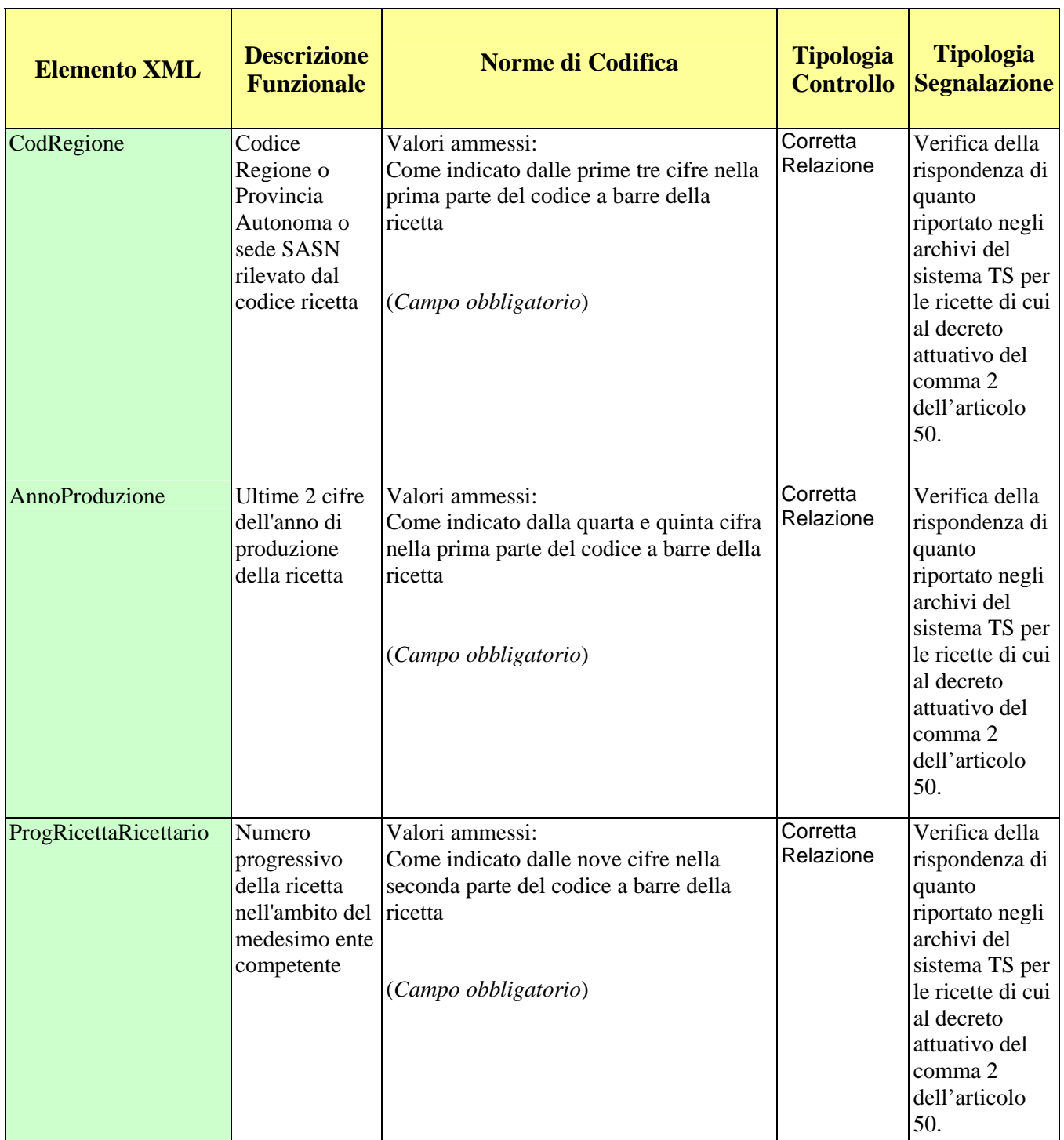

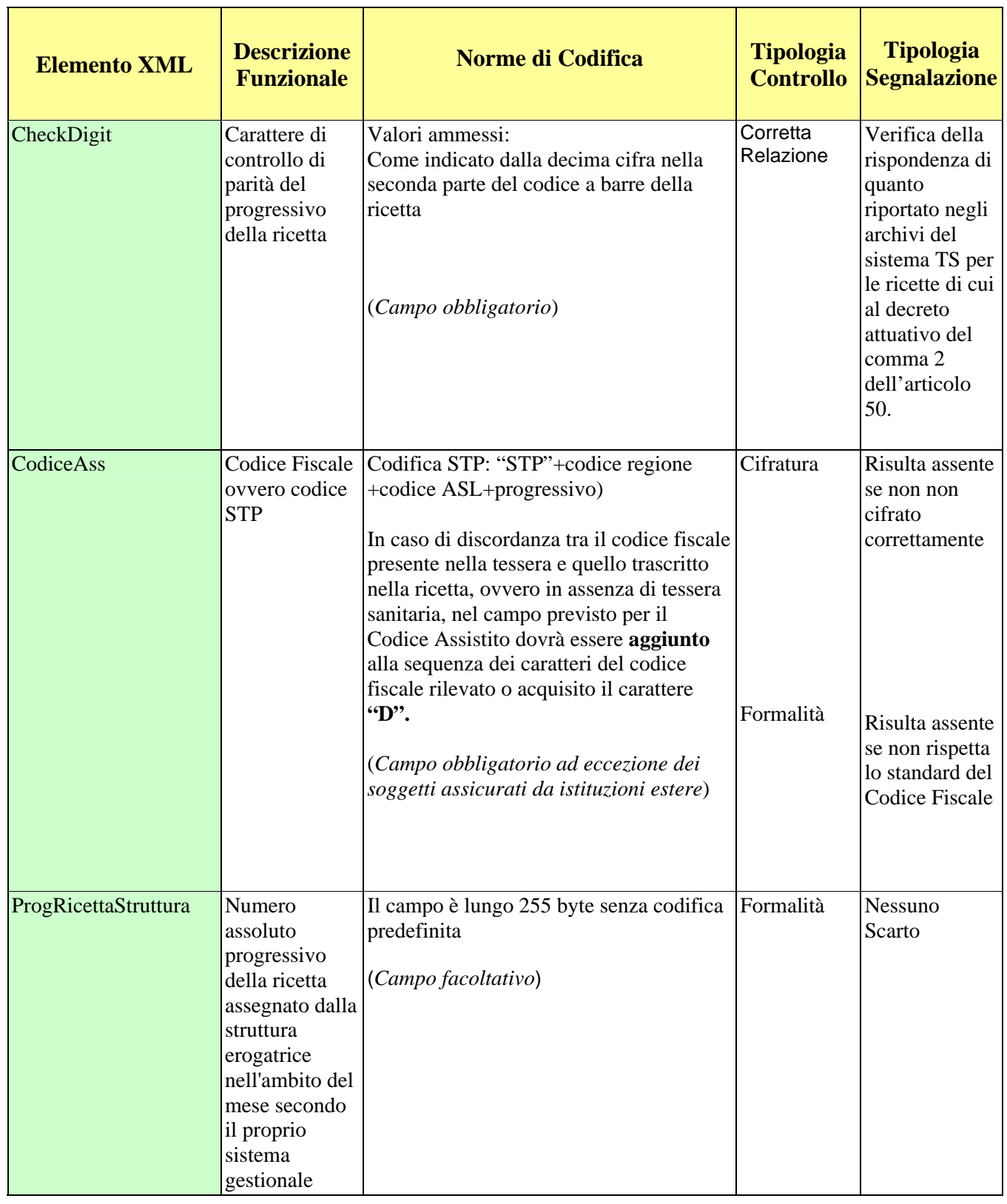

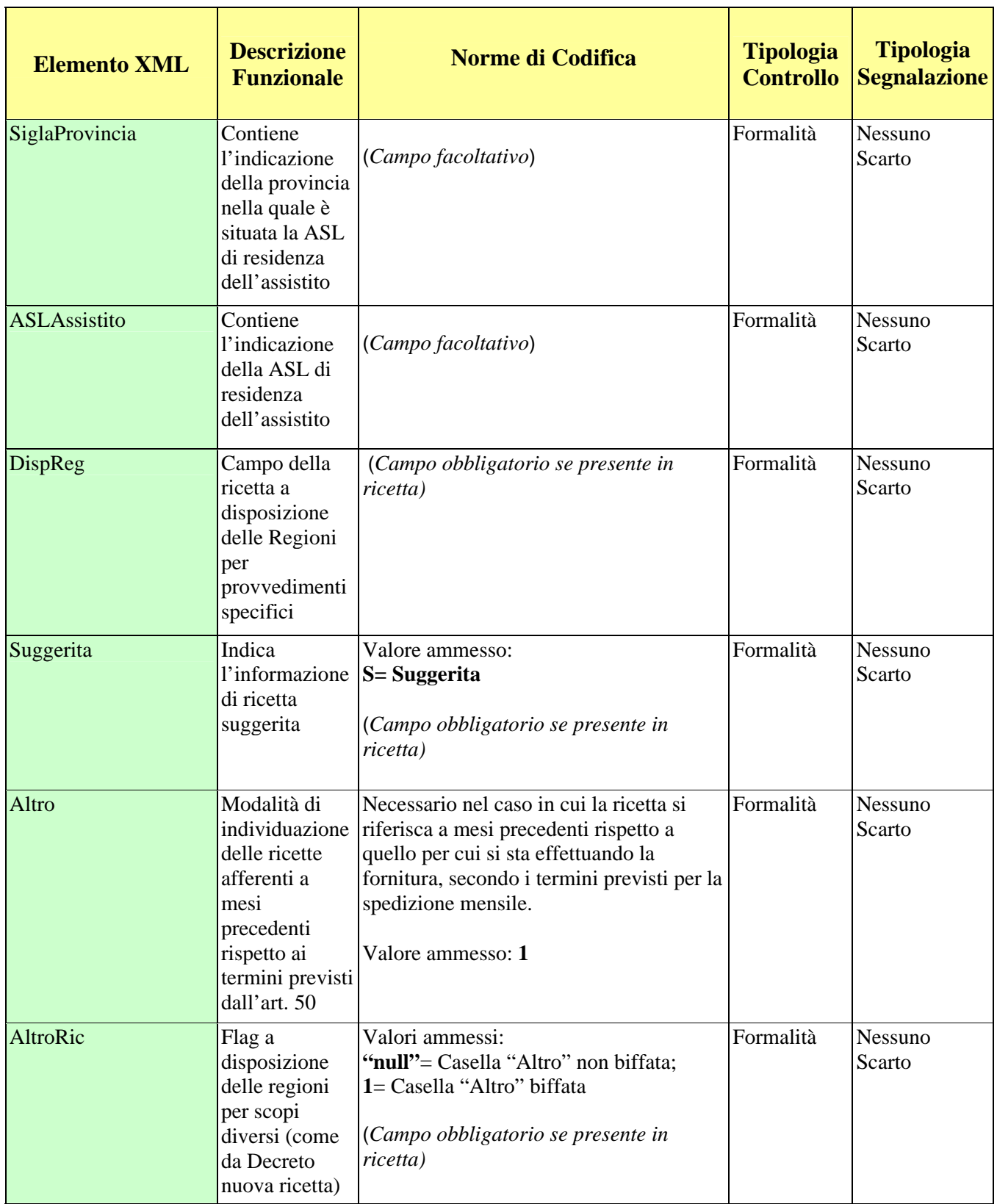

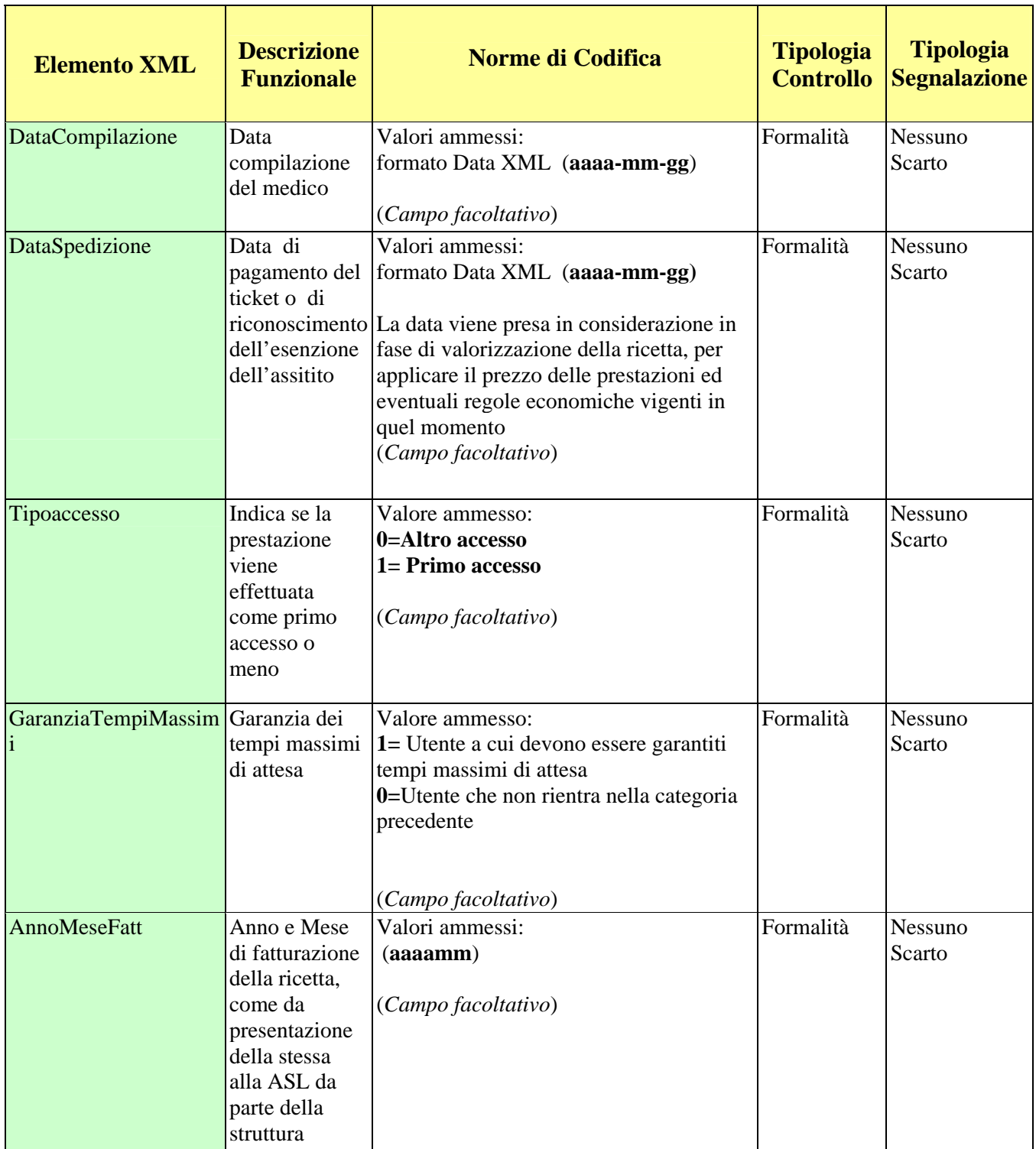

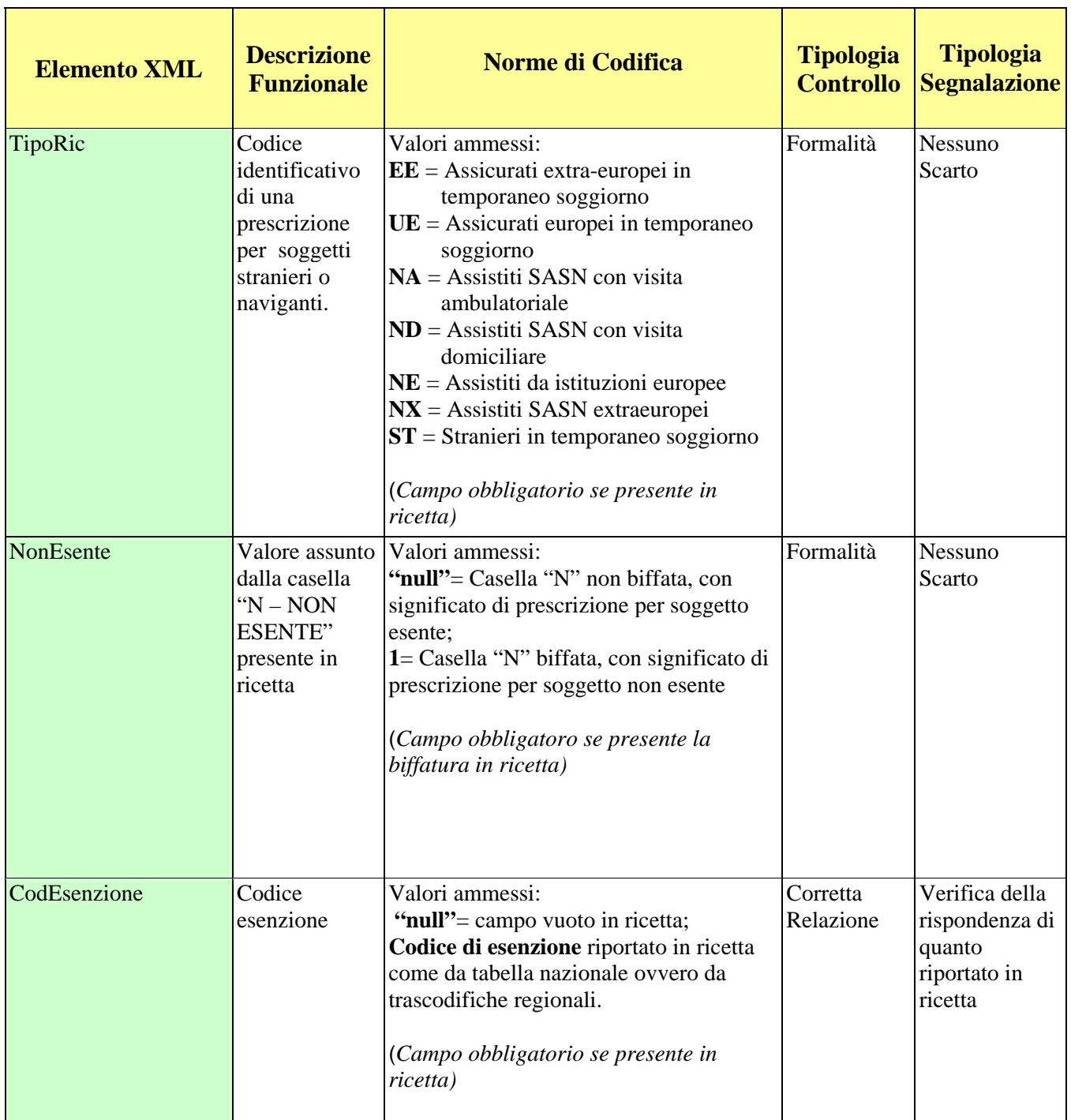

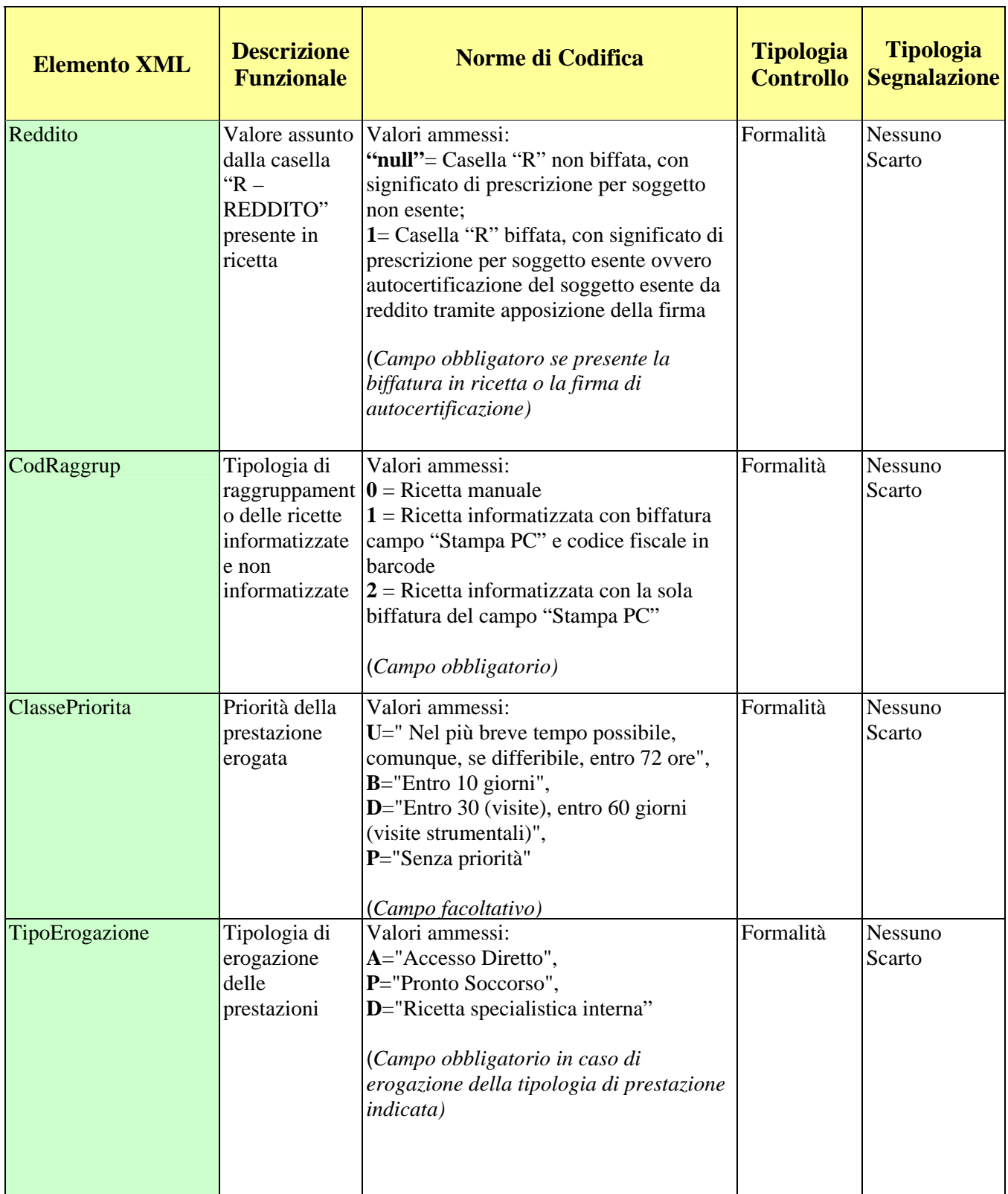

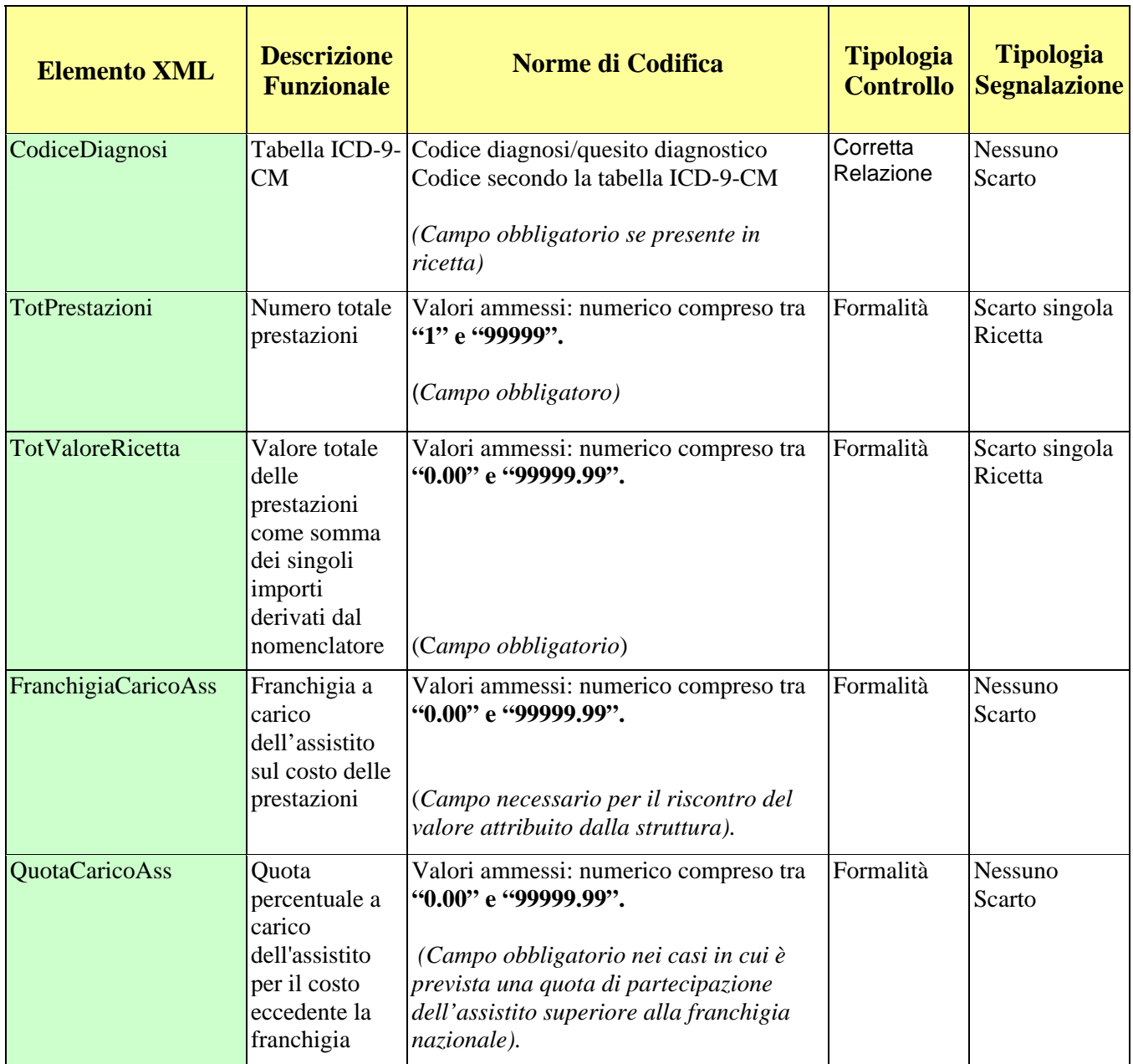

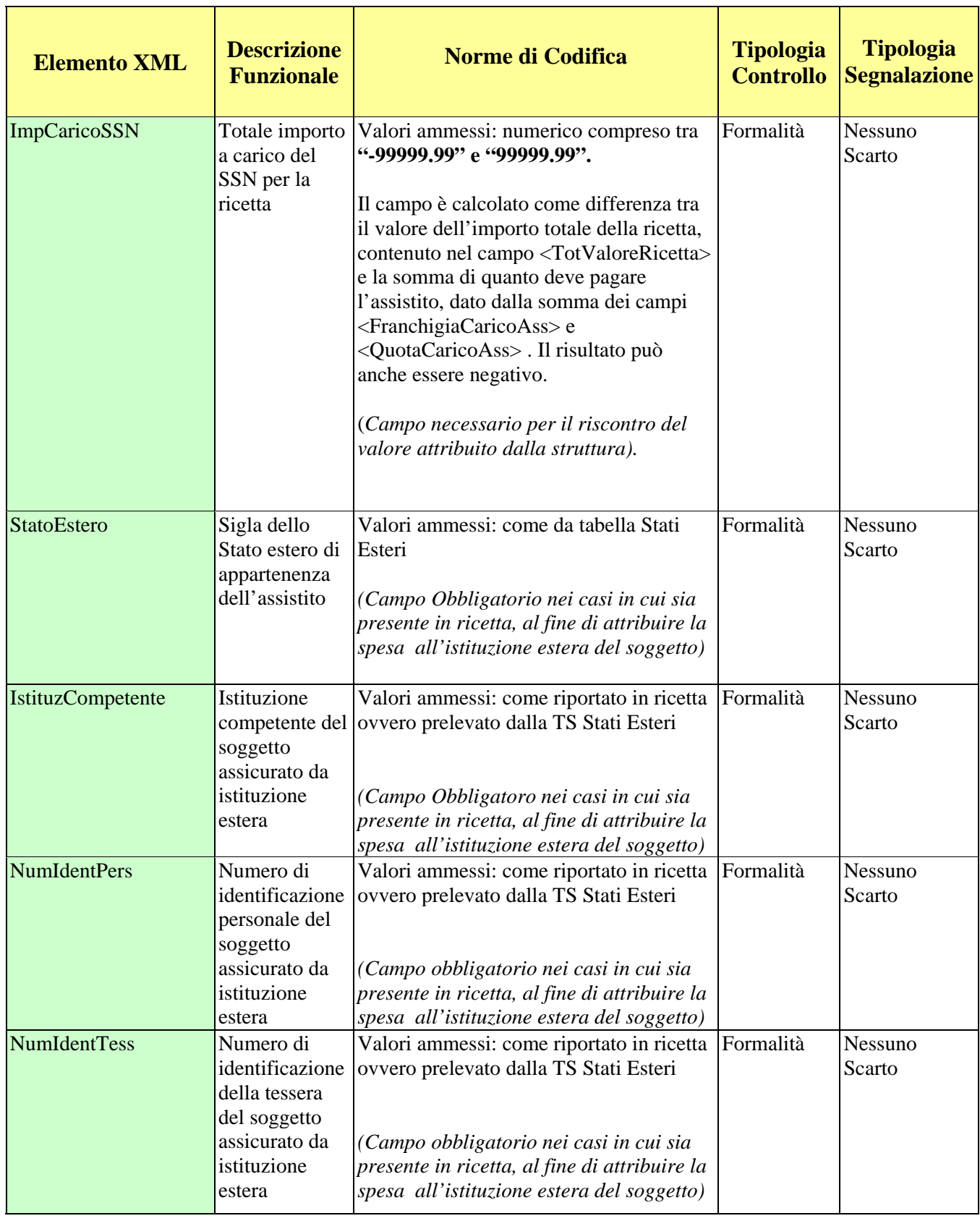

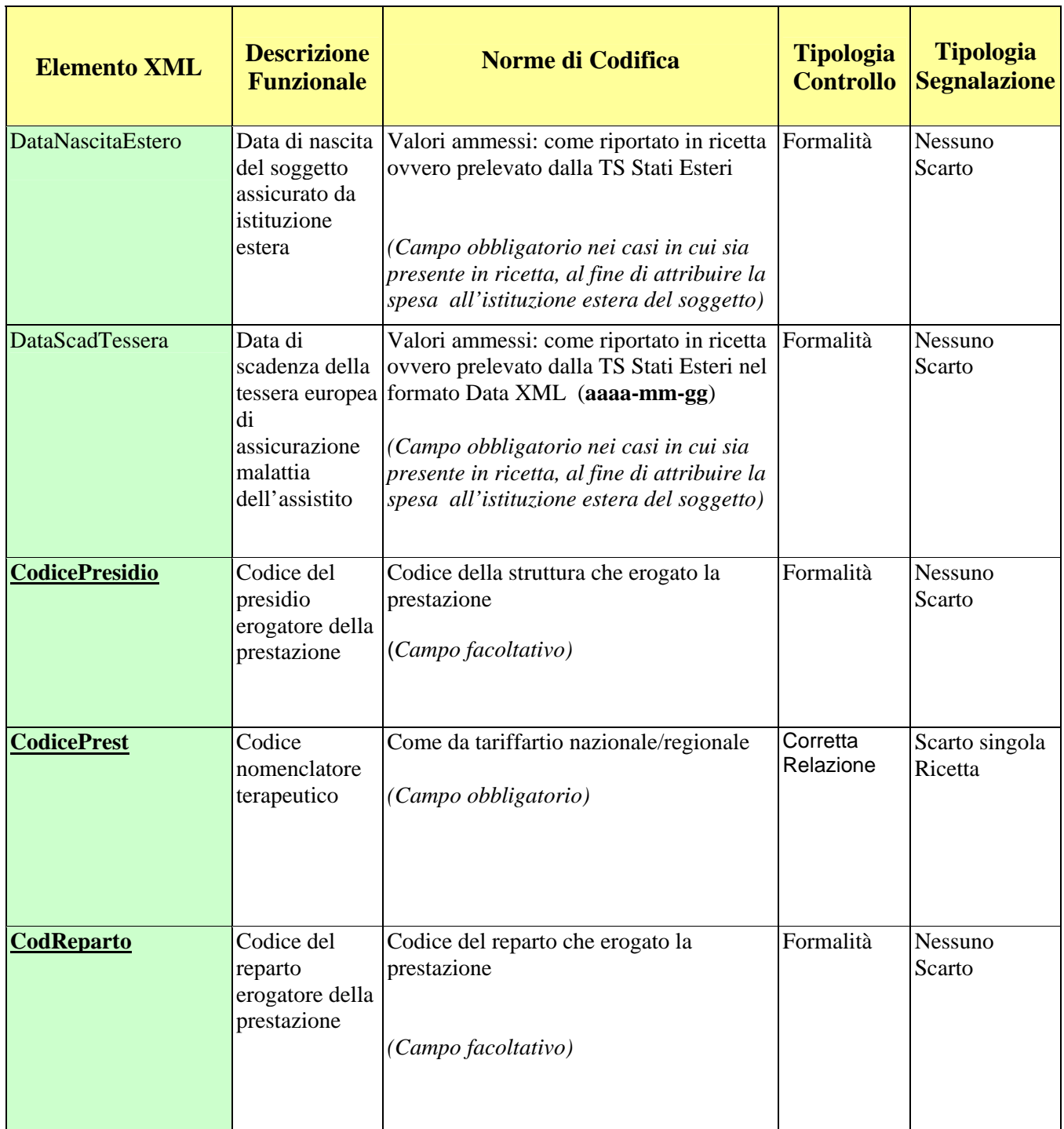

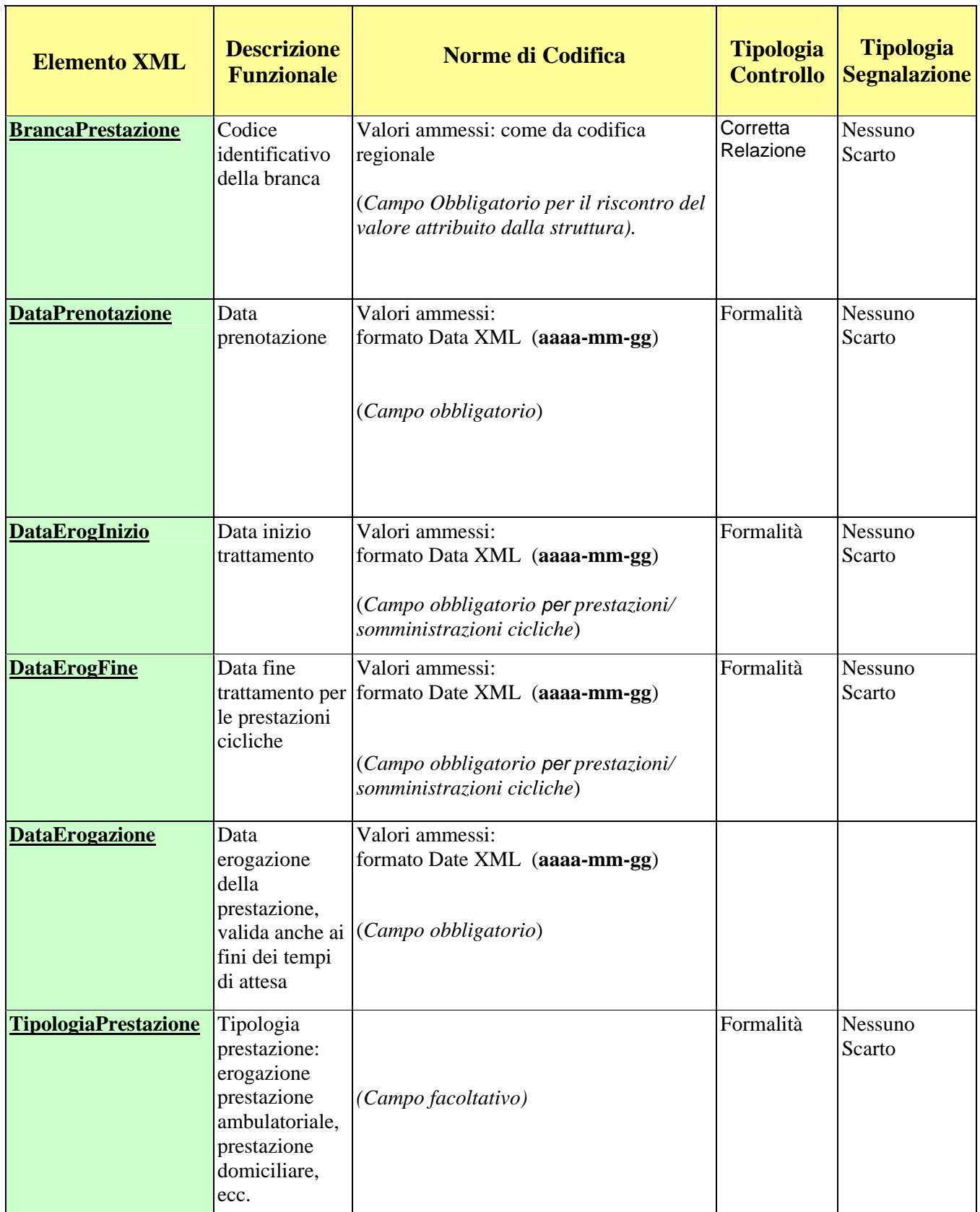

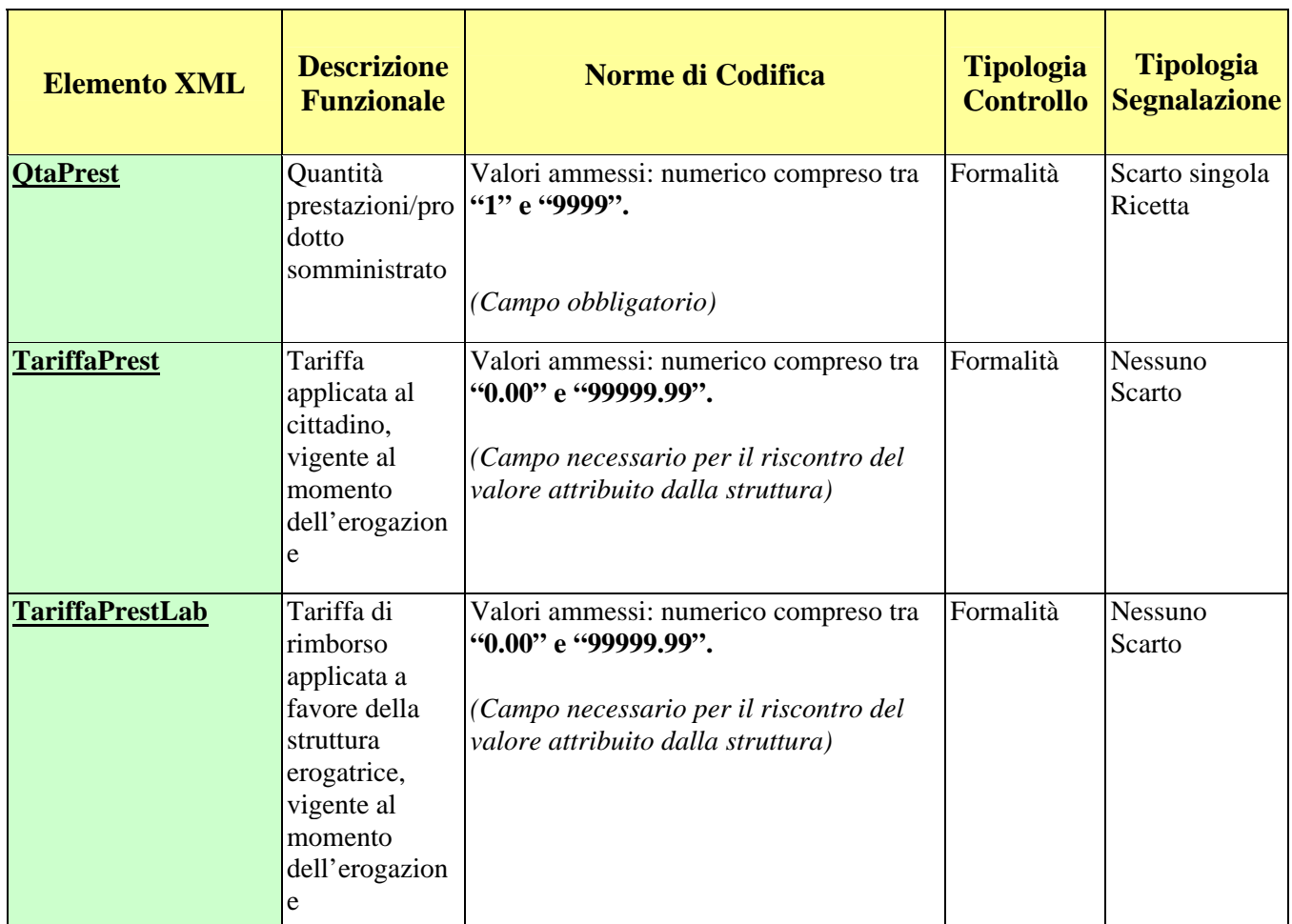

#### **7. SCHEMI XSD**

Nel paragrafo seguente è descritta la struttura degli schemi XSD per predisporre i file in formato XML per l'invio telematico delle ricette farmaceutiche e per quelle per prestazioni specialistiche, nonché la struttura dei dati valida per entrambi gli schemi XSD.

Le caratteristiche tecniche dei file da predisporre per l'invio telematico, in modo particolare per ciò che concerne le dimensioni massime da rispettare, sono riportate nell'apposito manuale a pubblicato nel sito [www.sistemats.it](http://www.sistemats.it/) alla voce "Invio telematico".

### **7.1 SCHEMA XSD PER RICETTE FARMACEUTICHE**

<?xml version="1.0" encoding="UTF-8"?>

 $\langle$ !--

============================================================ -->

<!--Trasmissione telematica delle ricette farmaceutiche

```
 VERSIONE: 2.0
```
Data: 03/03/2008 -->  $\lt!$ !--============================================================

-->

```
<xs:schema xmlns:xs="http://www.w3.org/2001/XMLSchema" 
elementFormDefault="qualified" attributeFormDefault="unqualified"> 
       <xs:include schemaLocation="TipiDatiRicette_v1.xsd"/> 
       <xs:element name="Ricette"> 
              <xs:annotation> 
                     <xs:documentation>Elemento Strutturale 
Primario</xs:documentation> 
              </xs:annotation> 
              <xs:complexType>
```

```
 <xs:sequence> 
                              <xs:element ref="Header"/> 
                              <xs:element ref="Telematico1"/> 
                              <xs:element ref="Telematico2"/> 
                              <xs:element ref="Telematico3"/> 
                              <xs:element ref="Testata"/> 
                              <xs:element ref="Ricetta" maxOccurs="unbounded"/> 
                     \langle x \ranglexs:sequence
               </xs:complexType> 
        </xs:element> 
        <xs:element name="Testata"> 
               <xs:annotation> 
                      <xs:documentation>Elemento strutturale che comprende tutti i 
dati comuni a tutte le ricette</xs:documentation>
               </xs:annotation> 
               <xs:complexType> 
                      <xs:sequence> 
                              <xs:element ref="RegFarma"/> 
                              <xs:element ref="CodAsl"/> 
                              <xs:element ref="CodFarma"/> 
                              <xs:element ref="TotRic"/> 
                              <xs:element ref="TotConf"/> 
                              <xs:element ref="TotSconto"/> 
                              <xs:element ref="TotQuotaAss"/> 
                              <xs:element ref="TotQuotaRic"/> 
                              <xs:element ref="TotImpCaricoAss"/> 
                              <xs:element ref="TotTurni"/> 
                              <xs:element ref="TotGalenici"/> 
                              <xs:element ref="TotImportoRic"/> 
                              <xs:element ref="TotOnere"/> 
                              <xs:element ref="TotRicNuove"/> 
                              <xs:element ref="TotRicVariaz"/> 
                              <xs:element ref="TotRicCanc"/> 
                              <xs:element ref="TotFarmacie"/> 
                              <xs:element ref="AnnoMeseNoInvio"/> 
                      </xs:sequence> 
               </xs:complexType> 
        </xs:element> 
        <xs:element name="Ricetta"> 
               <xs:annotation> 
                      <xs:documentation>Elemento strutturale contenitore per i dati 
della ricetta</xs:documentation> 
               </xs:annotation> 
               <xs:complexType> 
                      <xs:sequence>
```
 <xs:element ref="FlagOperazione"/> <xs:element ref="RegFarmRic"/> <xs:element ref="CodAslRic"/> <xs:element ref="CodFarmaRic"/> <xs:element ref="CodRegione"/> <xs:element ref="AnnoProduzione"/> <xs:element ref="ProgRicettaRicettario"/> <xs:element ref="CheckDigit"/> <xs:element ref="CodiceAss"/> <xs:element ref="ProgRicettaFarmacia"/> <xs:element ref="SiglaProvincia"/> <xs:element ref="ASLAssistito"/> <xs:element ref="DispReg"/> <xs:element ref="Suggerita"/> <xs:element ref="Altro"/> <xs:element ref="AltroRic"/> <xs:element ref="DataCompilazione"/> <xs:element ref="DataEvasione"/> <xs:element ref="AnnoMeseFatt"/> <xs:element ref="TipoRic"/> <xs:element ref="NonEsente"/> <xs:element ref="CodEsenzione"/> <xs:element ref="Reddito"/> <xs:element ref="CodRaggrup"/> <xs:element ref="TotPezzi"/> <xs:element ref="TotScontoPercSSN"/> <xs:element ref="TotScontoIndustrie"/> <xs:element ref="TotScontoAltro"/> <xs:element ref="TotImpQuotaAss"/> <xs:element ref="TotImpQuotaPerc"/> <xs:element ref="TotImpCaricoAssRic"/> <xs:element ref="ImpContDiuNott"/> <xs:element ref="TotImpGalenico"/> <xs:element ref="TotImpRicetta"/> <xs:element ref="TotOnereRicetta"/> <xs:element ref="StatoEstero"/> <xs:element ref="IstituzCompetente"/> <xs:element ref="NumIdentPers"/> <xs:element ref="NumIdentTess"/> <xs:element ref="DataNascitaEstero"/> <xs:element ref="DataScadTessera"/> <xs:element ref="Fustella" maxOccurs="unbounded"/>  $\langle x \rangle$ xs:sequence </xs:complexType> </xs:element>

```
 <xs:element name="Header"> 
               <xs:annotation> 
                      <xs:documentation>Header del file gestito dal 
telematico</xs:documentation> 
               </xs:annotation> 
        </xs:element> 
        <xs:element name="Telematico1"> 
               <xs:annotation> 
                      <xs:documentation>Campo riservato al Servizio 
Telematico</xs:documentation> 
               </xs:annotation> 
        </xs:element> 
        <xs:element name="Telematico2"> 
               <xs:annotation> 
                      <xs:documentation>Campo riservato al Servizio 
Telematico</xs:documentation> 
               </xs:annotation> 
        </xs:element> 
        <xs:element name="Telematico3"> 
               <xs:annotation> 
                      <xs:documentation>Campo riservato al Servizio 
Telematico</xs:documentation> 
               </xs:annotation> 
        </xs:element> 
        <xs:element name="Fustella"> 
               <xs:annotation> 
                      <xs:documentation>Elemento identificativo di ogni singolo 
farmaco</xs:documentation> 
               </xs:annotation> 
               <xs:complexType> 
                      <xs:sequence> 
                             <xs:element ref="CodiceProd"/> 
                             <xs:element ref="TipoErogazione"/> 
                             <xs:element ref="Targatura"/> 
                              <xs:element ref="ClasseProd"/> 
                             <xs:element ref="NotaProd"/> 
                             <xs:element ref="QuantitaProd"/> 
                             <xs:element ref="PrezzoProd"/> 
                             <xs:element ref="IvaProd"/> 
                              <xs:element ref="ScontoPercProd"/> 
                             <xs:element ref="SostProd"/> 
                             <xs:element ref="PrezzoRifProd"/> 
                             <xs:element ref="ImpQuotaAssProd"/> 
                             <xs:element ref="ImpQuotaPercProd"/> 
                             <xs:element ref="OnereProd"/>
```

```
 </xs:sequence> 
               </xs:complexType> 
        </xs:element> 
        <xs:element name="RegFarma" type="varChar3"> 
               <xs:annotation> 
                      <xs:documentation>Codice regione della farmacia 
</xs:documentation> 
               </xs:annotation> 
        </xs:element> 
        <xs:element name="CodAsl" type="varChar3"> 
               <xs:annotation> 
                      <xs:documentation>Codice della ASL di appartenenza della 
farmacia</xs:documentation> 
               </xs:annotation> 
        </xs:element> 
        <xs:element name="CodFarma" type="varChar5"> 
               <xs:annotation> 
                      <xs:documentation>Codice della farmacia</xs:documentation> 
               </xs:annotation> 
        </xs:element> 
        <xs:element name="TotRic" type="Int8MinTipo"> 
               <xs:annotation> 
                      <xs:documentation>Numero totale di ricette</xs:documentation> 
               </xs:annotation> 
        </xs:element> 
        <xs:element name="TotConf" type="Int8MinTipo0"> 
               <xs:annotation> 
                      <xs:documentation>Numero totale di confezioni #mod v 
2#</xs:documentation> 
               </xs:annotation> 
        </xs:element> 
        <xs:element name="TotSconto" type="Dec10TipoPositivo"> 
               <xs:annotation> 
                      <xs:documentation>Totale importo sconto % all' SSN per tutte le 
ricette</xs:documentation> 
               </xs:annotation> 
        </xs:element> 
        <xs:element name="TotQuotaAss" type="Dec10TipoPositivo"> 
               <xs:annotation> 
                      <xs:documentation>Totale importo quota Assistito per tutte le 
ricette</xs:documentation> 
               </xs:annotation> 
        </xs:element> 
        <xs:element name="TotQuotaRic" type="Dec10TipoPositivo"> 
               <xs:annotation>
```

```
 <xs:documentation>Totale importo quota % delle 
ricette</xs:documentation> 
               </xs:annotation> 
        </xs:element> 
        <xs:element name="TotImpCaricoAss" type="Dec10TipoPositivo"> 
               <xs:annotation> 
                      <xs:documentation>Totale importo a carico dell' assistito per 
tutte le ricette</xs:documentation> 
               </xs:annotation> 
        </xs:element> 
        <xs:element name="TotTurni" type="Dec10TipoPositivo"> 
               <xs:annotation> 
                      <xs:documentation>Totale importo contributo per turno diurno e 
notturno delle ricette</xs:documentation> 
               </xs:annotation> 
        </xs:element> 
        <xs:element name="TotGalenici" type="Dec10TipoPositivo"> 
               <xs:annotation> 
                      <xs:documentation>Totale importo Galenici, magistrali ed 
ossigeno</xs:documentation> 
               </xs:annotation> 
        </xs:element> 
        <xs:element name="TotImportoRic" type="Dec12MinTipo"> 
               <xs:annotation> 
                      <xs:documentation>Totale importo delle ricette 
inviate</xs:documentation> 
               </xs:annotation> 
        </xs:element> 
        <xs:element name="TotOnere" type="Dec12TipoPositivo"> 
               <xs:annotation> 
                      <xs:documentation>Totale onere di distribuzione 
Ricette</xs:documentation> 
               </xs:annotation> 
        </xs:element> 
        <xs:element name="TotRicNuove" type="Int8MinTipo0"> 
               <xs:annotation> 
                      <xs:documentation>Totale ricette nuove #mod v 2# 
</xs:documentation> 
               </xs:annotation> 
        </xs:element> 
        <xs:element name="TotRicVariaz" type="Int8MinTipo0"> 
               <xs:annotation> 
                      <xs:documentation>Totale ricette in variazione #mod v 
2#</xs:documentation> 
               </xs:annotation>
```

```
 </xs:element> 
        <xs:element name="TotRicCanc" type="Int8MinTipo0"> 
               <xs:annotation> 
                      <xs:documentation>Totale ricette in cancellazione #mod v 
2#</xs:documentation> 
               </xs:annotation> 
        </xs:element> 
        <xs:element name="TotFarmacie" type="Int6MinTipo"> 
               <xs:annotation> 
                      <xs:documentation>Numero totale delle farmacie presenti nella 
fornitura - Vale 1 per le Farmacie</xs:documentation>
               </xs:annotation> 
        </xs:element> 
        <xs:element name="AnnoMeseNoInvio" type="Data6TipoOpt"> 
               <xs:annotation> 
                      <xs:documentation>Anno e mese di invio della 
ricetta</xs:documentation> 
               </xs:annotation> 
        </xs:element> 
        <xs:element name="FlagOperazione" type="FlagOperazioneTipo"> 
               <xs:annotation> 
                     \langle x \rangle states (indica se: "I" = nuova, "V" =
variazione; "C" = cancellazione)</xs:documentation>
               </xs:annotation> 
        </xs:element> 
        <xs:element name="RegFarmRic" type="varChar3"> 
               <xs:annotation> 
                      <xs:documentation>Codice regione della farmacia che ha evaso 
la ricetta</xs:documentation> 
               </xs:annotation> 
        </xs:element> 
        <xs:element name="CodAslRic" type="varChar3"> 
               <xs:annotation> 
                      <xs:documentation>Codice asl della farmacia che ha evaso la 
ricetta</xs:documentation> 
               </xs:annotation> 
        </xs:element> 
        <xs:element name="CodFarmaRic" type="varChar5"> 
               <xs:annotation> 
                      <xs:documentation>Codice farmacia che ha evaso la 
ricetta</xs:documentation> 
              \langle x \ranglexs: annotation
        </xs:element> 
        <xs:element name="CodRegione" type="varChar3"> 
               <xs:annotation>
```

```
 <xs:documentation>Codice Regione o provincia autonoma o sede 
SASN</xs:documentation> 
               </xs:annotation> 
        </xs:element> 
        <xs:element name="AnnoProduzione" type="int2"> 
               <xs:annotation> 
                      <xs:documentation>Anno di produzione del 
ricettario</xs:documentation> 
               </xs:annotation> 
        </xs:element> 
        <xs:element name="ProgRicettaRicettario" type="int9"> 
               <xs:annotation> 
                      <xs:documentation>Numero progressivo ricetta nell' ambito del 
medesimo ente competente</xs:documentation> 
               </xs:annotation> 
        </xs:element> 
        <xs:element name="CheckDigit" type="int1"> 
               <xs:annotation> 
                      <xs:documentation>Carattere di controllo di parita' del 
progressivo</xs:documentation> 
               </xs:annotation> 
        </xs:element> 
        <xs:element name="CodiceAss" type="Stringa256Tipo"> 
               <xs:annotation> 
                      <xs:documentation>Codice fiscale/STP/anonimo dell' 
assistito</xs:documentation> 
               </xs:annotation> 
        </xs:element> 
        <xs:element name="ProgRicettaFarmacia" type="Stringa255Tipo"> 
               <xs:annotation> 
                      <xs:documentation>Numero progressivo assoluto della ricetta 
evasa dalla farmacia erogatrice nell' ambito del mese #mod v 2#</xs:documentation> 
               </xs:annotation> 
        </xs:element> 
        <xs:element name="SiglaProvincia" type="varChar2_opt"> 
               <xs:annotation> 
                      <xs:documentation>Provincia nella quale e' situata la ASL di 
competenza dell' assistito</xs:documentation> 
               </xs:annotation> 
        </xs:element> 
        <xs:element name="ASLAssistito" type="varChar3_opt"> 
               <xs:annotation> 
                      <xs:documentation>ASL di competenza dell' 
assistito</xs:documentation> 
               </xs:annotation>
```

```
 </xs:element> 
        <xs:element name="DispReg" type="varChar1_8_opt"> 
               <xs:annotation> 
                       <xs:documentation>Disp Reg</xs:documentation> 
               </xs:annotation> 
        </xs:element> 
        <xs:element name="Suggerita" type="SuggeritaTipo"> 
               <xs:annotation> 
                     \langle x \rangle sxs:documentation \langle Flag indicazione ricetta suggerita ("" = non
suggerita, "S" = suggerita)</xs:documentation>
               </xs:annotation> 
        </xs:element> 
        <xs:element name="Altro" type="SuggeritaTipo"> 
               <xs:annotation> 
                       <xs:documentation>Flag a disposizione delle regioni per scopi 
diversi</xs:documentation> 
               </xs:annotation> 
        </xs:element> 
        <xs:element name="AltroRic" type="StringaFissaA1Tipo"> 
               <xs:annotation> 
                       <xs:documentation>Flag a disposizione delle regioni per scopi 
diversi</xs:documentation> 
               </xs:annotation> 
        </xs:element> 
        <xs:element name="DataCompilazione" type="DataMin"> 
               <xs:annotation> 
                      <xs:documentation>Data compilazione della ricetta (indicata dal 
medico)</xs:documentation> 
               </xs:annotation> 
        </xs:element> 
        <xs:element name="DataEvasione" type="DataMin"> 
               <xs:annotation> 
                      <xs:documentation>Data evasione della ricetta, dalla parte della 
farmacia erogante</xs:documentation> 
               </xs:annotation> 
        </xs:element> 
        <xs:element name="AnnoMeseFatt" type="Data6Tipo"> 
               <xs:annotation> 
                      <xs:documentation>Anno e mese 
fatturazione</xs:documentation> 
               </xs:annotation> 
        </xs:element> 
        <xs:element name="TipoRic" type="varChar2_opt"> 
               <xs:annotation>
```
```
 <xs:documentation>Tipo ricetta; 
EE/UE/NA/ND/DP/NE/NX/ST/AD</xs:documentation> 
               </xs:annotation> 
        </xs:element> 
        <xs:element name="NonEsente" type="StringaFissaA1Tipo"> 
               <xs:annotation> 
                      <xs:documentation>Codice esenzione #mod v 
2#</xs:documentation> 
               </xs:annotation> 
        </xs:element> 
        <xs:element name="CodEsenzione" type="varChar0_6_opt"> 
               <xs:annotation> 
                      <xs:documentation>Codice esenzione</xs:documentation> 
               </xs:annotation> 
        </xs:element> 
        <xs:element name="Reddito" type="StringaFissaA1Tipo"> 
               <xs:annotation> 
                      <xs:documentation>Codice esenzione #mod v 2# 
</xs:documentation> 
               </xs:annotation> 
        </xs:element> 
        <xs:element name="CodRaggrup" type="varChar1_2"> 
               <xs:annotation> 
                      <xs:documentation> Tipologia raggruppamento delle ricette 
prevista per la tariffazione</xs:documentation> 
               </xs:annotation> 
        </xs:element> 
        <xs:element name="TotPezzi" type="Int3MinTipo"> 
               <xs:annotation> 
                      <xs:documentation>Numero totale dei pezzi</xs:documentation> 
               </xs:annotation> 
        </xs:element> 
        <xs:element name="TotScontoPercSSN" type="decimal95Opt"> 
               <xs:annotation> 
                      <xs:documentation>Totale importo sconto percentuale all' 
SSN</xs:documentation> 
               </xs:annotation> 
        </xs:element> 
        <xs:element name="TotScontoIndustrie" type="decimal95Opt"> 
               <xs:annotation> 
                      <xs:documentation>Totale importo sconto 
industrie</xs:documentation> 
               </xs:annotation> 
        </xs:element> 
        <xs:element name="TotScontoAltro" type="decimal95Opt">
```

```
 <xs:annotation> 
                      <xs:documentation>Totale importo sconto 
altro</xs:documentation> 
               </xs:annotation> 
        </xs:element> 
        <xs:element name="TotImpQuotaAss" type="decimal72Opt"> 
               <xs:annotation> 
                      <xs:documentation>Totale importo quota 
assistito</xs:documentation> 
               </xs:annotation> 
        </xs:element> 
        <xs:element name="TotImpQuotaPerc" type="decimal72Opt"> 
               <xs:annotation> 
                      <xs:documentation>Totale importo quota percentuale a carico 
dell' assistito</xs:documentation> 
               </xs:annotation> 
        </xs:element> 
        <xs:element name="TotImpCaricoAssRic" type="decimal72Opt"> 
               <xs:annotation> 
                      <xs:documentation>Totale importo a carico dell' 
assistito</xs:documentation> 
               </xs:annotation> 
        </xs:element> 
        <xs:element name="ImpContDiuNott" type="decimal72Opt"> 
               <xs:annotation> 
                      <xs:documentation>Importo contributo turno 
Diurno/notturno</xs:documentation> 
               </xs:annotation> 
        </xs:element> 
        <xs:element name="TotImpGalenico" type="decimal72Opt"> 
               <xs:annotation> 
                      <xs:documentation>Totale importo galenico, magistrale ed 
ossigeno</xs:documentation> 
               </xs:annotation> 
        </xs:element> 
        <xs:element name="TotImpRicetta" type="Dec7MinTipo"> 
               <xs:annotation> 
                      <xs:documentation>Totale importo ricetta</xs:documentation> 
               </xs:annotation> 
        </xs:element> 
        <xs:element name="TotOnereRicetta" type="decimal72Opt"> 
               <xs:annotation> 
                      <xs:documentation>Totale onere di 
distribuzione</xs:documentation> 
               </xs:annotation>
```

```
 </xs:element> 
        <xs:element name="StatoEstero" type="varChar2_opt"> 
               <xs:annotation> 
                       <xs:documentation>Sigla dello stato estero di appartenenza dell' 
assistito</xs:documentation> 
               </xs:annotation> 
        </xs:element> 
        <xs:element name="IstituzCompetente" type="varChar0_28_opt"> 
               <xs:annotation> 
                       <xs:documentation>Istituzione competente del soggetto 
assicurato da istituzione estera</xs:documentation> 
               </xs:annotation> 
        </xs:element> 
        <xs:element name="NumIdentPers" type="varChar0_20_opt"> 
               <xs:annotation> 
                       <xs:documentation>Numero di identificazione personale del 
soggetto assicurato da istituzione estera</xs:documentation>
               </xs:annotation> 
        </xs:element> 
        <xs:element name="NumIdentTess" type="varChar0_20_opt"> 
               <xs:annotation> 
                       <xs:documentation>Numero di identificazione della tessera del 
soggetto assicurato da istituzione estera. \langle x \ranglexs: documentation
               </xs:annotation> 
        </xs:element> 
        <xs:element name="DataNascitaEstero" type="dateOpt"> 
               <xs:annotation> 
                       <xs:documentation>Data di nascita estera #mod v 
2#</xs:documentation> 
               </xs:annotation> 
        </xs:element> 
        <xs:element name="DataScadTessera" type="dateOpt"> 
               <xs:annotation> 
                       <xs:documentation>Data scadenza tessera #mod v 
2#</xs:documentation> 
              \langle x \rangles: annotation\langle x \rangle </xs:element> 
        <xs:element name="CodiceProd" type="varChar0_9_opt"> 
               <xs:annotation> 
                       <xs:documentation>Codice AIC o paraf</xs:documentation> 
               </xs:annotation> 
        </xs:element> 
        <xs:element name="TipoErogazione" type="Stringa1FissaTipo"> 
               <xs:annotation> 
                       <xs:documentation>Tipo erogazione</xs:documentation>
```

```
 </xs:annotation> 
        </xs:element> 
        <xs:element name="Targatura" type="varChar0_10_opt"> 
               <xs:annotation> 
                      <xs:documentation>Codice identificativo della singola 
confezione</xs:documentation> 
               </xs:annotation> 
        </xs:element> 
        <xs:element name="ClasseProd" type="varChar0_1_opt"> 
               <xs:annotation> 
                      <xs:documentation>Classe di concedibilita'' SSN o 
SSR</xs:documentation> 
               </xs:annotation> 
        </xs:element> 
        <xs:element name="NotaProd" type="varChar0_3_opt"> 
               <xs:annotation> 
                      <xs:documentation>Nota AIFA del prodotto</xs:documentation> 
               </xs:annotation> 
        </xs:element> 
        <xs:element name="QuantitaProd" type="Int3MinTipo"> 
               <xs:annotation> 
                      <xs:documentation>Quantita'' prodotto(in caso di integrativa il 
numero puo' superare le due (2) cifre)</xs:documentation> 
               </xs:annotation> 
        </xs:element> 
        <xs:element name="PrezzoProd" type="decimal72Opt"> 
               <xs:annotation> 
                      <xs:documentation>Prezzo al publico vigente al momento dell' 
erogazione</xs:documentation> 
               </xs:annotation> 
        </xs:element> 
        <xs:element name="IvaProd" type="integer2Opt"> 
               <xs:annotation> 
                      <xs:documentation>Iva del prodotto vigente al momento dell' 
erogazione</xs:documentation> 
               </xs:annotation> 
        </xs:element> 
        <xs:element name="ScontoPercProd" type="decimal42Opt"> 
               <xs:annotation> 
                      <xs:documentation>Percentuale sconto riconosciuta al SSN o 
SSR</xs:documentation> 
               </xs:annotation> 
        </xs:element> 
        <xs:element name="SostProd" type="varChar1_opt"> 
               <xs:annotation>
```

```
 <xs:documentation>Flag indicante se il prodotto e' stato 
sostituito: 0="Non sostituito", 1="Sostituzione etico con generico", 2="Sostituzione 
generico con generico", 3="Generico irreperibile, differenza importo sul prezzo di 
riferimento a carico SSN".</xs:documentation> 
               </xs:annotation> 
        </xs:element> 
        <xs:element name="PrezzoRifProd" type="decimal72Opt"> 
               <xs:annotation> 
                      <xs:documentation>Prezzo di riferimento del 
prodotto</xs:documentation> 
               </xs:annotation> 
        </xs:element> 
        <xs:element name="ImpQuotaAssProd" type="decimal72Opt"> 
               <xs:annotation> 
                       <xs:documentation>Importo quota fissa a carico dell' 
assistito</xs:documentation> 
               </xs:annotation> 
        </xs:element> 
        <xs:element name="ImpQuotaPercProd" type="decimal72Opt"> 
               <xs:annotation> 
                      <xs:documentation>Importo quota percentuale a carico dell' 
assistito</xs:documentation> 
               </xs:annotation> 
        </xs:element> 
        <xs:element name="OnereProd" type="decimal72Opt"> 
               <xs:annotation> 
                      <xs:documentation>..........</xs:documentation> 
               </xs:annotation> 
        </xs:element> 
</xs:schema>
```
## **7.2 SCHEMA XSD PER RICETTE PER PRESTAZIONI SPECIALISTICHE**

============================================================

```
<?xml version="1.0" encoding="UTF-8"?>
```
 $\langle$ !--

-->

<!--Trasmissione telematica delle ricette per prestazioni specialistiche

VERSIONE: 2.0

```
Data: 03/03/2008 
--> 
\lt!!--
============================================================
```
-->

```
<xs:schema xmlns:xs="http://www.w3.org/2001/XMLSchema" 
elementFormDefault="qualified" attributeFormDefault="unqualified"> 
        <xs:include schemaLocation="TipiDatiRicette_v1.xsd"/> 
        <xs:element name="Ricette"> 
               <xs:annotation> 
                      <xs:documentation>Elemento Strutturale 
Primario</xs:documentation> 
               </xs:annotation> 
               <xs:complexType> 
                      <xs:sequence> 
                              <xs:element ref="Header"/> 
                              <xs:element ref="Telematico1"/> 
                              <xs:element ref="Telematico2"/> 
                              <xs:element ref="Telematico3"/> 
                              <xs:element ref="Testata"/> 
                              <xs:element ref="Ricetta" maxOccurs="unbounded"/> 
                     \langle x \ranglexs:sequence
               </xs:complexType> 
        </xs:element> 
        <xs:element name="Testata"> 
               <xs:annotation> 
                      <xs:documentation>Elemento strutturale che comprende tutti i 
dati comuni a tutte le ricette</xs:documentation>
               </xs:annotation> 
               <xs:complexType> 
                      <xs:sequence> 
                              <xs:element ref="RegStruttura"/> 
                              <xs:element ref="CodAsl"/> 
                              <xs:element ref="CodStruttura"/> 
                              <xs:element ref="TotRic"/> 
                              <xs:element ref="TotPrest"/> 
                              <xs:element ref="TotImpCaricoAss"/> 
                              <xs:element ref="TotValRicInviate"/> 
                              <xs:element ref="TotImpCaricoSSN"/> 
                              <xs:element ref="TotRicNuove"/> 
                              <xs:element ref="TotRicVariaz"/> 
                              <xs:element ref="TotRicCanc"/> 
                              <xs:element ref="TotStrutture"/> 
                              <xs:element ref="AnnoMeseNoInvio"/>
```

```
\langle x \ranglexs:sequence
               </xs:complexType> 
        </xs:element> 
        <xs:element name="Ricetta"> 
               <xs:annotation> 
                      <xs:documentation>Elemento strutturale contenitore per i dati 
della ricetta</xs:documentation> 
               </xs:annotation> 
               <xs:complexType> 
                      <xs:sequence> 
                              <xs:element ref="FlagOperazione"/> 
                              <xs:element ref="RegStrutturaRic"/> 
                              <xs:element ref="CodAslRic"/> 
                              <xs:element ref="CodStrutturaRic"/> 
                              <xs:element ref="CodRegione"/> 
                              <xs:element ref="AnnoProduzione"/> 
                              <xs:element ref="ProgRicettaRicettario"/> 
                              <xs:element ref="CheckDigit"/> 
                              <xs:element ref="CodiceAss"/> 
                              <xs:element ref="ProgRicettaStruttura"/> 
                              <xs:element ref="SiglaProvincia"/> 
                              <xs:element ref="ASLAssistito"/> 
                              <xs:element ref="DispReg"/> 
                              <xs:element ref="Suggerita"/> 
                              <xs:element ref="Altro"/> 
                              <xs:element ref="AltroRic"/> 
                              <xs:element ref="DataCompilazione"/> 
                              <xs:element ref="DataSpedizione"/> 
                              <xs:element ref="TipoAccesso"/> 
                              <xs:element ref="GaranziaTempiMassimi"/> 
                              <xs:element ref="AnnoMeseFatt"/> 
                              <xs:element ref="TipoRic"/> 
                              <xs:element ref="NonEsente"/> 
                              <xs:element ref="CodEsenzione"/> 
                              <xs:element ref="Reddito"/> 
                              <xs:element ref="CodRaggrup"/> 
                              <xs:element ref="ClassePriorita"/> 
                              <xs:element ref="TipoErogazione"/> 
                              <xs:element ref="CodiceDiagnosi"/> 
                              <xs:element ref="TotPrestazioni"/> 
                              <xs:element ref="TotValoreRicetta"/> 
                              <xs:element ref="FranchigiaCaricoAss"/> 
                              <xs:element ref="QuotaCaricoAss"/> 
                              <xs:element ref="ImpCaricoSSN"/> 
                              <xs:element ref="StatoEstero"/>
```

```
 <xs:element ref="IstituzCompetente"/> 
                             <xs:element ref="NumIdentPers"/> 
                             <xs:element ref="NumIdentTess"/> 
                             <xs:element ref="DataNascitaEstero"/> 
                              <xs:element ref="DataScadTessera"/> 
                             <xs:element ref="Prestazione" 
maxOccurs="unbounded"/> 
                     \langle x \ranglexs:sequence
               </xs:complexType> 
              <!--============================================================ 
        --> 
        </xs:element> 
        <xs:element name="Header"> 
               <xs:annotation> 
                      <xs:documentation>Header del file gestito dal 
telematico</xs:documentation> 
               </xs:annotation> 
        </xs:element> 
        <xs:element name="Telematico1"> 
               <xs:annotation> 
                      <xs:documentation>Campo riservato al Servizio 
Telematico</xs:documentation> 
               </xs:annotation> 
        </xs:element> 
        <xs:element name="Telematico2"> 
               <xs:annotation> 
                      <xs:documentation>Campo riservato al Servizio 
Telematico</xs:documentation> 
               </xs:annotation> 
        </xs:element> 
        <xs:element name="Telematico3"> 
               <xs:annotation> 
                      <xs:documentation>Campo riservato al Servizio 
Telematico</xs:documentation> 
               </xs:annotation> 
        </xs:element> 
        <xs:element name="Prestazione"> 
               <xs:annotation> 
                      <xs:documentation>..................</xs:documentation> 
               </xs:annotation> 
               <xs:complexType> 
                      <xs:sequence> 
                             <xs:element ref="CodicePresidio"/> 
                             <xs:element ref="CodicePrest"/>
```

```
 <xs:element ref="CodReparto"/> 
                              <xs:element ref="BrancaPrestazione"/> 
                              <xs:element ref="DataPrenotazione"/> 
                              <xs:element ref="DataErogInizio"/> 
                              <xs:element ref="DataErogFine"/> 
                              <xs:element ref="DataErogazione"/> 
                              <xs:element ref="TipologiaPrestazione"/> 
                              <xs:element ref="QtaPrest"/> 
                              <xs:element ref="TariffaPrest"/> 
                              <xs:element ref="TariffaPrestLab"/> 
                      </xs:sequence> 
               </xs:complexType> 
        </xs:element> 
        <xs:element name="RegStruttura" type="varChar3"> 
               <xs:annotation> 
                      <xs:documentation>Codice regione della farmacia 
</xs:documentation> 
               </xs:annotation> 
        </xs:element> 
        <xs:element name="CodAsl" type="varChar3"> 
               <xs:annotation> 
                      <xs:documentation>Codice della ASL di appartenenza della 
farmacia</xs:documentation> 
               </xs:annotation> 
        </xs:element> 
        <xs:element name="CodStruttura" type="varChar6"> 
               <xs:annotation> 
                      <xs:documentation>..............</xs:documentation> 
               </xs:annotation> 
        </xs:element> 
        <xs:element name="TotRic" type="Int8MinTipo"> 
               <xs:annotation> 
                      <xs:documentation>Numero totale di ricette</xs:documentation> 
               </xs:annotation> 
        </xs:element> 
        <xs:element name="TotPrest" type="Int8MinTipo"> 
               <xs:annotation> 
                      <xs:documentation>............</xs:documentation> 
               </xs:annotation> 
        </xs:element> 
        <xs:element name="TotImpCaricoAss" type="Dec10TipoPositivo"> 
               <xs:annotation> 
                      <xs:documentation>Totale importo a carico dell' assistito per 
tutte le ricette</xs:documentation> 
               </xs:annotation>
```

```
 </xs:element> 
        <xs:element name="TotValRicInviate" type="Dec12MinTipo"> 
               <xs:annotation> 
                      <xs:documentation>................</xs:documentation> 
               </xs:annotation> 
        </xs:element> 
        <xs:element name="TotImpCaricoSSN" type="Dec12Tipo"> 
               <xs:annotation> 
                      <xs:documentation>.......</xs:documentation> 
               </xs:annotation> 
        </xs:element> 
        <xs:element name="TotRicNuove" type="Int8MinTipo0"> 
               <xs:annotation> 
                      <xs:documentation>Totale ricette nuove #mod v 2# 
</xs:documentation> 
               </xs:annotation> 
        </xs:element> 
        <xs:element name="TotRicVariaz" type="Int8MinTipo0"> 
               <xs:annotation> 
                      <xs:documentation>Totale ricette in variazione #mod v 
2#</xs:documentation> 
               </xs:annotation> 
        </xs:element> 
        <xs:element name="TotRicCanc" type="Int8MinTipo0"> 
               <xs:annotation> 
                      <xs:documentation>Totale ricette in cancellazione #mod v 
2#</xs:documentation> 
               </xs:annotation> 
        </xs:element> 
        <xs:element name="TotStrutture" type="Int6MinTipo"> 
               <xs:annotation> 
                      <xs:documentation>.......</xs:documentation> 
               </xs:annotation> 
        </xs:element> 
        <xs:element name="AnnoMeseNoInvio" type="Data6TipoOpt"> 
               <xs:annotation> 
                      <xs:documentation>Anno e mese di invio della 
ricetta</xs:documentation> 
               </xs:annotation> 
        </xs:element> 
        <xs:element name="FlagOperazione" type="FlagOperazioneTipo"> 
               <xs:annotation> 
                     \langle x \rangle s:documentation>Flag operazione (indica se: "I" = nuova, "V" =
variazione; "C" = cancellazione)</xs:documentation>
               </xs:annotation>
```

```
 </xs:element> 
        <xs:element name="RegStrutturaRic" type="varChar3"> 
               <xs:annotation> 
                      <xs:documentation>..............</xs:documentation> 
               </xs:annotation> 
        </xs:element> 
        <xs:element name="CodAslRic" type="varChar3"> 
               <xs:annotation> 
                      <xs:documentation>Codice asl della farmacia che ha evaso la 
ricetta</xs:documentation> 
               </xs:annotation> 
        </xs:element> 
        <xs:element name="CodStrutturaRic" type="varChar6"> 
               <xs:annotation> 
                      <xs:documentation>......... </xs:documentation> 
               </xs:annotation> 
        </xs:element> 
        <xs:element name="CodRegione" type="varChar3"> 
               <xs:annotation> 
                      <xs:documentation>Codice Regione o provincia autonoma o sede 
SASN</xs:documentation> 
               </xs:annotation> 
        </xs:element> 
        <xs:element name="AnnoProduzione" type="int2"> 
               <xs:annotation> 
                      <xs:documentation>Anno di produzione del 
ricettario</xs:documentation> 
               </xs:annotation> 
        </xs:element> 
        <xs:element name="ProgRicettaRicettario" type="int9"> 
               <xs:annotation> 
                      <xs:documentation>Numero progressivo ricetta nell' ambito del 
medesimo ente competente</xs:documentation> 
               </xs:annotation> 
        </xs:element> 
        <xs:element name="CheckDigit" type="int1"> 
               <xs:annotation> 
                      <xs:documentation>Carattere di controllo di parita' del 
progressivo</xs:documentation> 
               </xs:annotation> 
        </xs:element> 
        <xs:element name="CodiceAss" type="Stringa256Tipo"> 
               <xs:annotation> 
                      <xs:documentation>Codice fiscale/STP/anonimo dell' 
assistito</xs:documentation>
```

```
 </xs:annotation> 
        </xs:element> 
        <xs:element name="ProgRicettaStruttura" type="Stringa255Tipo"> 
               <xs:annotation> 
                       <xs:documentation>......... </xs:documentation> 
               </xs:annotation> 
        </xs:element> 
        <xs:element name="SiglaProvincia" type="varChar2_opt"> 
               <xs:annotation> 
                       <xs:documentation>Provincia nella quale e' situata la ASL di 
competenza dell' assistito</xs:documentation> 
               </xs:annotation> 
        </xs:element> 
        <xs:element name="ASLAssistito" type="varChar3_opt"> 
               <xs:annotation> 
                       <xs:documentation>ASL di competenza dell' 
assistito</xs:documentation> 
               </xs:annotation> 
        </xs:element> 
        <xs:element name="DispReg" type="varChar1_8_opt"> 
               <xs:annotation> 
                       <xs:documentation>Disp Reg</xs:documentation> 
               </xs:annotation> 
        </xs:element> 
        <xs:element name="Suggerita" type="SuggeritaTipo"> 
               <xs:annotation> 
                      \langle x \rangle xs:documentation>Flag indicazione ricetta suggerita ("" = non
suggerita, "S" = suggerita) \langle x \rangles: documentation >
               </xs:annotation> 
        </xs:element> 
        <xs:element name="Altro" type="StringaFissaA1Tipo"> 
               <xs:annotation> 
                       <xs:documentation>Flag a disposizione delle regioni per scopi 
diversi</xs:documentation> 
                </xs:annotation> 
        </xs:element> 
        <xs:element name="AltroRic" type="StringaFissaA1Tipo"> 
               <xs:annotation> 
                       <xs:documentation>Flag a disposizione delle regioni per scopi 
diversi</xs:documentation> 
               </xs:annotation> 
        </xs:element> 
        <xs:element name="DataCompilazione" type="dateOpt"> 
               <xs:annotation>
```

```
 <xs:documentation>Data compilazione della ricetta (indicata dal 
medico)</xs:documentation> 
               </xs:annotation> 
        </xs:element> 
        <xs:element name="DataSpedizione" type="dateOpt"> 
               <xs:annotation> 
                       <xs:documentation>......... </xs:documentation> 
               </xs:annotation> 
        </xs:element> 
        <xs:element name="TipoAccesso" type="integer01"> 
               <xs:annotation> 
                      <xs:documentation>......... </xs:documentation> 
               </xs:annotation> 
        </xs:element> 
        <xs:element name="GaranziaTempiMassimi" type="integer01"> 
               <xs:annotation> 
                      <xs:documentation>......... </xs:documentation> 
               </xs:annotation> 
        </xs:element> 
        <xs:element name="AnnoMeseFatt" type="Data6TipoOpt"> 
               <xs:annotation> 
                      <xs:documentation>Anno e mese 
fatturazione</xs:documentation> 
               </xs:annotation> 
        </xs:element> 
        <xs:element name="TipoRic" type="varChar2_opt"> 
               <xs:annotation> 
                       <xs:documentation>Tipo ricetta; 
EE/UE/NA/ND/DP/NE/NX/ST/AD</xs:documentation> 
               </xs:annotation> 
        </xs:element> 
        <xs:element name="NonEsente" type="StringaFissaA1Tipo"> 
               <xs:annotation> 
                      <xs:documentation>Codice esenzione #mod v 
2#</xs:documentation> 
              \langle x \rangles: annotation\langle x \rangle </xs:element> 
        <xs:element name="CodEsenzione" type="varChar0_6_opt"> 
               <xs:annotation> 
                       <xs:documentation>Codice esenzione</xs:documentation> 
               </xs:annotation> 
        </xs:element> 
        <xs:element name="Reddito" type="StringaFissaA1Tipo"> 
               <xs:annotation>
```

```
 <xs:documentation>Codice esenzione #mod v 2# 
</xs:documentation> 
               </xs:annotation> 
        </xs:element> 
        <xs:element name="CodRaggrup" type="varChar1_2"> 
               <xs:annotation> 
                      <xs:documentation> Tipologia raggruppamento delle ricette 
prevista per la tariffazione</xs:documentation> 
               </xs:annotation> 
        </xs:element> 
        <xs:element name="ClassePriorita" type="varChar1"> 
               <xs:annotation> 
                      <xs:documentation>......... </xs:documentation> 
               </xs:annotation> 
        </xs:element> 
        <xs:element name="TipoErogazione" type="varChar1"> 
               <xs:annotation> 
                      <xs:documentation>Tipo erogazione</xs:documentation> 
               </xs:annotation> 
        </xs:element> 
        <xs:element name="CodiceDiagnosi" type="varChar7"> 
               <xs:annotation> 
                      <xs:documentation>......... </xs:documentation> 
               </xs:annotation> 
        </xs:element> 
        <xs:element name="TotPrestazioni" type="Int5MinTipo"> 
               <xs:annotation> 
                      <xs:documentation>......... </xs:documentation> 
               </xs:annotation> 
        </xs:element> 
        <xs:element name="TotValoreRicetta" type="Dec7MinTipo"> 
               <xs:annotation> 
                      <xs:documentation>......... </xs:documentation> 
               </xs:annotation> 
        </xs:element> 
        <xs:element name="FranchigiaCaricoAss" type="decimal72Opt"> 
               <xs:annotation> 
                      <xs:documentation>......... </xs:documentation> 
               </xs:annotation> 
        </xs:element> 
        <xs:element name="QuotaCaricoAss" type="decimal72Opt"> 
               <xs:annotation> 
                      <xs:documentation>......... </xs:documentation> 
               </xs:annotation> 
        </xs:element>
```

```
 <xs:element name="ImpCaricoSSN" type="Dec7Tipo"> 
               <xs:annotation> 
                      <xs:documentation>......... </xs:documentation> 
               </xs:annotation> 
        </xs:element> 
        <xs:element name="StatoEstero" type="varChar2_opt"> 
               <xs:annotation> 
                      <xs:documentation>Sigla dello stato estero di appartenenza dell' 
assistito</xs:documentation> 
               </xs:annotation> 
        </xs:element> 
        <xs:element name="IstituzCompetente" type="varChar0_28_opt"> 
               <xs:annotation> 
                      <xs:documentation>Istituzione competente del soggetto 
assicurato da istituzione estera</xs:documentation> 
               </xs:annotation> 
        </xs:element> 
        <xs:element name="NumIdentPers" type="varChar0_20_opt"> 
               <xs:annotation> 
                      <xs:documentation>Numero di identificazione personale del 
soggetto assicurato da istituzione estera</xs:documentation>
               </xs:annotation> 
        </xs:element> 
        <xs:element name="NumIdentTess" type="varChar0_20_opt"> 
               <xs:annotation> 
                      <xs:documentation>Numero di identificazione della tessera del 
soggetto assicurato da istituzione estera. \langle x \rangles: documentation >
               </xs:annotation> 
        </xs:element> 
        <xs:element name="DataNascitaEstero" type="dateOpt"> 
               <xs:annotation> 
                      <xs:documentation>Data di nascita estera #mod v 
2#</xs:documentation> 
               </xs:annotation> 
        </xs:element> 
        <xs:element name="DataScadTessera" type="dateOpt"> 
               <xs:annotation> 
                      <xs:documentation>Data scadenza tessera #mod v 
2#</xs:documentation> 
               </xs:annotation> 
        </xs:element> 
        <xs:element name="CodicePresidio" type="varChar0_255_opt"> 
               <xs:annotation> 
                       <xs:documentation>......... </xs:documentation> 
               </xs:annotation>
```

```
 </xs:element> 
 <xs:element name="CodicePrest" type="varChar1_9"> 
        <xs:annotation> 
               <xs:documentation>......... </xs:documentation> 
        </xs:annotation> 
 </xs:element> 
 <xs:element name="CodReparto" type="varChar0_3_opt"> 
        <xs:annotation> 
               <xs:documentation>......... </xs:documentation> 
        </xs:annotation> 
 </xs:element> 
 <xs:element name="BrancaPrestazione" type="varChar0_2_opt"> 
        <xs:annotation> 
               <xs:documentation>......... </xs:documentation> 
       \langle x \ranglexs: annotation
 </xs:element> 
 <xs:element name="DataPrenotazione" type="DataMin"> 
        <xs:annotation> 
               <xs:documentation>......... </xs:documentation> 
       \langle x \ranglexs: annotation
 </xs:element> 
 <xs:element name="DataErogInizio" type="dateOpt"> 
        <xs:annotation> 
               <xs:documentation>......... </xs:documentation> 
        </xs:annotation> 
 </xs:element> 
 <xs:element name="DataErogFine" type="dateOpt"> 
        <xs:annotation> 
               <xs:documentation>......... </xs:documentation> 
        </xs:annotation> 
 </xs:element> 
 <xs:element name="DataErogazione" type="DataMin"> 
        <xs:annotation> 
               <xs:documentation>......... </xs:documentation> 
        </xs:annotation> 
 </xs:element> 
 <xs:element name="TipologiaPrestazione" type="varChar0_2_opt"> 
        <xs:annotation> 
               <xs:documentation>......... </xs:documentation> 
        </xs:annotation> 
 </xs:element> 
 <xs:element name="QtaPrest" type="Int4MinTipo"> 
        <xs:annotation> 
               <xs:documentation>......... </xs:documentation> 
        </xs:annotation>
```

```
 </xs:element> 
        <xs:element name="TariffaPrest" type="decimal72Opt"> 
               <xs:annotation> 
                       <xs:documentation>......... </xs:documentation> 
               </xs:annotation> 
        </xs:element> 
        <xs:element name="TariffaPrestLab" type="decimal72Opt"> 
               <xs:annotation> 
                       <xs:documentation>......... </xs:documentation> 
               </xs:annotation> 
        </xs:element> 
</xs:schema>
```
## **7.3 TIPOLOGIA DEI DATI PER SCHEMI XSD PER RICETTE FARMACEUTICHE E PER RICETTE PER PRESTAZIONI SPECIALISTICHE**

```
<?xml version="1.0" encoding="UTF-8"?> 
<xs:schema xmlns:xs="http://www.w3.org/2001/XMLSchema" 
elementFormDefault="qualified" attributeFormDefault="unqualified"> 
        <xs:annotation> 
               <xs:documentation>--------------------------------------Tipi dati 
farmaceutica------------------------------------</xs:documentation> 
        </xs:annotation> 
        <xs:simpleType name="varChar3"> 
               <xs:restriction base="xs:string"> 
                      \langle x \rangles:pattern value="([A-Z,0-9]{3})"/>
               </xs:restriction> 
        </xs:simpleType> 
        <xs:simpleType name="varChar5"> 
                <xs:restriction base="xs:string"> 
                      \langle x \rangle s:pattern value="([A-Z,0-9]{5})"/>
               </xs:restriction> 
        </xs:simpleType> 
        <xs:simpleType name="Int8MinTipo"> 
               <xs:restriction base="xs:int"> 
                       <xs:minInclusive value="1"/> 
                       <xs:maxInclusive value="99999999"/> 
               </xs:restriction> 
        </xs:simpleType> 
        <xs:simpleType name="Int8MinTipo0"> 
               <xs:restriction base="xs:int">
```

```
 <xs:minInclusive value="0"/> 
                <xs:maxInclusive value="99999999"/> 
        </xs:restriction> 
 </xs:simpleType> 
 <xs:simpleType name="Dec10TipoPositivo"> 
        <xs:restriction base="xs:decimal"> 
                <xs:totalDigits value="10"/> 
                <xs:fractionDigits value="2"/> 
                <xs:minInclusive value="0.00"/> 
        </xs:restriction> 
\langle x \rangles:simpleType> <xs:simpleType name="Dec12MinTipo"> 
        <xs:restriction base="xs:decimal"> 
                <xs:totalDigits value="12"/> 
                <xs:fractionDigits value="2"/> 
                <xs:minInclusive value="0.01"/> 
        </xs:restriction> 
 </xs:simpleType> 
 <xs:simpleType name="Dec12TipoPositivo"> 
        <xs:restriction base="xs:decimal"> 
                <xs:totalDigits value="12"/> 
                <xs:fractionDigits value="2"/> 
               \langle xs: minInclusive value="0.00"/> </xs:restriction> 
 </xs:simpleType> 
 <xs:simpleType name="Int6MinTipo"> 
        <xs:restriction base="xs:int"> 
                <xs:minInclusive value="1"/> 
                <xs:maxInclusive value="999999"/> 
        </xs:restriction> 
\langle x \rangles:simpleType> <xs:simpleType name="Data6TipoOpt"> 
        <xs:restriction base="xs:string"> 
               \langle x \rangles:pattern value="([0-9]{6})?"/>
        </xs:restriction> 
 </xs:simpleType> 
 <xs:simpleType name="FlagOperazioneTipo"> 
        <xs:restriction base="xs:string"> 
                <xs:enumeration value="I"/> 
                <xs:enumeration value="V"/> 
                <xs:enumeration value="C"/> 
        </xs:restriction> 
 </xs:simpleType> 
 <xs:simpleType name="int2"> 
        <xs:restriction base="xs:string">
```

```
 <xs:pattern value="[0-9]{2}"/> 
         </xs:restriction> 
 </xs:simpleType> 
 <xs:simpleType name="int9"> 
         <xs:restriction base="xs:string"> 
                 <xs:pattern value="[0-9]{9}"/> 
         </xs:restriction> 
 </xs:simpleType> 
 <xs:simpleType name="int1"> 
         <xs:restriction base="xs:string"> 
                \langle x \rangle s: pattern value="[0-9] { 1 }"/>
         </xs:restriction> 
\langle x \rangles:simpleType> <xs:simpleType name="Stringa256Tipo"> 
         <xs:restriction base="xs:string"> 
                 <xs:maxLength value="256"/> 
         </xs:restriction> 
 </xs:simpleType> 
 <xs:simpleType name="Stringa255Tipo"> 
         <xs:restriction base="xs:string"> 
                 <xs:maxLength value="255"/> 
         </xs:restriction> 
\langle x \rangles:simpleType> <xs:simpleType name="varChar2_opt"> 
         <xs:restriction base="xs:string"> 
                \langle x \rangle s:pattern value="([A-Z,0-9]{2})?"/>
         </xs:restriction> 
 </xs:simpleType> 
 <xs:simpleType name="varChar3_opt"> 
         <xs:restriction base="xs:string"> 
                \langle x \rangle s: pattern value="([A-Z,0-9]{3})?"/>
         </xs:restriction> 
 </xs:simpleType> 
 <xs:simpleType name="varChar1_8_opt"> 
         <xs:restriction base="xs:string"> 
                \langle x \rangle s: pattern value="([A-Z,0-9]{1,8})?"/>
         </xs:restriction> 
 </xs:simpleType> 
 <xs:simpleType name="SuggeritaTipo"> 
         <xs:restriction base="xs:string"> 
                 <xs:enumeration value="S"/> 
                 <xs:enumeration value=""/> 
         </xs:restriction> 
\langle x \rangles:simpleType\langle x \rangle <xs:simpleType name="Stringa1FissaTipo">
```

```
 <xs:restriction base="xs:string"> 
                <xs:maxLength value="1"/> 
        </xs:restriction> 
 </xs:simpleType> 
 <xs:simpleType name="DataMin"> 
        <xs:restriction base="xs:date"> 
                <xs:minInclusive value="2001-01-01"/> 
        </xs:restriction> 
 </xs:simpleType> 
 <xs:simpleType name="Data6Tipo"> 
        <xs:restriction base="xs:int"> 
                <xs:totalDigits value="6"/> 
                <xs:minInclusive value="200101"/> 
                <xs:maxInclusive value="999912"/> 
        </xs:restriction> 
\langle x \rangles:simpleType> <xs:simpleType name="StringaFissaA1Tipo"> 
        <xs:restriction base="xs:string"> 
                <xs:enumeration value="1"/> 
                <xs:enumeration value=""/> 
        </xs:restriction> 
 </xs:simpleType> 
 <xs:simpleType name="varChar0_6_opt"> 
        <xs:restriction base="xs:string"> 
               \langle x \rangle s: pattern value="([A-Z,0-9]{0,6})?"/>
        </xs:restriction> 
\langle x \rangles:simpleType> <xs:simpleType name="varChar1_2"> 
        <xs:restriction base="xs:string"> 
               \langle x \rangle s: pattern value="([A-Z,0-9]{1,2})"/>
        </xs:restriction> 
 </xs:simpleType> 
 <xs:simpleType name="Int3MinTipo"> 
        <xs:restriction base="xs:int"> 
                <xs:minInclusive value="1"/> 
                <xs:maxInclusive value="999"/> 
        </xs:restriction> 
 </xs:simpleType> 
 <xs:simpleType name="decimal95Opt"> 
        <xs:restriction base="xs:string"> 
                <xs:pattern value="([0-9]{1,4}[.][0-9]{5})?"/> 
        </xs:restriction> 
 </xs:simpleType> 
 <xs:simpleType name="decimal72Opt"> 
        <xs:restriction base="xs:string">
```

```
 <xs:pattern value="([0-9]{1,5}[.][0-9]{2})?"/> 
                 </xs:restriction> 
         </xs:simpleType> 
         <xs:simpleType name="Dec7MinTipo"> 
                 <xs:restriction base="xs:decimal"> 
                         <xs:totalDigits value="7"/> 
                         <xs:fractionDigits value="2"/> 
                         <xs:minInclusive value="0.01"/> 
                 </xs:restriction> 
         </xs:simpleType> 
         <xs:simpleType name="varChar0_28_opt"> 
                 <xs:restriction base="xs:string"> 
                        \langle x \rangle s:pattern value="([A-Z,0-9]{0,28})?"/>
                 </xs:restriction> 
        \langle x \rangles:simpleType> <xs:simpleType name="varChar0_20_opt"> 
                 <xs:restriction base="xs:string"> 
                        \langle x \rangle s:pattern value="([A-Z,0-9]{0,20})?"/>
                 </xs:restriction> 
         </xs:simpleType> 
                 <xs:simpleType name="dateOpt"> 
                 <xs:restriction base="xs:string"> 
                         <xs:pattern value="([2-9][0-9]{3}[\-](((01|03|05|07|08|10|12)[\-
]([0][1-9]|[1-2][0-9]|[3][0-1]))|((04|06|09|11)[\-]([0][1-9]|[1-2][0-9]|30))|(02[\-]([0][1-
9]|[1-2][0-9]))))?"/> 
                 </xs:restriction> 
        \langle x \rangles:simpleType> <xs:simpleType name="varChar0_9_opt"> 
                 <xs:restriction base="xs:string"> 
                        \langle x \rangle s:pattern value="([A-Z,0-9]{0,9})?"/>
                </xs:restriction> 
         </xs:simpleType> 
         <xs:simpleType name="varChar0_10_opt"> 
                 <xs:restriction base="xs:string"> 
                        \langle x \rangle s: pattern value="([A-Z,0-9]{0,10})?"/>
                 </xs:restriction> 
         </xs:simpleType> 
         <xs:simpleType name="varChar0_1_opt"> 
                 <xs:restriction base="xs:string"> 
                        \langle x \rangle s: pattern value="([A-Z,0-9]{0,1})?"/>
                </xs:restriction> 
         </xs:simpleType> 
         <xs:simpleType name="varChar0_3_opt"> 
                 <xs:restriction base="xs:string"> 
                        \langle x \rangle <xs:pattern value="([A-Z,0-9]{0,3})?"/>
```

```
 </xs:restriction> 
         </xs:simpleType> 
         <xs:simpleType name="integer2Opt"> 
                <xs:restriction base="xs:string"> 
                       \langle x \rangles:pattern value="([0-9]{2})?"/>
                </xs:restriction> 
         </xs:simpleType> 
         <xs:simpleType name="decimal42Opt"> 
                <xs:restriction base="xs:string"> 
                        <xs:pattern value="([0-9]{1,2}[.][0-9]{2})?"/> 
                </xs:restriction> 
       \langle x \rangles:simpleType> <xs:simpleType name="varChar1_opt"> 
                <xs:restriction base="xs:string"> 
                       \langle x \rangle s: pattern value="([A-Z,0-9]{1})?"/>
                </xs:restriction> 
        </xs:simpleType> 
        <xs:annotation> 
                <xs:documentation>--------------------------------------Fine tipi dati 
farmaceutica------------------------------------</xs:documentation> 
        </xs:annotation> 
         <xs:annotation> 
                <xs:documentation>-----------------------------------Aggiunta tipi dati 
specialistica--------------------------------------</xs:documentation> 
        </xs:annotation> 
         <xs:simpleType name="varChar6"> 
                <xs:restriction base="xs:string"> 
                       \langle x \rangles:pattern value="([A-Z,0-9]{6})"/>
                </xs:restriction> 
        </xs:simpleType> 
         <xs:simpleType name="Dec12Tipo"> 
                <xs:restriction base="xs:decimal"> 
                        <xs:totalDigits value="12"/> 
                        <xs:fractionDigits value="2"/> 
                </xs:restriction> 
        </xs:simpleType> 
         <xs:simpleType name="integer01"> 
                <xs:restriction base="xs:string"> 
                        <xs:enumeration value="0"/> 
                        <xs:enumeration value="1"/> 
                        <xs:enumeration value=""/> 
                </xs:restriction> 
        </xs:simpleType> 
  <xs:simpleType name="varChar1"> 
                <xs:restriction base="xs:string">
```

```
\langle x \rangle s:pattern value="([A-Z,0-9]{1})?"/>
                </xs:restriction> 
 </xs:simpleType> 
 <xs:simpleType name="varChar7"> 
                <xs:restriction base="xs:string"> 
                       \langle x \rangle <xs:pattern value="([A-Z,0-9]{1,7})?"/>
                </xs:restriction> 
       \langle x \rangles:simpleType> <xs:simpleType name="Int5MinTipo"> 
                <xs:restriction base="xs:int"> 
                        <xs:minInclusive value="1"/> 
                        <xs:maxInclusive value="99999"/> 
                </xs:restriction> 
        </xs:simpleType> 
        <xs:simpleType name="Dec7Tipo"> 
                <xs:restriction base="xs:decimal"> 
                        <xs:totalDigits value="7"/> 
                        <xs:fractionDigits value="2"/> 
                </xs:restriction> 
         </xs:simpleType> 
         <xs:simpleType name="varChar0_255_opt"> 
                <xs:restriction base="xs:string"> 
                       \langle x \rangles:pattern value="([A-Z,0-9]{0,255})?"/>
                </xs:restriction> 
        </xs:simpleType> 
         <xs:simpleType name="varChar1_9"> 
                <xs:restriction base="xs:string"> 
                       \langle x \rangle s: pattern value="([A-Z,0-9]{1,9})"/>
                </xs:restriction> 
        </xs:simpleType> 
         <xs:simpleType name="varChar0_2_opt"> 
                <xs:restriction base="xs:string"> 
                       \langle x \rangle s:pattern value="([A-Z,0-9]{0,2})?"/>
                </xs:restriction> 
        </xs:simpleType> 
         <xs:simpleType name="Int4MinTipo"> 
                <xs:restriction base="xs:int"> 
                        <xs:minInclusive value="1"/> 
                        <xs:maxInclusive value="9999"/> 
                </xs:restriction> 
        </xs:simpleType> 
         <xs:annotation> 
                <xs:documentation>--Fine tipi dati specialistica--</xs:documentation> 
         </xs:annotation> 
</xs:schema>
```